## **UNIVERSIDAD TÉCNICA DEL NORTE**

### **FACULTAD DE INGENIERÍA EN CIENCIAS APLICADAS**

### **CARRERA DE INGENIERÍA EN MECATRÓNICA**

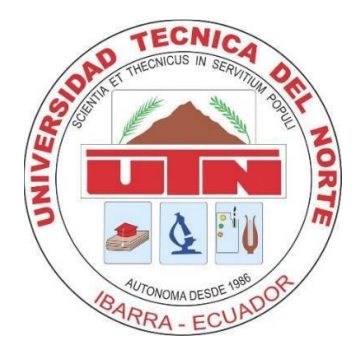

## **TRABAJO DE GRADO PREVIO A LA OBTENCIÓN DEL TÍTULO DE INGENIERÍA EN MECATRÓNICA**

**TEMA:** MÁQUINA SEMIAUTOMÁTICA PARA ENLUCIR PAREDES DE

CONCRETO.

**AUTOR:** Emilio José Auz Morales

**DIRECTOR**: Ing. Víctor Alfonso Erazo Arteaga, MSc.

IBARRA – ECUADOR

NOVIEMBRE 2021

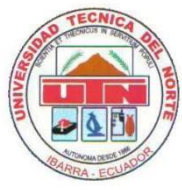

# **UNIVERSIDAD TÉCNICA DEL NORTE FACULTAD DE INGENIERÍA EN CIENCIAS APLICADAS AUTORIZACIÓN DE USO Y PUBLICACIÓN A FAVOR DE LA UNIVERSIDAD TÉCNICA DEL NORTE**

### **1. IDENTIFICACIÓN DE LA OBRA**

En cumplimiento del Art. 144 de la Ley de Educación Superior, hago la entrega del presente trabajo a la Universidad Técnica del Norte para que sea publicado en el Repositorio Digital Institucional, para lo cual pongo a disposición la siguiente información:

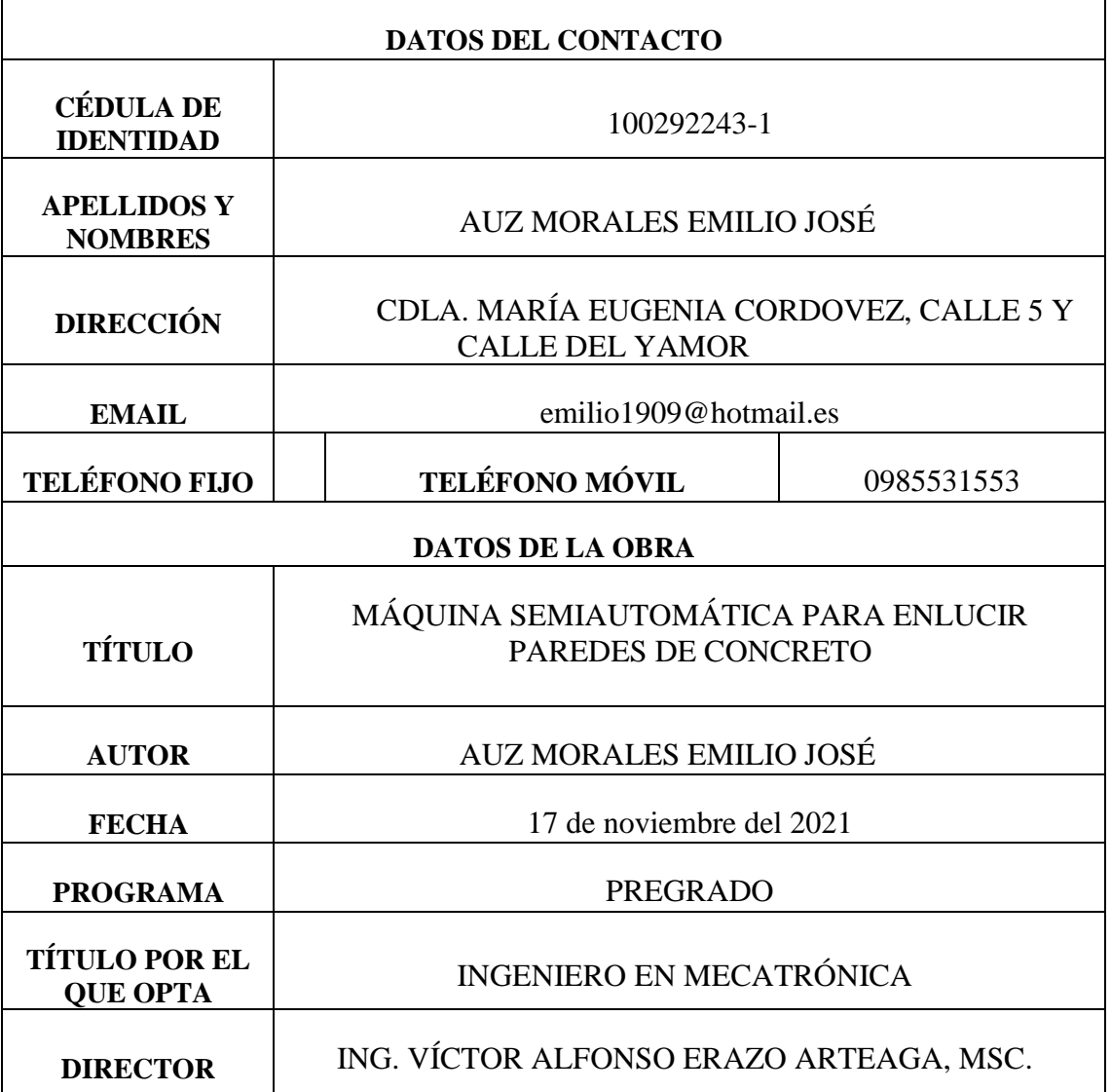

### 2. CONSTANCIAS

El autor manifiesta que la obra objeto de la presente autorización es original y se la desarrollo, sin violar derechos de autor de terceros, por lo tanto, la obra es original y que es el titular de los derechos patrimoniales, por lo que asume la responsabilidad sobre el contenido de esta y saldrá en defensa de la Universidad en caso de reclamación por parte de terceros.

Ibarra, a los 17 días de noviembre del 2021.

**EL AUTOR** 

Emilio José Auz Morales

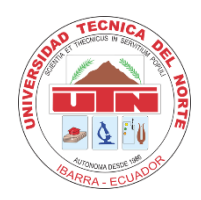

## UNIVERSIDAD TÉCNICA DEL NORTE **FACULTAD DE INGENIERÍA EN CIENCIAS APLICADAS**

#### **CERTIFICACIÓN**

En calidad de director del presente trabajo de titulación titulado: MÁQUINA SEMIAUTOMÁTICA PARA ENLUCIR PAREDES DE CONCRETO Ha sido desarrollado por el Sr. Emilio José Auz Morales para optar por el título de Ingeniero en Mecatrónica, certifico que el mencionado proyecto fue realizado bajo mi dirección.

Es todo en cuanto puedo certificar en honor a la verdad.

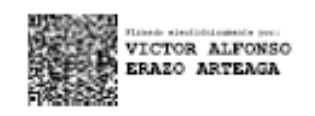

............................... Ing. Victor Erazo. MSc. DIRECTOR DEL PROYECTO

#### **AGRADECIMIENTO**

<span id="page-4-0"></span>A Dios, por todas las bendiciones recibidas, por siempre estar junto a mí, por ser mi guía y ayuda para hacer el bien, el que brinda ayuda para solucionar todos los problemas que se presentan.

A la Universidad Técnica del Norte, en especial a la Facultad de Ingeniería en Ciencias Aplicadas, Carrera de Mecatrónica que me dado la oportunidad de cumplir mi meta anhelada.

Un agradecimiento especial a mi tutor MSc. Víctor Erazo por haberme brindado su tiempo y conocimiento para desarrollar el proyecto.

Finalmente agradezco a todas y cada una de las personas, familiares, amigos que de una u otra manera han colaborado con sus conocimientos y consejos, los cuales me permitieron realizar mis aspiraciones y llegar a la meta que me he propuesto.

Emilio Auz

#### **DEDICATORIA**

<span id="page-5-0"></span>A Dios por ser quien ha estado a mi lado en todo momento dándome las fuerzas necesarias para continuar luchando día tras día y seguir adelante rompiendo todas las barreras que se me presenten.

A mis padres Ramiro y Susana, a mis hermanas Mishel y Kary, mis sobrinos ya que gracias a ellos soy quien soy hoy en día, fueron ellos quienes me dieron ese cariño y todo el apoyo necesario para culminar el proyecto.

A mi esposa Carolina por su apoyo, paciencia y cariño incondicional.

A mis abuelitas por ser un ejemplo de trabajo y superación para toda la familia.

A mis suegros por su apoyo, consejos y cariño durante todos estos años.

A mis tíos Eladio y Segundo por permitirme trabajar junto a ellos y enseñarme a no rendirme pese a cualquier adversidad.

A mis tíos y primos en especial a Liliana, Williams, Marco Augusto, Yolanda, Isabel, Lenin, Pame, Katy, Nacy, Jessy, Julio, por apoyarme durante toda mi vida.

A mis amigos Elvis, Vladimir, Esteban, Gilmar, Andrés, Geovany, Carlos, por su ayuda para la realización del proyecto.

Emilio Auz

#### <span id="page-6-0"></span>**RESUMEN**

En el presente proyecto se diseñó y construyó una máquina para enlucir paredes de concreto con un sistema de control semiautomático.

Se analizó el proceso manual de enlucido y se dividió en actividades, agrupando las mismas en tres módulos para su funcionamiento.

En el diseño mecánico se simularon con software y elementos finitos, las estructuras, las partes mecánicas del sistema y luego se comprobó los resultados obtenidos con los cálculos.

En el sistema de control se usó un plc, sensores electromecánicos, relés, para cumplir la secuencia de funcionamiento de la máquina.

En el capítulo de resultados se realizó un protocolo de pruebas, documentando la cantidad de material que se desprende de la pared.

#### <span id="page-7-0"></span>**ABSTRACT**

In this project, a machine for plastering concrete walls with a semi-automatic control system was designed and built.

The manual plastering process was analyzed and divided into activities, grouping them into three modules for operation.

In the mechanical design, the structures and mechanical parts of the system were simulated with software and finite elements, and then the results obtained with the calculations were checked.

In the control system, a plc, electromechanical sensors, relays, were used to comply with the machine operation sequence.

In the results chapter, a test protocol was carried out, documenting the amount of material detached from the wall.

# Índice general

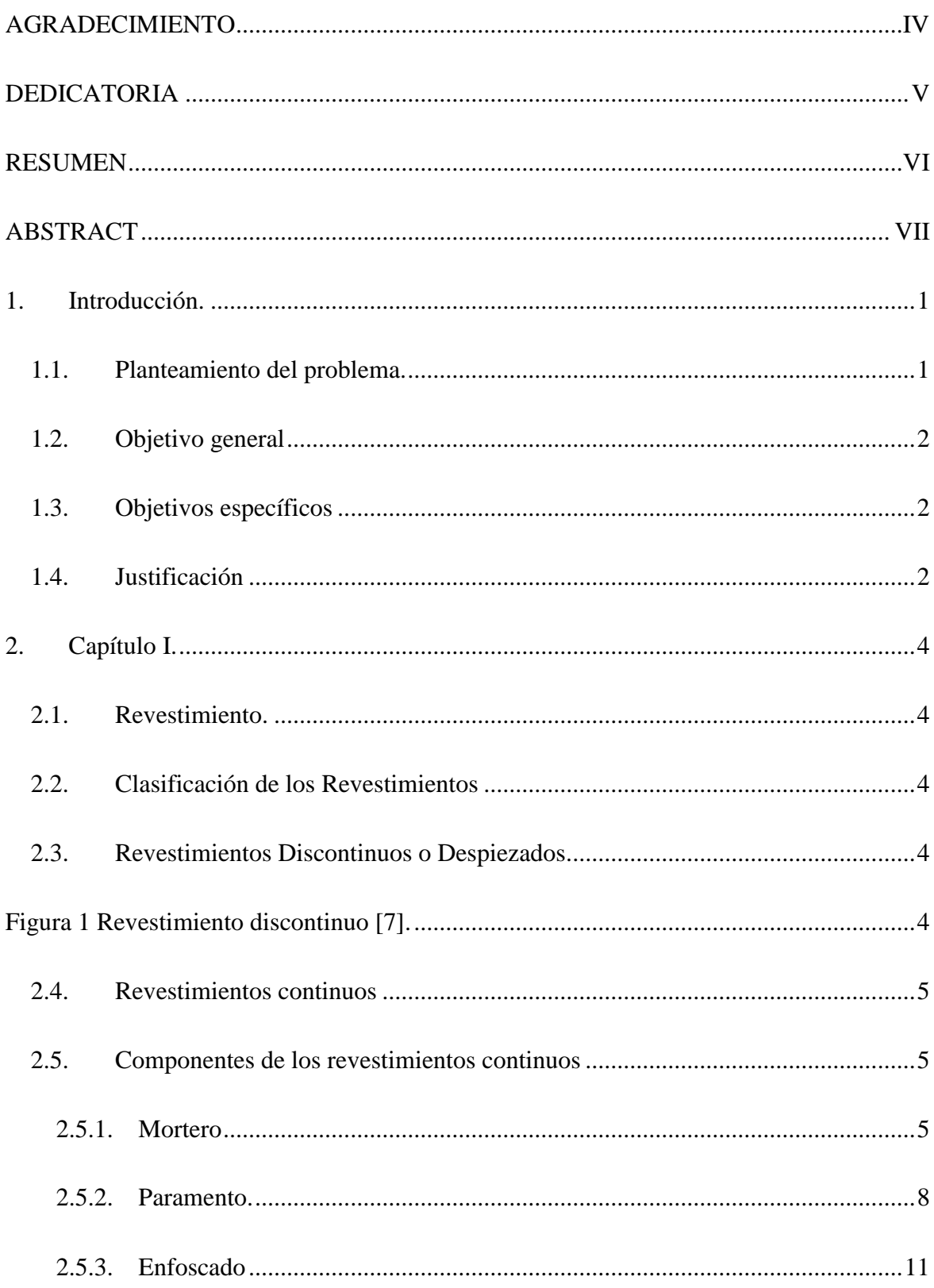

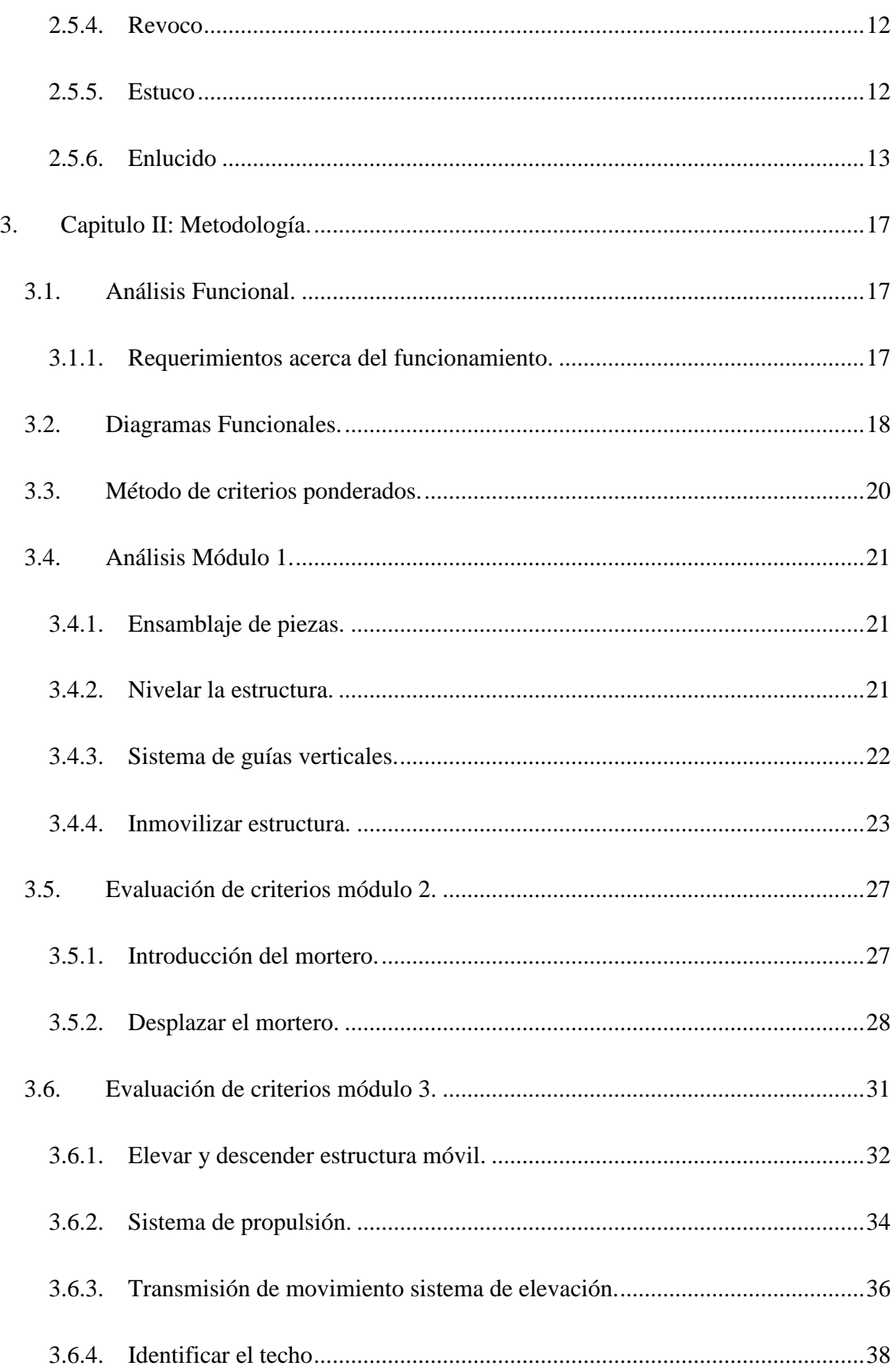

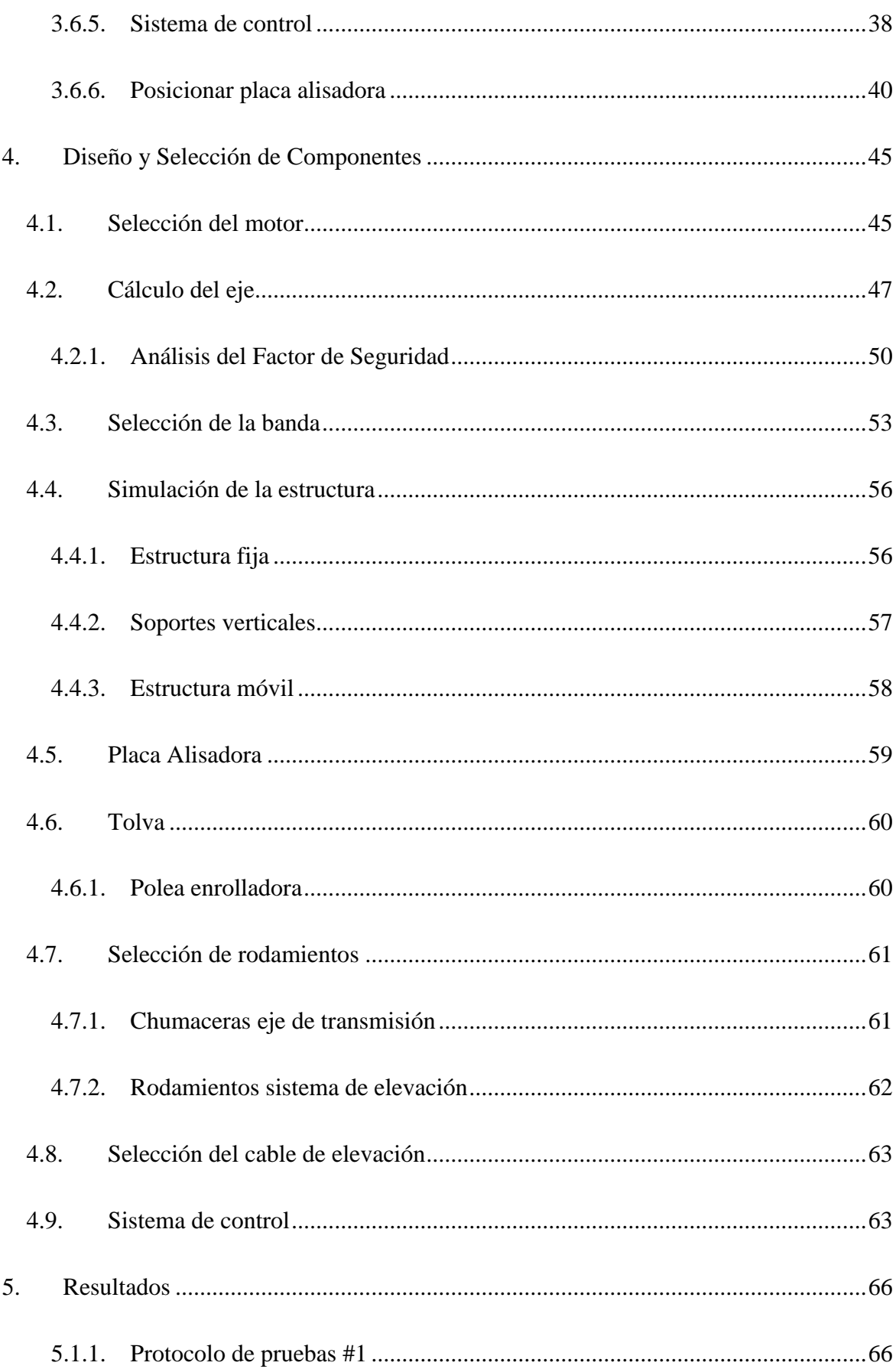

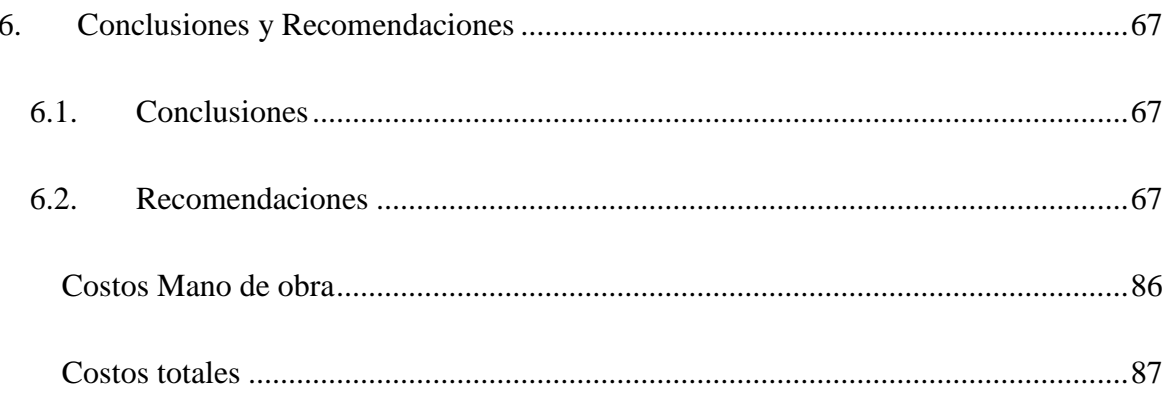

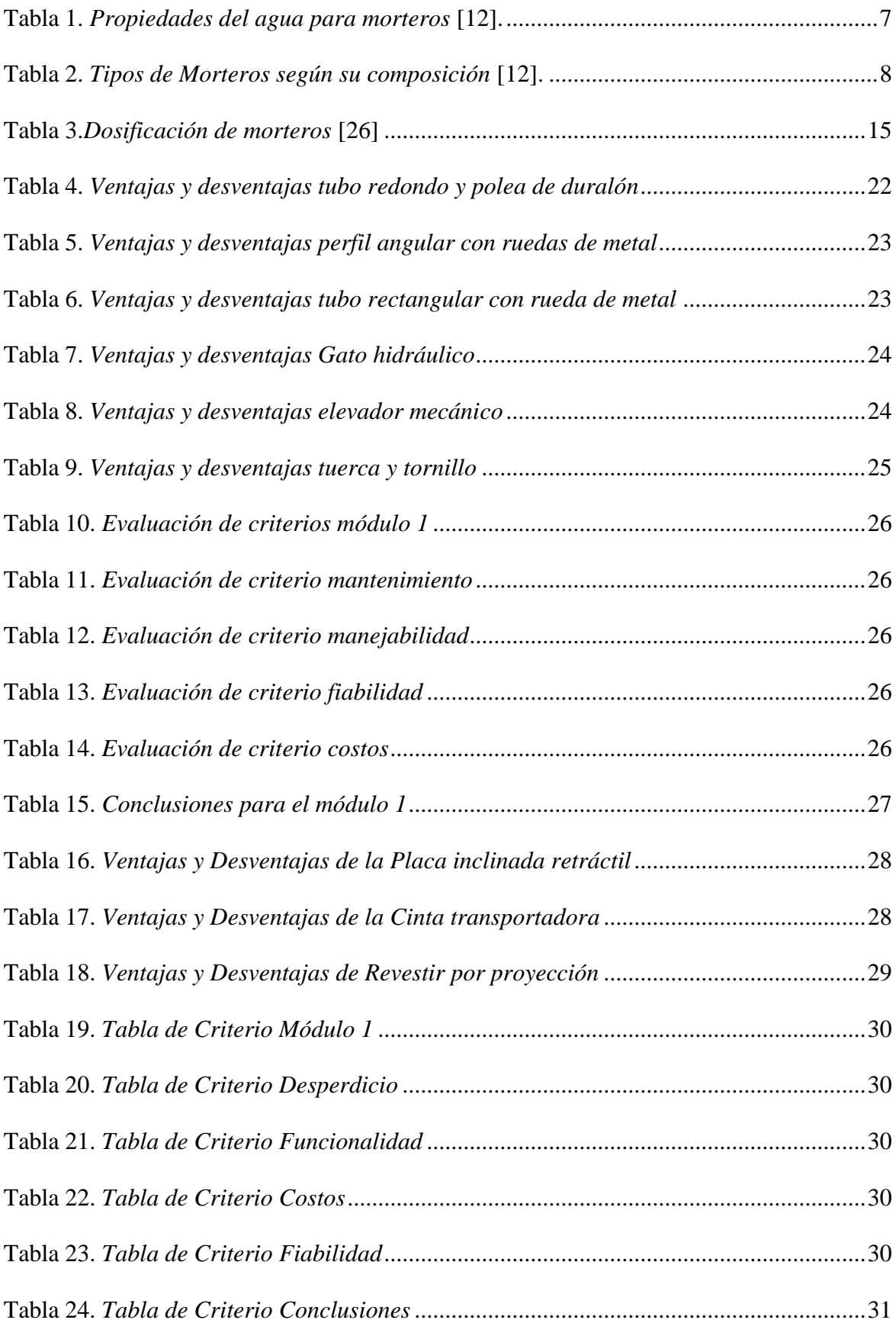

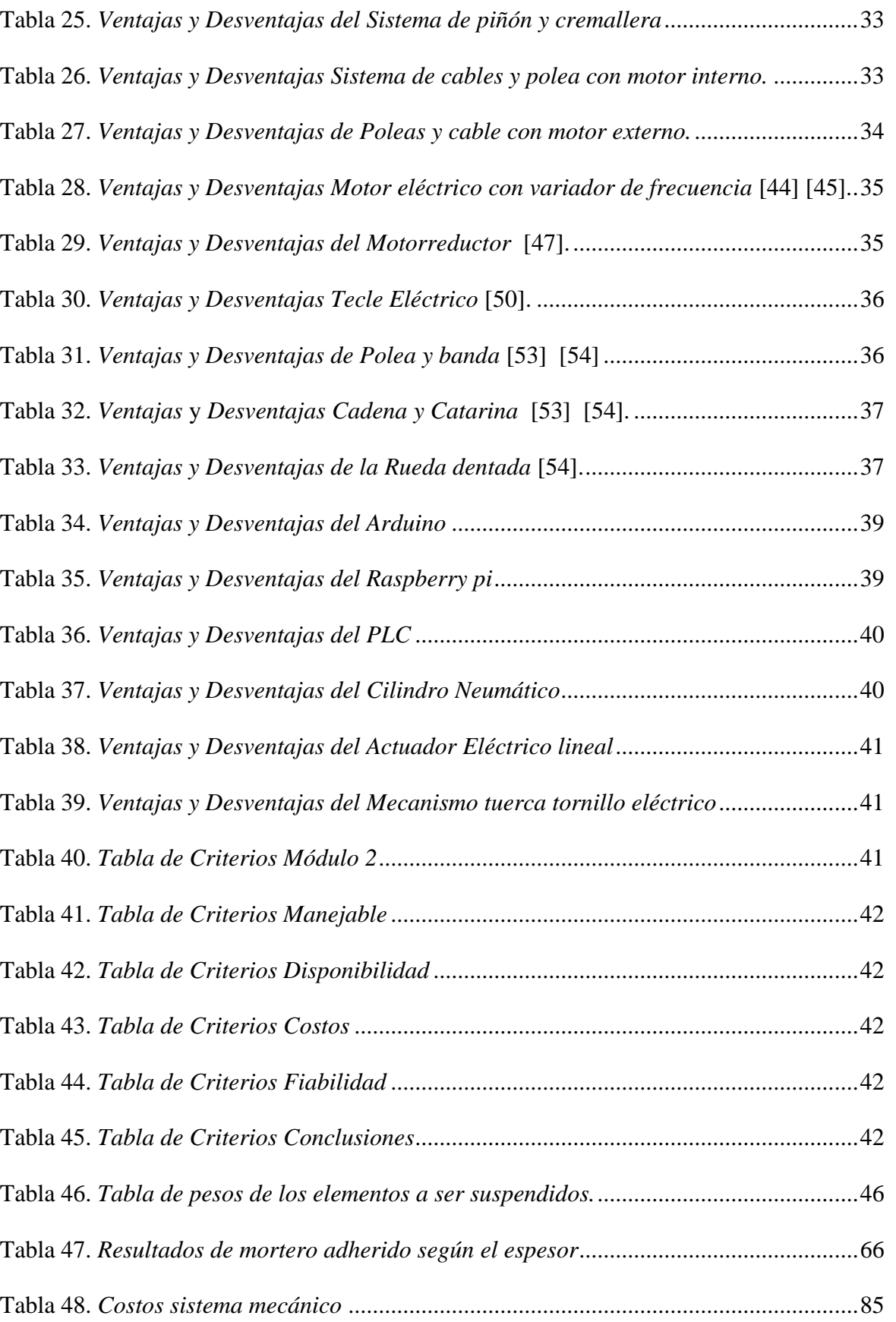

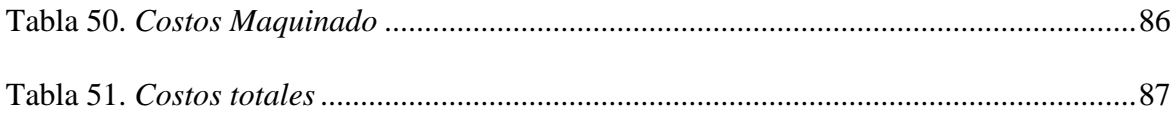

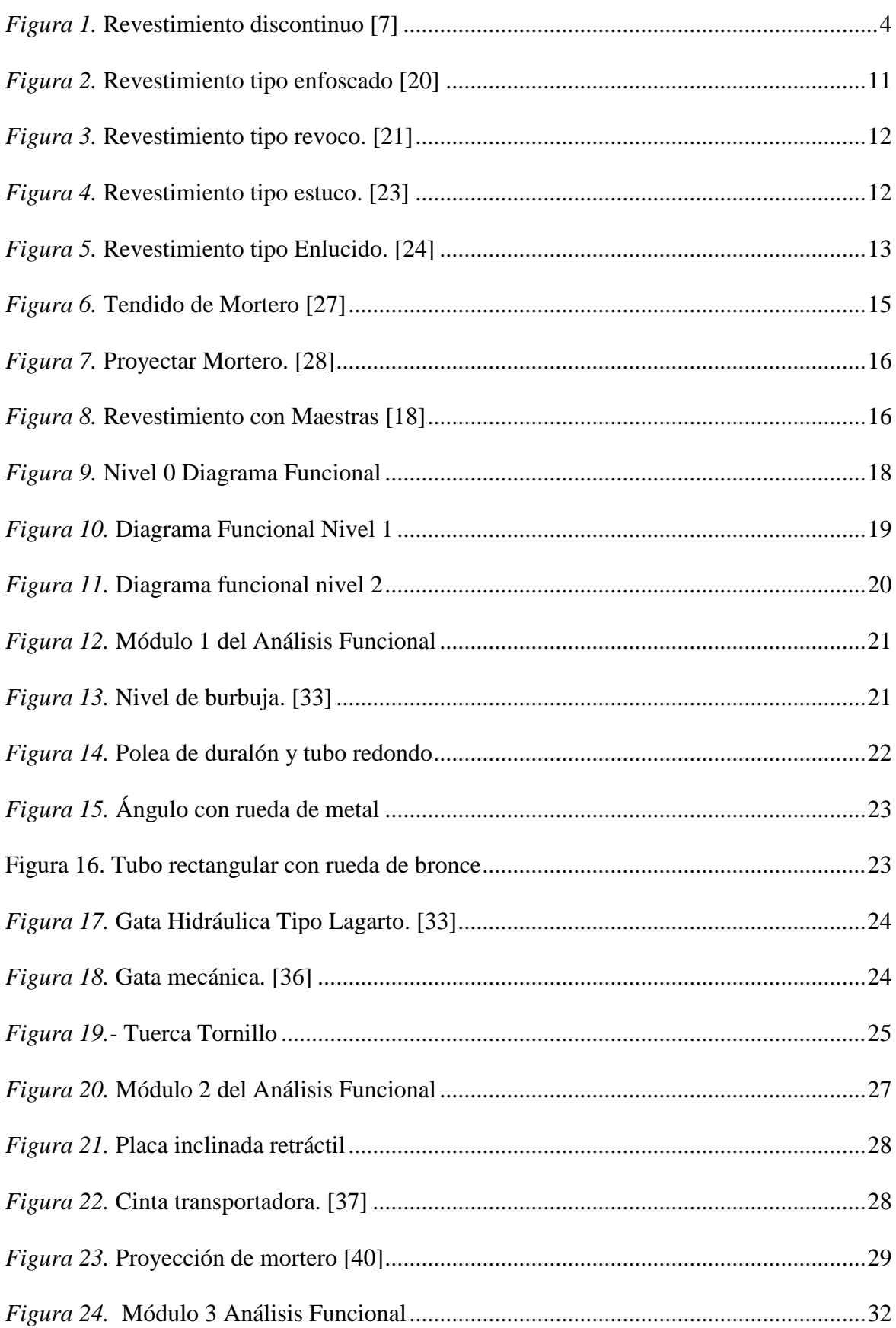

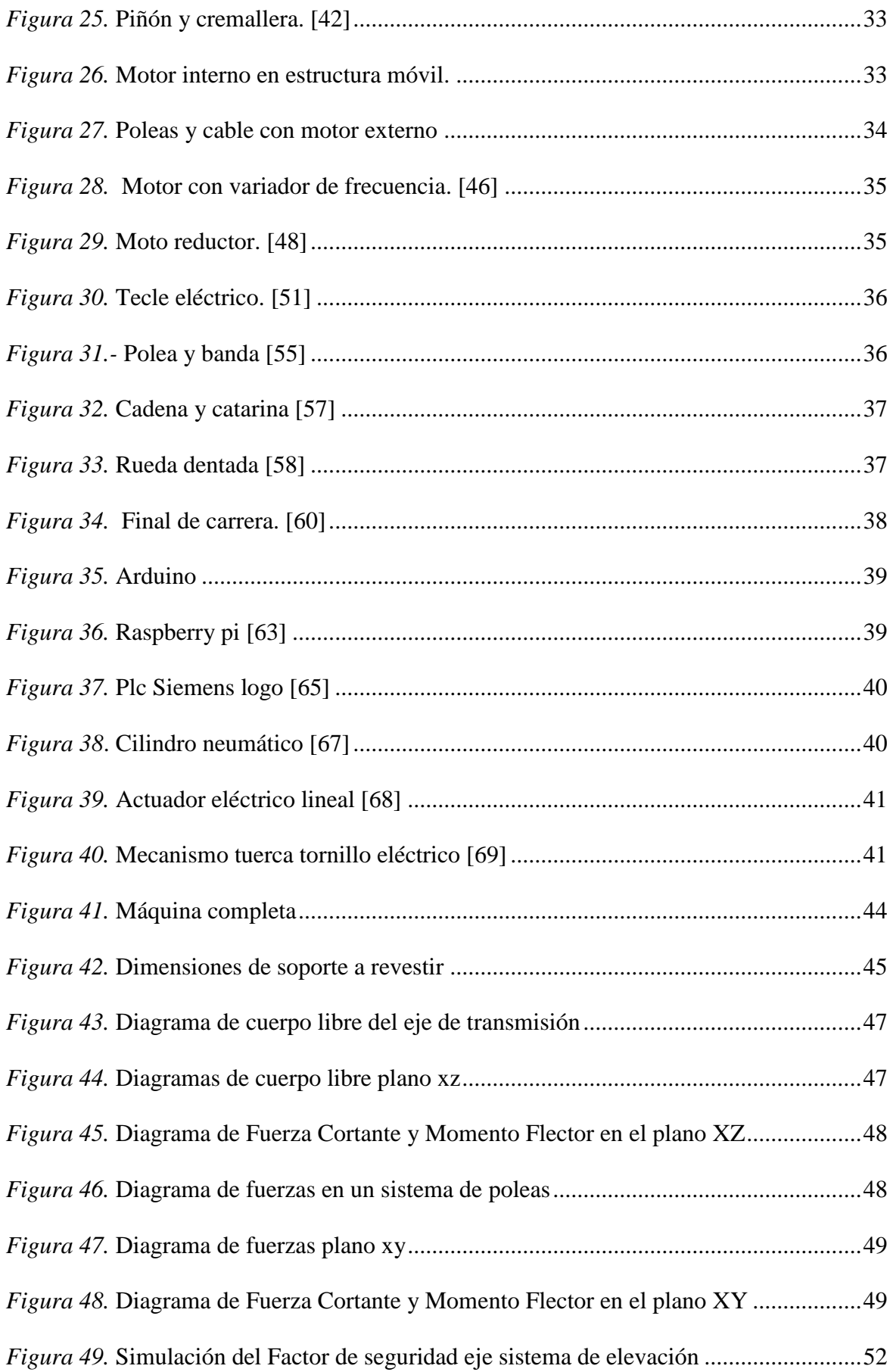

## XVII

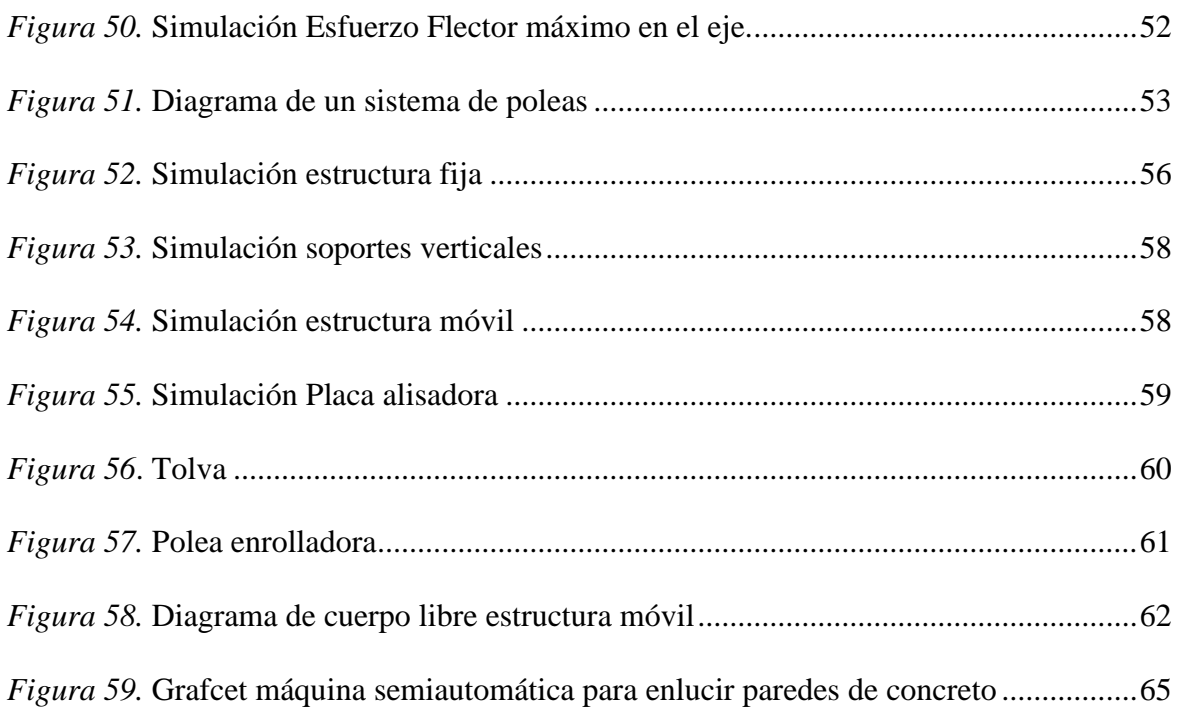

#### **1. Introducción.**

#### <span id="page-18-1"></span><span id="page-18-0"></span>**1.1. Planteamiento del problema.**

En el Ecuador una gran cantidad de personas se dedican a la construcción (6,1% de la población con empleo), la mayoría de los cuales realizan esta actividad de una forma artesanal sin ayuda de maquinaria específica para esta labor [1].

Una gran cantidad de los accidentes en la construcción suceden en la etapa de los acabados (12%) que contemplan el enlucido, siendo una actividad mucho más peligrosa si se realiza en las alturas [2].

La actividad de un obrero implica realizar esfuerzo físico, por lo que un 80% de los obreros sufren trastornos musculoesqueléticos que derivan en dolores y molestias para moverse y realizar sus actividades laborales con normalidad, los mismos que pueden ser reducidos haciendo intervalos de ejercicios o también usando máquinas que simplifiquen el esfuerzo o las actividades repetitivas que realiza el trabajador [3].

Otra de las dificultades de la actividad del enlucido es la dificultad para acceder a la parte superior de la pared, ya que según normativa municipal las paredes normales tienen un mínimo de 2,3 m de altura y un ser humano de estatura promedio estando de pie logra trabajar a una altura de 1,5 m [4].

#### <span id="page-19-0"></span>**1.2. Objetivo general**

Diseñar y construir una máquina para realizar el enlucido de paredes, reduciendo el esfuerzo físico y el tiempo que conlleva realizar esta actividad.

#### <span id="page-19-1"></span>**1.3. Objetivos específicos**

Establecer el fundamento teórico necesario para el desarrollo del proyecto.

Seleccionar los elementos y dispositivos que se van a utilizar para la construcción de la máquina pudiendo ser componentes eléctricos, electrónicos, mecánicos, electromecánicos.

Construir las estructuras fijas, móviles y acoplar los elementos necesarios para su correcto funcionamiento.

Desarrollar un control semiautomático del proceso y seleccionar los elementos necesarios para el correcto manejo del usuario.

#### <span id="page-19-2"></span>**1.4. Justificación**

La implementación de la presente investigación se debe a la necesidad de crear una máquina para agilizar el proceso de enlucido en el área de acabados de la construcción, usando materiales que se encuentren disponibles en el mercado local y aplicando los conocimientos adquiridos durante la carrera en los diferentes temas de diseño y manufactura.

Tanto para realizar un diseño mecánico acorde con las necesidades que implica realizar este proceso, como el manejo de los dispositivos eléctricos y electrónicos que permiten dar movimiento y controlar el funcionamiento del prototipo, también diseñar los mecanismos adecuados que ayuden a surtir el material que se va a colocar en la superficie a enlucir, además para realizar el proceso de alisado.

Este proyecto pretende contribuir a reducir el esfuerzo físico realizado por el obrero de la construcción y facilitar su tarea, ya que con la utilización de una máquina se reduce el trabajo repetitivo que realiza el trabajador, y solo va a necesitar realizar la mezcla, mover de lugar la máquina y controlar el correcto funcionamiento de la misma.

Los diferentes tipos de máquinas que se comercializan, empiezan siendo prototipos, motivo por el cual se debe empezar en este campo con el presente proyecto, para luego ir mejorando en cada uno de sus aspectos, acoplando mecanismos o diferentes elementos que se ajusten a las necesidades de la sociedad y de esta manera poder contribuir con el mejoramiento de los procesos de construcción en la región [5].

#### **2. Capítulo I.**

#### <span id="page-21-1"></span><span id="page-21-0"></span>**2.1. Revestimiento.**

Se denomina revestimiento a todo tratamiento superficial que se aplica sobre un elemento constructivo con la finalidad de mejorar su aspecto estético y contribuir con otras propiedades [5].

La función principal de los [revestimientos](http://www.construmatica.com/construpedia/Revestimiento) es proteger a los elementos constructivos de los agentes externos, como pueden ser cambios bruscos de temperatura, viento, agua, calor, golpes, movimientos, contaminación, heladas, etc., con el objetivo principal de conseguir la mayor durabilidad del elemento en construcción [6].

Otra de las funciones es aportar de una manera decorativa en el elemento constructivo, teniendo la finalidad de ocultar los elementos usados en la construcción que no tienen un aspecto agradable [6].

#### <span id="page-21-2"></span>**2.2. Clasificación de los Revestimientos**

Según la forma de aplicación los revestimientos se clasifican en continuos y discontinuos.

#### <span id="page-21-3"></span>**2.3. Revestimientos Discontinuos o Despiezados.**

<span id="page-21-4"></span>Están formados a partir de placas, baldosas o losas tanto de materiales naturales como artificiales, se fijan a los paramentos mediante sistemas de agarre o anclajes.

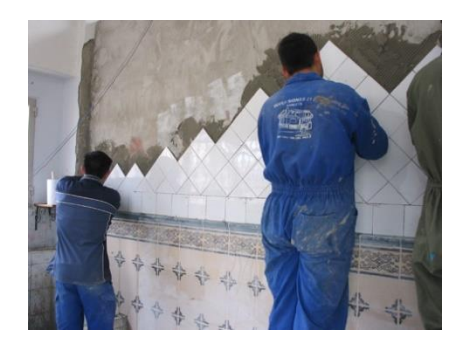

Figura 1 Revestimiento discontinuo [7].

#### <span id="page-22-0"></span>**2.4. Revestimientos continuos**

Se elaboran a partir de pastas fluidas o fluidificadas como es el caso de los morteros o pastas, se aplican directamente sobre el paramento a revestir. Una característica de este tipo de revestimiento es que una vez fraguado el mortero se obtiene una superficie uniforme con la posibilidad de ser pintada [5].

#### <span id="page-22-1"></span>**2.5. Componentes de los revestimientos continuos**

Este tipo de revestimientos están compuestos principalmente de los siguientes elementos: mortero, paramento.

#### <span id="page-22-2"></span>**2.5.1. Mortero**

Es una mezcla de conglomerante (cemento, cal o yeso), arena, agua, y se utiliza para adherir elementos de construcción tales como ladrillos, piedras, bloques de [hormigón,](http://es.wikipedia.org/wiki/Hormig%C3%B3n) etc., como también sirve para el revestimiento de todos los tipos de paramentos [6].

#### *2.5.1.1. Componentes de los Morteros*

#### **Yeso**

Es un material conocido desde el tiempo de los egipcios, y se considera como un conglomerante aéreo por qué no puede realizar el fraguado si está en contacto con el agua o en ambientes con humedad elevada [8].

Entre las propiedades que posee el yeso se puede decir que tiene una fácil manipulación ya que se puede regular aumentando o disminuyendo agua. Además, tiene excelente adherencia sobre todo tipo de soporte, ya que debido a su proceso de fraguado se adhiere a otros materiales al introducirse por los poros de la superficie en los cuales se endurece para formar un solo elemento [9].

## **Cal**

Es uno de los conglomerantes más antiguos usados por el hombre, se obtiene después de la calcinación de la piedra caliza y es un material que tiene una dureza muy alta después del fraguado [6].

Debido a su resistencia la cal es usada tanto en interiores como exteriores.

Una de las propiedades de la cal es que al ser añadida al mortero aumenta la trabajabilidad, lo que facilita el manejo de la mezcla sobre la superficie, permitiendo extender el mortero con mayor facilidad sobre la pared [10].

Además, la cal tiene la capacidad de retener el agua, lo cual permite que el cemento complete su hidratación evitando así que se produzcan fisuras debido a un secado brusco.

#### **Cemento**

Se considera cemento al conglomerante hidráulico usado para adherir las partículas de áridos y endurecer, tomando una resistencia similar a la de una roca, se emplea para revestimientos exteriores y todo tipo de morteros usados en la construcción [11].

El cemento necesita ser combinado con agua para que realice su fraguado, el mismo que puede ser a temperatura ambiente en el aire tanto como sumergido en el agua dependiendo de su tipo.

El cemento portland es el más conocido y se compone de un polvo de minerales finamente molido, sometido a tratamientos especiales [11].

#### **Agua**

El agua es un elemento muy importante y necesario para amasar el mortero, no debe contener sustancias perjudiciales, ya que alteran el proceso de fraguado de la mezcla y hacen disminuir con el paso del tiempo sus propiedades.

<span id="page-24-0"></span>En general se puede utilizar todo tipo de aguas, con la condición de que en sus características cumplan con los parámetros de ser potable [12].

| Composición del agua válida para morteros |                   |  |
|-------------------------------------------|-------------------|--|
| <b>PH</b>                                 | > 5               |  |
| Sustancias disueltas                      | $<$ 15 g/l        |  |
| Sulfatos                                  | $< 1$ g/l         |  |
| Sustancias orgánicas solubles en éter     | $<$ 15 g/l        |  |
| Cloro                                     | $< 6 \text{ g/l}$ |  |

Tabla 1. *Propiedades del agua para morteros* [12].

#### **Áridos o Arena**

 $\overline{a}$ 

Los áridos o también llamados arenas se forman a partir de la erosión de las rocas, debido a su proceso de formación existe una gran diferencia en su composición, ya que proceden de lugares distintos y de diferentes tipos de rocas [13].

Las arenas para morteros deben cumplir una serie de condiciones:

El grano debe tener una forma redonda o poliédrica.

El tamaño del grano debe ser inferior a 5 mm.

Debe cumplir con la prueba de la mano la misma que consiste en sujetar con la mano un puñado de arena y apretarlo, si produce un crujido y no se mancha la mano se trata de una

arena de buena calidad, caso contrario se necesita lavar la misma [14].

#### *2.5.1.2. Tipos de Morteros.*

Según sus componentes existen morteros de cal, de yeso, de cemento y morteros bastardos.

| <b>Tipo de Mortero</b> | Composición                        | <b>Aplicaciones</b>                                                                    |
|------------------------|------------------------------------|----------------------------------------------------------------------------------------|
| Morteros de cal        | $Cal + \text{arena} + \text{agua}$ | Enlucidos, revoques, muros de<br>mampostería,<br>de<br>muros<br>ladrillo.              |
| Morteros de cemento    | $C$ emento + arena + agua          | Enlucidos,<br>revoques<br>impermeables o exteriores,<br>enlucidos revoques de zócalos. |
| Morteros Bastardos     | $Cemento + cal + arena +$          | <b>Muros</b><br>cargados,<br>cimientos,<br>impermeables,                               |
|                        | agua                               | revoques impermeables                                                                  |

<span id="page-25-1"></span>Tabla 2. *Tipos de Morteros según su composición* [12].

Además, se tienen varios morteros especiales por su modo de aplicación y su tipo de mezclado.

#### **Pasta.**

Se denomina pasta a la mezcla de un aglomerante y agua, y se considera normal de consistencia cuando la cantidad de agua de amasado es igual a los huecos del aglomerante, si es menor será seca y si es mayor será fluida, llamándose lechada [15].

#### <span id="page-25-0"></span>**2.5.2. Paramento.**

Un paramento es también llamado soporte, se refiere a cada una de las [caras](http://es.wikipedia.org/wiki/Cara_%28geometr%C3%ADa%29) de todo elemento constructivo ya sean éstos paredes o pisos, un término similar utilizado en la construcción es la fachada el mismo que se refiere solamente a la parte exterior de la pared de un edificio [5].

#### *2.5.2.1. Tipos de paramentos.*

#### **Según la disposición del elemento constructivo.**

- Paramentos verticales: los muros, tabiques, paredes [5].
- Paramentos horizontales: techos, suelos [5].

• Paramentos inclinados [5].

#### **Según la situación del elemento constructivo.**

- Paredes exteriores: son aquellos elementos expuestos a fenómenos meteorológicos (lluvia, viento, radiación solar, etc.) [5].
- Paredes interiores: son aquellos elementos que se encuentran protegidos de la acción directa de los agentes atmosféricos (lluvia, viento, radiación solar, etc.) [5].

#### **Según el material que conforma el elemento constructivo**

Existen diferentes tipos de paredes, pudiendo ser construidos de piedra, ladrillo, hormigón, madera, metales, mixtos [5].

#### *2.5.2.2. Condiciones para poder cubrir una pared*

#### **Planeidad**

Para obtener una superficie acorde con la planeidad necesaria se debe evitar salientes o partes abultadas de mortero que quedan durante la construcción del soporte o en su caso no sobrepasar 3 mm en morteros de revoco maestreados ni 5 mm sin maestrear, en caso contrario de no poder retirar los excesos de material se debe colocar una capa de mortero previo al revestimiento.

Los soportes o paramentos también pueden poseer agujeros demasiado grandes que deben ser rellenados con trozos de material usado para construir el soporte, evitando así que se coloque una capa demasiado gruesa de revestimiento [16].

#### **Rugosidad**

Existen superficies demasiado lisas en las cuales no se puede adherir el material de revestimiento, problema que se puede solucionar picando el soporte con una punta, cepillando con un cepillo de púas metálicas, o también por chorreo de arena sobre la superficie, la idea es crear rugosidad en la superficie para que el revestimiento pueda ser sostenido [17].

#### **Limpieza**

Se debe limpiar cualquier presencia de partículas de polvo y partículas mediante el uso de una escoba o una brocha, también se puede hacer uso de aire comprimido o si es necesario realizar el lavado con agua a presión [17].

Puede también existir la presencia de eflorescencias las mismas que pueden ser eliminadas con un cepillo de púas metálicas para luego realizar una limpieza de las sales desprendidas [17].

#### **Humedad**

Se pueden hallar soportes muy secos los cuales requieren la aspersión de agua para lograr hidratarlos, principalmente cuando se va a colocar un revestimiento de cerámica para evitar que el soporte absorba el agua del mortero.

La pared no debe presentar brillo en la superficie a causa del agua, considerándose ese soporte demasiado húmedo, teniendo que esperar que seque, dejando que reciba una ventilación adecuada para eliminar el exceso de líquido [17].

#### **Estabilidad**

Lo ideal es esperar un tiempo suficiente después de levantado el soporte para evitar movimientos durante el revestimiento que pueden causar daños en el paramento [17].

#### **Adherencia**

En la mayoría de paramentos se pueden encontrar descamación de material, el mismo que debe ser eliminado hasta llegar a una superficie firme, y si es necesario reemplazar el mortero o pedazos de material de construcción hasta obtener una superficie uniforme [17].

Los tipos de revestimientos continuos más conocidos son:

#### <span id="page-28-0"></span>**2.5.3. Enfoscado**

El revestimiento tipo enfoscado es el más común y es aquel que se aplica directamente sobre la fachada con el objetivo de cubrir irregularidades de los elementos usados en la construcción del paramento, para así obtener una superficie uniforme en la cual se pueda colocar el resto de capas de revestimiento [12].

Puede estar elaborado con morteros de cal, cemento o mixtos y se utiliza tanto para interiores como para exteriores, en su elaboración se debe tener muy en cuenta no excederse de colocar más de 15 mm de espesor de una sola aplicación, evitando así el riesgo de desprendimiento de la carga [18].

En el procedimiento correcto de enfoscado se aplican dos capas como mínimo, la primera colocando el mortero elaborado con un árido o arena de 1,5 a 2 mm de diámetro para rellenar huecos e irregularidades del paramento y la segunda colocando el mortero elaborado con arena de 1 a 1,5 mm de diámetro en forma de maestras para luego ir rellenando los espacios entre ellas todo esto con el fin de obtener un revestimiento uniforme y que se encuentre con aplomo o sin demasiada inclinación [19].

<span id="page-28-1"></span>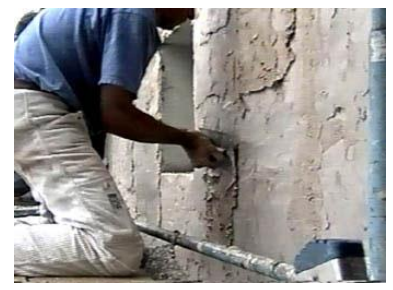

*Figura 2.* Revestimiento tipo enfoscado [20]

#### <span id="page-29-0"></span>**2.5.4. Revoco**

Se conoce como revoco al revestimiento continuo realizado en el exterior de un paramento, el cual está constituido de varias capas que pueden ser colocadas por método de tendido (a mano) o proyectada (con maquinaria) [12].

Este tipo de revestimiento puede estar elaborado con morteros de cal, de cemento o mixtos, se asemeja mucho al enfoscado, pero la principal diferencia entre el enfoscado y el revoco está en que el primero es una capa de mortero que regula la superficie en la cual no es aconsejable cubrir con pintura, en cambio el revoco esta realizado con un árido más fino y una cantidad mayor de conglomerante lo que mejora la apariencia del paramento y es una especie de acabado final del enfoscado en el cual se puede colocar pintura.

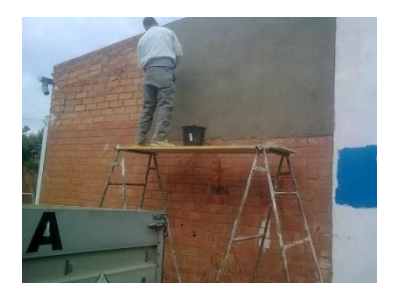

*Figura 3.* Revestimiento tipo revoco [21].

#### <span id="page-29-2"></span><span id="page-29-1"></span>**2.5.5. Estuco**

Revestimiento continúo realizado tanto en el exterior como en el interior de un paramento y que consta de varias capas de mortero de igual o diferente composición y dosificación.

Debe aplicarse sobre un enfoscado o revoque, que se halle completamente seco, por lo que tiene la función de aportar un aspecto decorativo al paramento,

<span id="page-29-3"></span>Puede estar confeccionado con mortero de cal, yeso o mixto, es decir, de yeso y cal, en el que se emplea arena de mármol tamizada con tamiz de seda [22].

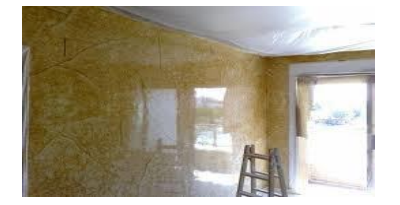

*Figura 4.* Revestimiento tipo estuco [23].

#### <span id="page-30-0"></span>**2.5.6. Enlucido**

Consiste en aplicar sobre el revoque una tercera capa de grano mucho más fino para obtener una superficie más lisa.

El material que se aplica sea mortero o yeso, se alisa con llana, si el material que se utiliza es el mortero, éste tendrá que ser de mejor calidad que el del revoque, realizando la operación con sumo cuidado, a veces cubriendo la plancha con fieltro, o bien adicionando al mortero un poco de yeso o cal, a fin de que la llana se deslice con más facilidad y trabaje menos [22].

El enlucido puede servir como base para recibir encima pintura o empapelado, aunque también se emplea como acabado de la pared, quedando al aire [18].

Cuando se realiza el enlucido sobre enfoscados y revocos su aplicación es directa ya que estos tipos de revestimientos poseen cierta rugosidad y porosidad adecuada para la adherencia del enlucido, se debe tomar en cuenta que la superficie esté completamente seca para lograr un acabado adecuado y no tener problemas de humedad o fisuras por un mal trabajo realizado.

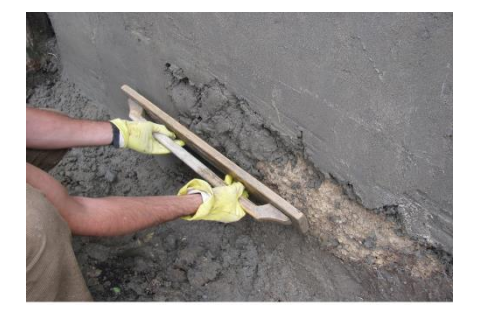

*Figura 5.* Revestimiento tipo Enlucido [24].

#### <span id="page-30-1"></span>*2.5.6.1. Proceso Artesanal de Enlucido.*

#### **Herramientas.**

En el proceso de enlucido para poder manipular el mortero o pasta que se va a colocar y

obtener un acabado adecuado se emplea diferentes herramientas [25]:

- Balde con escala numérica en litros, recipiente de plástico.
- Llana de madera o de metal.
- Bailejo, nivel.
- Regla de aluminio de 2 m de longitud.
- Aspersor de agua.

#### **Materiales**

Para realizar un enlucido se emplean los siguientes materiales [25]:

- Cemento
- Arena Fina
- Agua

#### **Procedimiento**

Para realizar un enlucido de forma manual se debe seguir los siguientes pasos [25]:

- Asegurarse que el recipiente de plástico este limpio.
- Colocar una cantidad de cemento y tres de arena.
- Agregar agua según lo especifique el fabricante.
- Mezclar los materiales hasta conseguir una mezcla uniforme.
- Dejar reposar por dos minutos.
- Limpiar la pared de impurezas con una hora de anticipación.
- Verificar que la pared este a plomo es decir que se encuentre recta.
- Comprobar los espesores de las juntas no deben ser mayores a 1 cm.
- Ubicar las maestras que sirven para realizar un enlucido de grosor uniforme.
- Con el bailejo empezar a cargar con material sobre la pared.
- Esperar unos minutos y luego empezar a igualar con la regla.
- Humedecer la llana y frotarla contra la pared en forma circular hasta obtener una

superficie completamente lisa.

#### *2.5.6.2. Dosificación para Morteros*

#### Tabla 3.*Dosificación de morteros* [26]

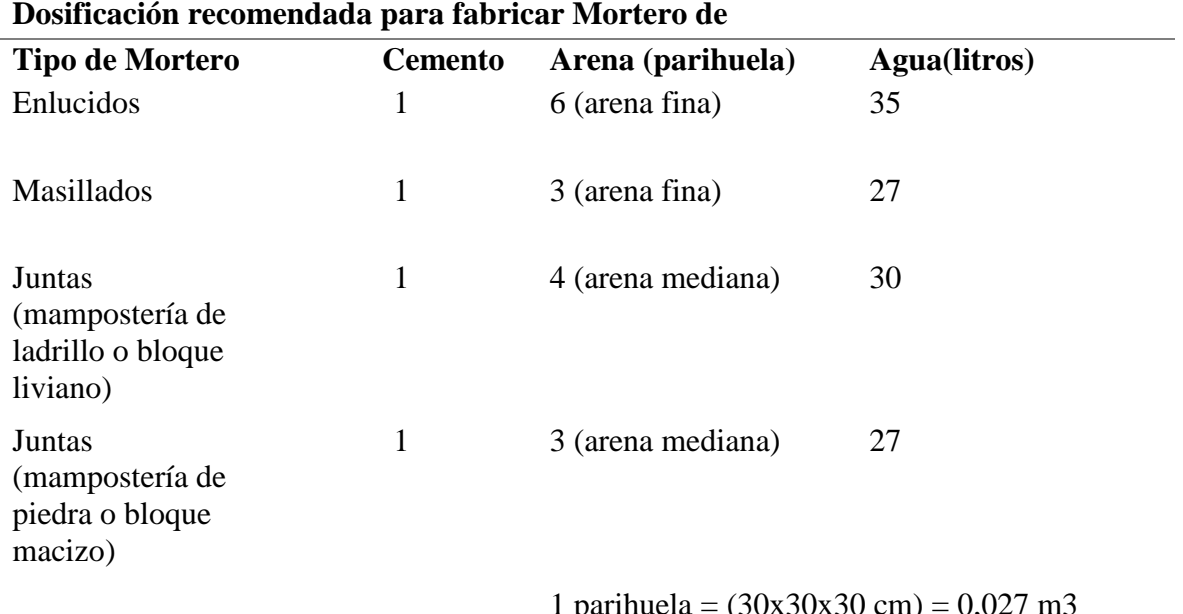

<span id="page-32-0"></span>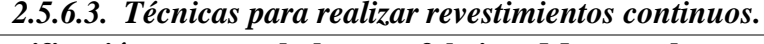

1 parihuela =  $(30x30x30 \text{ cm}) = 0,027 \text{ m}$ 3

Existen diferentes técnicas para realizar este tipo de revestimientos, las más usadas son:

#### *2.5.6.4. Tendido.*

Como se muestra en la Figura 6, se coloca el mortero sobre la pared para luego extenderlo

con una herramienta manual denominada llana.

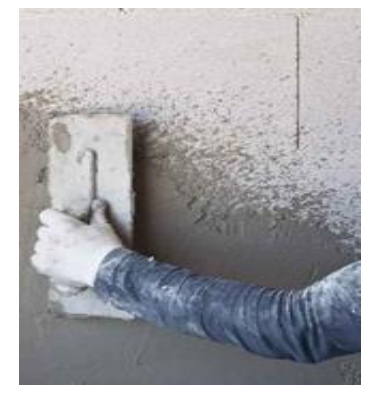

*Figura 6.* Tendido de Mortero [27].

#### <span id="page-32-1"></span>*2.5.6.5. Proyectado.*

Como se puede ver en la figura 7 en esta técnica el mortero se lanza con fuerza sobre el muro con una máquina diseñada especialmente para impulsar el material contra la pared, con lo cual se adhiere a la superficie a revestir, para luego proceder a alisar o dar una determinada textura al revestimiento. [5]

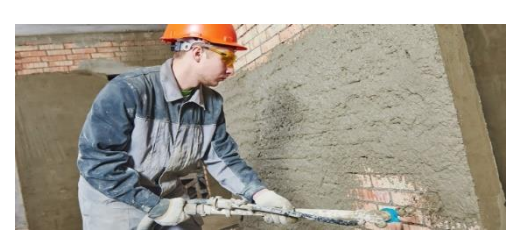

*Figura 7.* Proyectar Mortero [28].

#### <span id="page-33-0"></span>*2.5.6.6. Maestreado.*

Como se indica en la Figura 8 en esta técnica de revestimiento se usa maestras, las mismas que son líneas de referencia aplomadas con el mismo mortero, sirven de guía para mantener el espesor y el plomo de la pared.

<span id="page-33-1"></span>Esta técnica es normalmente usada en los revestimientos base es decir en los enfoscados y guarnecidos que determinan la verticalidad de la superficie [29].

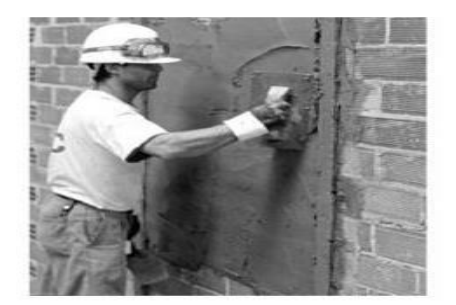

*Figura 8.* Revestimiento con Maestras [18].

#### **3. Capitulo II: Metodología.**

#### <span id="page-34-1"></span><span id="page-34-0"></span>**3.1. Análisis Funcional.**

El primer paso en la toma de decisiones en un proyecto determinado es la elaboración de la estructura funcional lo que conlleva a la elaboración de un esquema modular organizado [30].

El análisis funcional depende principalmente del concepto de función que significa "cualquier transformación" en el sentido de realización de una tarea, para lo cual se necesita de entradas y de salidas para cumplir con cualquier función que se presente [30].

El diseño de una máquina tiene varias alternativas de solución en cada uno de sus niveles, lo que obliga a realizar un análisis de las posibles soluciones, para determinar la más adecuada y conveniente para este diseño. Para la aplicación de esta herramienta de diseño, es necesario establecer las funciones que intervienen en todo el proceso [30].

#### <span id="page-34-2"></span>**3.1.1. Requerimientos acerca del funcionamiento.**

A continuación, se detallan los criterios básicos que se toman en cuenta para el diseño de la máquina.

#### *3.1.1.1. Criterios técnicos.*

Conexión eléctrica monofásica 110v.

Las piezas de la máquina deben diseñarse de forma modular para poderse armar y desarmar fácilmente con herramientas manuales.

El peso de cada una de sus partes no debe exceder 25 kg para poder ser fácil de transportar [14].

Sus elementos deben ser fáciles de reemplazar y de conseguir en el mercado local.

#### *3.1.1.2. Rendimiento.*

Debe enlucir un mínimo de 0,5 m²/min ya que un obrero puede realizar en promedio 15,5 m²/día [31] equivalente a 0,03 m²/min en ocho horas de trabajo.

Enlucir una altura mínima de 2,45 m hasta una altura máxima de 2,55 m. La altura mínima según ordenanza municipal es de 2,3 m [32].

Al ser diseñada la máquina de una forma modular, si se necesita realizar una altura más grande o pequeña solo se debe cambiar los soportes verticales.

#### <span id="page-35-0"></span>**3.2. Diagramas Funcionales.**

Este tipo de gráficos es utilizado para organizar el proceso de elaboración de un producto, se coloca conectores entre bloques que representan las entradas y salidas en las que van a constar tres tipos que son material, energía y señal con una simbología determinada para cada una de ellas.

La estructura funcional puede expresarse de una forma global o dependiendo de su complejidad en subfunciones de menor complejidad, en este caso se dividió en varias subfunciones que representan cada una de las tareas a cumplir para obtener un resultado adecuado.

Para realizar el diagrama funcional de esta máquina se toma en cuenta tres niveles que van a contener todas las funciones necesarias para cumplir con el objetivo principal.

En el nivel 0 se expresa de una manera global todo el funcionamiento del proceso que realiza la máquina, siendo sus entradas el mortero como material.

La utilización de energía eléctrica para el funcionamiento y una señal visual para comprobar que se ha realizado la función de enlucir la pared correctamente.

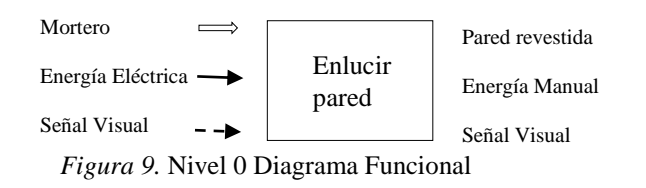

<span id="page-35-1"></span>En el nivel 1 se expresan de una manera general las funciones que conllevan realizar el enlucido, las mismas que sirven para organizar e implantar las funciones del trabajo a realizar.
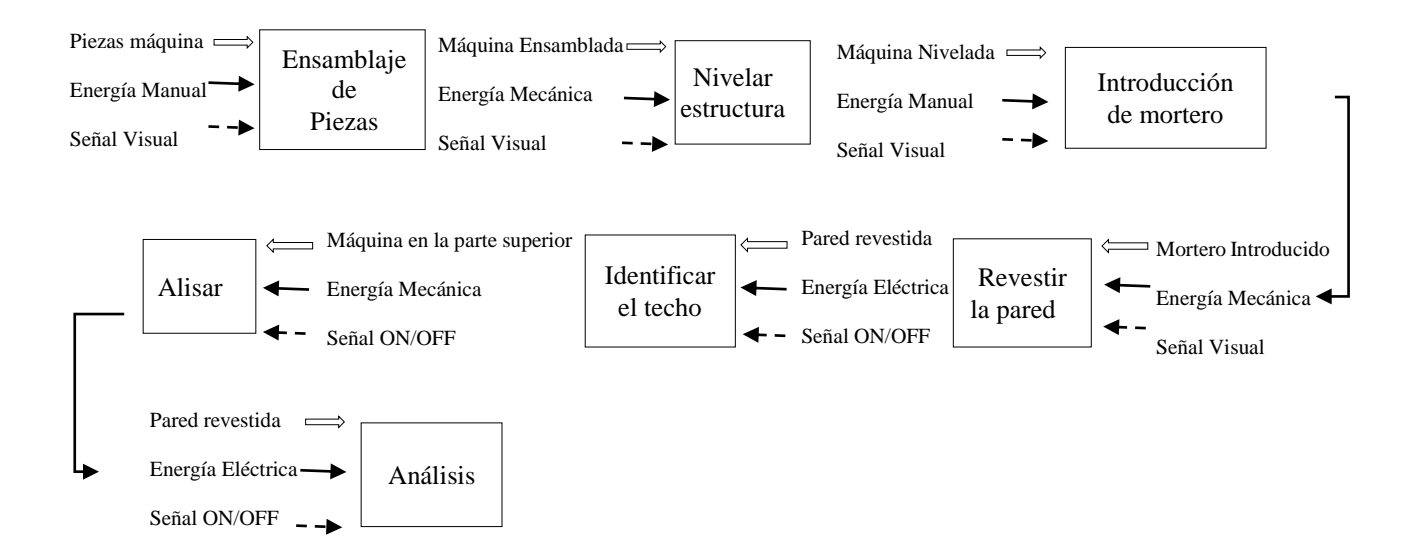

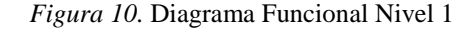

En el nivel 2 como se puede ver en la figura 11, se tiene detallado cada uno de los pasos que requiere el proceso para enlucir la pared y se ha dividido en 3 módulos diferentes, agrupando las funciones que tienen actividades en común para poder analizarlas en conjunto.

El diagrama empieza con el ensamblaje de todas las piezas de la máquina que por facilidad de transporte y reemplazo se encuentran diseñadas de una forma modular facilitando el manejo del usuario.

A continuación, se necesita que la máquina se encuentre nivelada con respecto a la pared, una vez nivelada, se va a introducir de forma manual el mortero que sea necesario para cubrir el área del soporte, dato que se tiene determinado en los criterios técnicos.

En la siguiente función, la estructura móvil procede a revestir la pared desde la parte inferior, al llegar al techo, el motor se detiene.

Cuando la estructura móvil está en la parte superior, la placa que da forma al revestimiento debe cambiar de posición, para no desprender el mortero mientras realiza su descenso, y el motor debe invertir su giro para poder permitir que la estructura móvil descienda.

Al momento de descender y llegar a la parte inferior se identifica el fin del recorrido con otro sensor para detener el proceso y proceder a realizar un análisis visual del proceso realizado.

#### Módulo 1

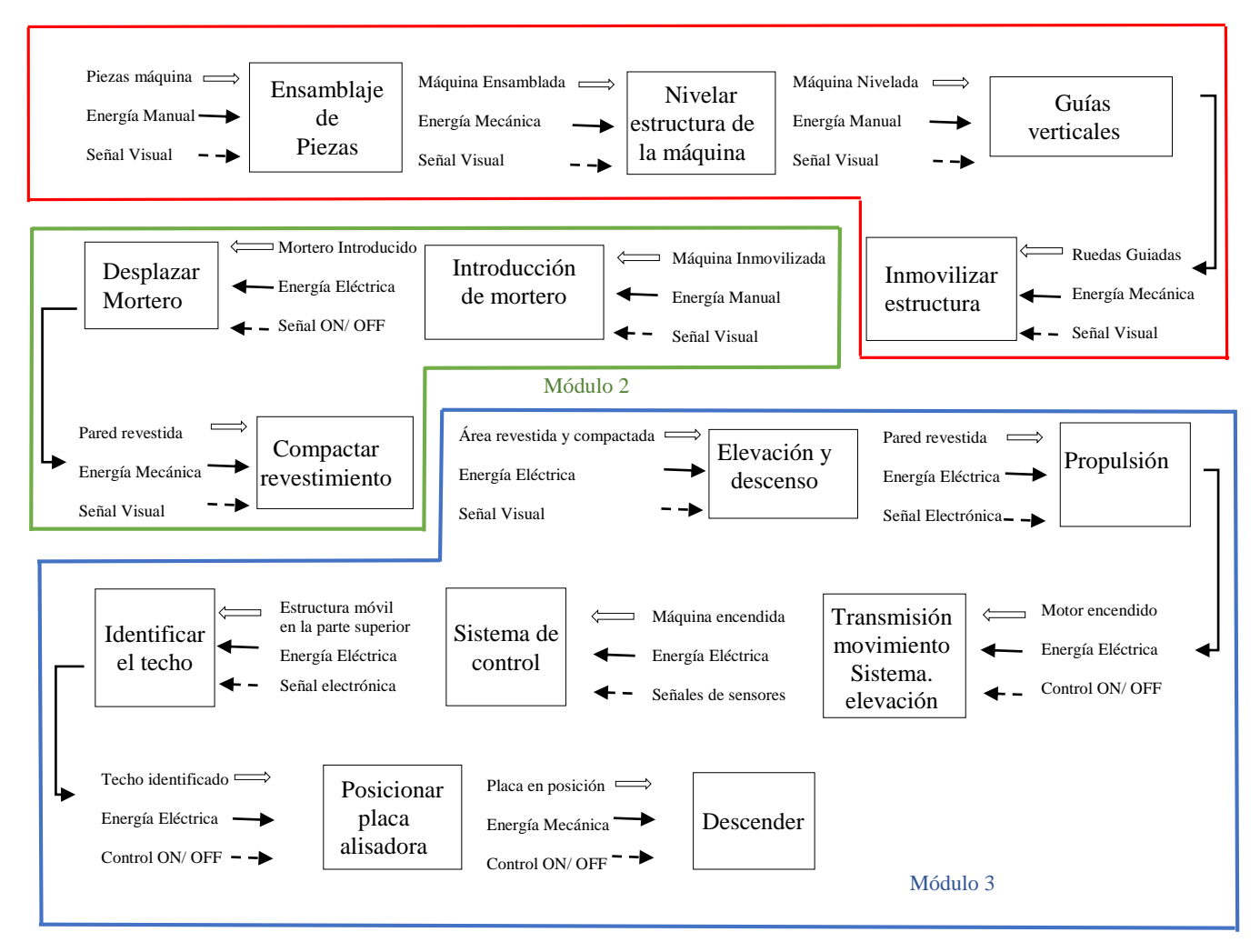

*Figura 11.* Diagrama funcional nivel 2

#### **3.3. Método de criterios ponderados.**

En la etapa de diseño se usa este método para decidir entre diversas soluciones, basta con conocer el orden de ponderación de la evaluación global para poder evaluar cada una de las ideas propuestas. Se utiliza este tipo de evaluación porque no se necesita estimar numéricamente el peso de cada criterio ni tampoco evaluar los parámetros de cada propiedad pese a eso se obtiene resultados significativos [30].

El método en cuestión se basa en crear unas tablas donde cada solución se confronta con las soluciones restantes asignando tres tipos de valores de la siguiente manera:

1 Si el criterio (o solución) de las filas es superior o mayor que el de las columnas

0,5 Si el criterio (o solución) de las filas es equivalente o igual al de las columnas

0 Si el criterio (o solución) de las filas es inferior o menor que el de las columnas.

En la columna Σ+1 se coloca la suma de los valores agregando una unidad al resultado, en la de ponderación se calcula el valor equivalente dividiendo el valor obtenido en la anterior celda para el total de la sumatoria. En la evaluación total se coloca la suma de productos de los pesos específicos de cada solución por el peso específico del respectivo criterio [30].

## **3.4. Análisis Módulo 1.**

Como se observa en la figura 12, en este módulo, se toma en cuenta los pasos de ensamblaje, nivelación de la estructura, además se decide el sistema con el cual se va a guiar verticalmente

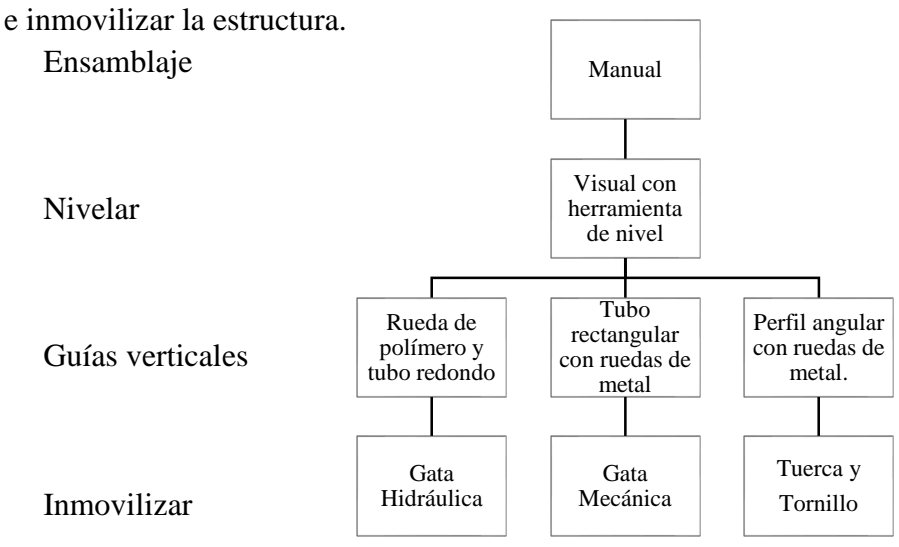

*Figura 12.* Módulo 1 del Análisis Funcional

#### **3.4.1. Ensamblaje de piezas.**

Según los requerimientos antes citados la función de ensamblaje de las piezas de la máquina se realizará de forma manual por parte del operador con las herramientas adecuadas.

### **3.4.2. Nivelar la estructura.**

Para determinar la verticalidad de la posición de la estructura se debe usar un nivel de burbuja de aire de preferencia magnético para poder manipular la estructura sin tener que sostener la herramienta.

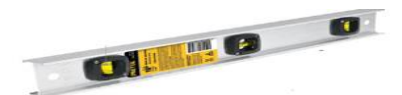

*Figura 13.* Nivel de burbuja [33].

#### **3.4.3. Sistema de guías verticales.**

El sistema de guías verticales se puede realizar de varias maneras, las cuales se describen a continuación:

### *3.4.3.1. Rueda de duralón para tubo redondo.*

Como se puede ver en la Figura 14, esta solución se compone de un tubo de forma redonda y una pieza fabricada en un polímero termoplástico conocido como duralón, adoptando la forma del tubo.

Tabla 4. *Ventajas y desventajas tubo redondo y polea de duralón*

| <b>Ventajas</b>                                                                        | <b>Desventajas</b>                                                                                                    |
|----------------------------------------------------------------------------------------|----------------------------------------------------------------------------------------------------|
| Buen acople al tubo redondo.                                                           | La fabricación necesita un taller<br>especializado                                                                     |
| Costo accesible, comparado con una pieza de<br>metal manufacturada de la misma manera. | Se necesita seleccionar un rodamiento para<br>el interior de la pieza para facilitar el<br>movimiento.                 |
| Buena vida útil de los elementos.                                                      | Se requiere realizar un diseño previo para<br>fabricarlo.<br>Tiempo de vida del polímero más reducido<br>que el metal. |

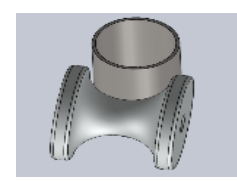

*Figura 14.* Polea de duralón y tubo redondo

### *3.4.3.2. Perfil angular con ruedas de metal.*

Como se puede observar en la figura 15, este tipo de solución se compone de una pieza de perfil angular sobre la cual se va a deslizar una rueda de metal con un rodamiento en su interior, misma que tiene una forma en v diseñado para acoplarse al perfil angular.

Tabla 5. *Ventajas y desventajas perfil angular con ruedas de metal*

| Ventajas                                               | <b>Desventajas</b>                                                                                                    |
|--------------------------------------------------------|----------------------------------------------------------------------------------------------------|
| mercado local.                                         | Elementos fáciles de conseguir en el Complicada fabricación teniendo que unir dos tipos<br>de perfiles de longitud considerable. |
| Costo<br>elementos se usan en aplicaciones<br>comunes. | accesible ya que los Sistema con un peso elevado.                                                                                |
| Buena vida útil de los elementos.                      | Poca precisión en el recorrido que va a seguir la<br>rueda.                                                                      |
|                                                        |                                                                                                    |

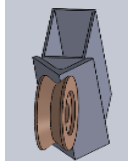

*Figura 15.* Perfil angular con rueda de metal

## *3.4.3.3. Tubo rectangular con rueda de metal.*

En la figura 16 se puede observar este tipo de solución que consta de un tubo rectangular

con unas ruedas de metal que contienen un rodamiento en su interior.

Tabla 6. *Ventajas y desventajas tubo rectangular con rueda de metal*

| <b>Ventajas</b>                  | <b>Desventajas</b>                                                                        |
|----------------------------------|-------------------------------------------------------------------------------------------|
|                                  | Elementos fáciles de conseguir en el Los perfiles metálicos no tienen toda su longitud de |
| mercado local.                   | la misma medida, pudiendo causar que no se acople                                         |
|                                  | bien la rueda.                                                                            |
| Poca dificultad para construir.  |                                                                                           |
| Buena duración de los elementos. |                                                                                           |

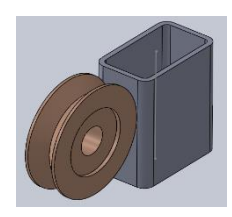

*Figura 16.* Tubo rectangular con rueda de bronce

## **3.4.4. Inmovilizar estructura.**

Se tiene tres opciones para esta parte del análisis las mismas que se van analizar a continuación.

### *3.4.4.1. Gato Hidráulico.*

Existen varios tipos de gatas hidráulicas en este caso se debería usar de tipo lagarto para levantar toda la estructura con un solo mecanismo.

Como se puede ver en la figura 17 este tipo de gato hidráulico se utiliza en aplicaciones que requieren una gran capacidad de carga, o bien una máxima facilidad y velocidad de accionamiento.

Tabla 7. *Ventajas y desventajas Gato hidráulico*

| <b>Ventajas</b> | <b>Desventajas</b>                                                            |  |  |
|-----------------|-------------------------------------------------------------------------------|--|--|
|                 | Buena capacidad de elevación Se necesita espacio suficiente para accionar la  |  |  |
| [34]            | palanca que permite elevar el mecanismo.                                      |  |  |
|                 | Mínimo esfuerzo por parte del Difícil de acoplar en la estructura a elevarse. |  |  |
| operador        |                                                                               |  |  |
|                 |                                                                               |  |  |

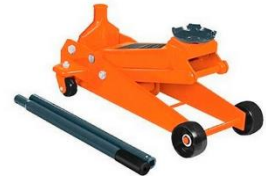

*Figura 17.* Gato Hidráulica Tipo Lagarto [33].

### *3.4.4.2. Elevador mecánico.*

Este tipo de elevador funciona girando un tornillo que permite elevar cargas relativamente

pequeñas [35].

Tabla 8. *Ventajas y desventajas elevador mecánico*

| <b>Ventajas</b>                                                   | <b>Desventajas</b>                                                            |
|-------------------------------------------------------------------|-------------------------------------------------------------------------------|
| Fácil de conseguir en el mercado Desgaste mecánico en sus partes. |                                                                               |
| local.                                                            |                                                                               |
| Fácil de utilizar.                                                | Opción poco fiable y difícil de acoplar en los                                |
|                                                                   | soportes.                                                                     |
|                                                                   | Buena duración utilizando de la Mecanismo de accionamiento lento y engorroso. |
| manera correcta.                                                  |                                                                               |

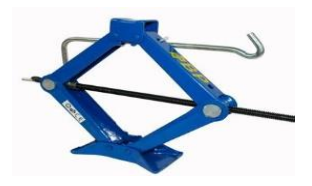

*Figura 18.* Elevador mecánico [36].

#### *3.4.4.1. Tuerca y Tornillo.*

Como se ilustra en la Figura 19 en este tipo de solución las tuercas y tornillos van soldadas en cada extremo de los soportes verticales para poder estabilizar la estructura, teniendo un total de 4 tornillos para estabilizar la estructura.

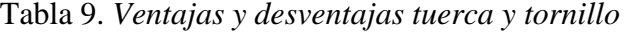

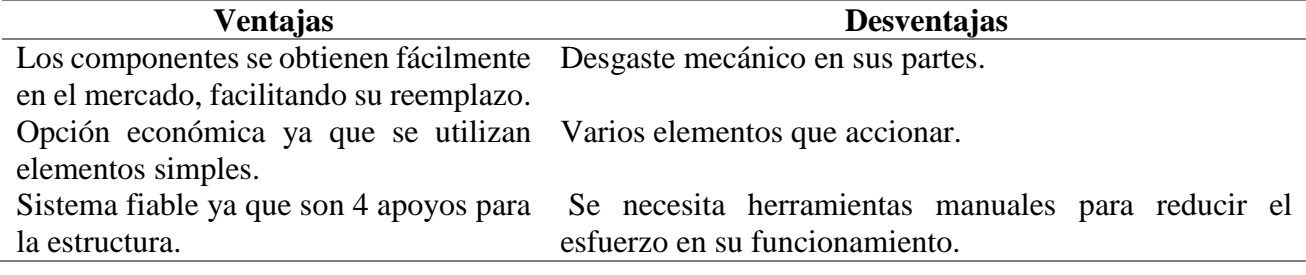

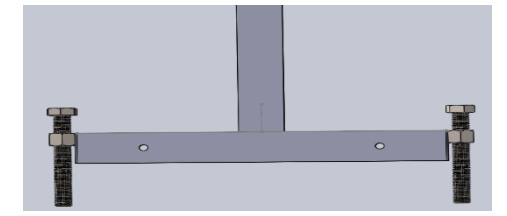

*Figura 19.-* Tuerca Tornillo

A continuación, se va a realizar el análisis de las tres soluciones utilizando el método de criterios ponderados para poder seleccionar la opción más adecuada.

Los criterios analizar en este módulo son:

**Fiabilidad:** El sistema a elegir debe ser confiable para obtener buenos resultados sobre todo en la nivelación, guía de la estructura y en la inmovilización para que no existan movimientos excesivos en el proceso.

**Costos:** El precio de los componentes debe ser accesible para las personas que trabajan en el sector de la construcción.

**Mantenimiento:** Los elementos que se usen en cada parte del sistema deben ser de fácil mantenimiento y que pueda realizarlo cualquier persona para obtener una larga vida útil de todos sus sistemas.

**Manejabilidad:** Se toma en cuenta la facilidad para realizar la actividad de cada función que no requiera de una capacitación extensa solamente unas indicaciones.

|               |  | Fiabilidad Costos Mantenimiento Manejabilidad $\Sigma+1$ Ponderación |       |     |
|---------------|--|----------------------------------------------------------------------|-------|-----|
| Fiabilidad    |  |                                                                      |       | 0.3 |
| Costos        |  |                                                                      |       | 0,4 |
| Mantenimiento |  |                                                                      |       | O.I |
| Manejabilidad |  |                                                                      |       |     |
|               |  |                                                                      | Total |     |

Tabla 10. *Evaluación de criterios módulo 1*

Costos>Fiabilidad>Manejabilidad>Mantenimiento

Tabla 11. *Evaluación de criterio mantenimiento*

| Mantenimiento Solución 1 | Solución 2 | Solución 3 | $\Sigma + 1$   | Ponderación |
|--------------------------|------------|------------|----------------|-------------|
| Solución 1               | J.G        |            | $\mathsf{L}$ . | 0,25        |
| Solución 2               |            |            | 1,5            | 0,25        |
| Solución 3               |            |            |                | 0,5         |
|                          |            | Total      |                |             |

Tabla 12. *Evaluación de criterio manejabilidad*

| Manejabilidad Solución 1 | Solución 2 | Solución 3 | $\Sigma + 1$ | Ponderación |
|--------------------------|------------|------------|--------------|-------------|
| Solución 1               |            |            |              | 0.5         |
| Solución 2               |            |            |              | 0.33        |
| Solución 3               |            |            |              | 0,17        |
|                          |            | Total      |              |             |

Tabla 13. *Evaluación de criterio fiabilidad*

| Fiabilidad       | Solución 1 |     | Solución 2 Solución 3 $\Sigma+1$ | Ponderación |
|------------------|------------|-----|----------------------------------|-------------|
| Solución 1       |            | 0,5 |                                  | 0,25        |
| Solución 2 $0,5$ |            |     |                                  | 0,25        |
| Solución 3       |            |     |                                  | 0.5         |
|                  |            |     | Total                            |             |

Tabla 14. *Evaluación de criterio costos*

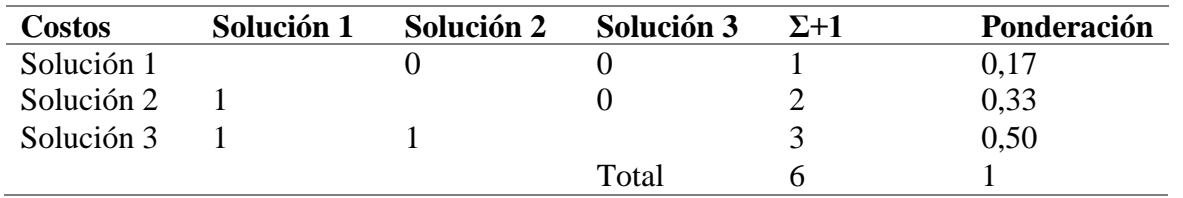

| <b>Conclusiones</b> | Fiabilidad | <b>Costos</b> |                       | Mantenimiento Manejabilidad $\Sigma$ |                 | <b>Prioridad</b> |
|---------------------|------------|---------------|-----------------------|--------------------------------------|-----------------|------------------|
| Solución 1          | $0.25*0.3$ |               | $0.17*0.4$ $0.25*0.1$ | $0.5*0.2$                            | $0,268$ 3       |                  |
| Solución 2          | $0.25*0.3$ |               | $0.33*0.4$ $0.25*0.1$ | $0.33*0.2$                           | $0.298$ 2       |                  |
| Solución 3          | $0.5*0.3$  | $0.5*0.4$     | $0.5*0.1$             | $0.17*0.2$                           | $0.434 \quad 1$ |                  |

Tabla 15. *Conclusiones para el módulo 1*

Con los resultados obtenidos en el análisis se determina que las soluciones que más se ajustan a los requerimientos para este módulo son:

Ensamblaje de la máquina: De forma manual.

Nivelación de la estructura: De forma visual con herramienta de nivel tipo burbuja.

Sistema de guías: Perfil angular con ruedas de metal.

Inmovilización de la estructura: Sistema manual mecanismo de tuerca y tornillo.

## **3.5. Evaluación de criterios módulo 2.**

En el módulo 2 como se puede ver en la figura 2,0 se va a analizar principalmente las opciones para desplazar el mortero hacia el paramento.

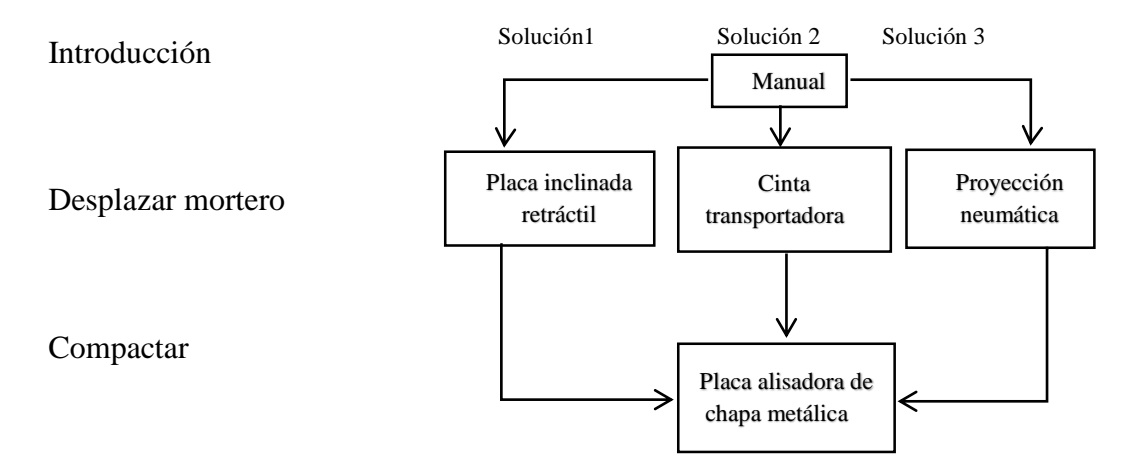

*Figura 20.* Módulo 2 del Análisis Funcional

### **3.5.1. Introducción del mortero.**

Según las especificaciones descritas anteriormente la introducción del mortero en la máquina debe ser manual, colocada por el obrero y debe ser medida de una manera volumétrica según la dosificación especificada.

### **3.5.2. Desplazar el mortero.**

A continuación, se describen las posibles soluciones para desplazar el mortero contra la pared.

## *3.5.2.1. Placa inclinada retráctil.*

Como se muestra en la Figura 21, en este sistema se usa una placa inclinada fabricada de chapa metálica que va a ser fijado con bisagras en uno de sus lados y un par de amortiguadores en el lado opuesto, para permitir comprimirse al llegar al techo.

Tabla 16. *Ventajas y Desventajas de la Placa inclinada retráctil*

|                                    | <b>Ventajas</b>                 |    |                                               | <b>Desventajas</b>                             |
|------------------------------------|---------------------------------|----|-----------------------------------------------|------------------------------------------------|
| Buena                              | confiabilidad                   | en |                                               | su El mortero va a quedar adherido a la placa. |
| funcionamiento.                    |                                 |    |                                               |                                                |
| Sistema que funciona con gravedad. |                                 |    | Su fabricación se debe realizar en un taller. |                                                |
|                                    | Elementos fáciles de conseguir. |    |                                               | $\overline{\phantom{0}}$                       |
|                                    |                                 |    |                                               |                                                |

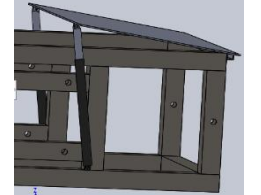

*Figura 21.* Placa inclinada retráctil

## *3.5.2.2. Cinta transportadora.*

Como se observa en la figura 22 en este sistema se usa una pequeña cinta transportadora

inclinada que contiene varios componentes como un motor, ejes y cojinetes, la misma que va

a servir como tolva del mortero.

Tabla 17. *Ventajas y Desventajas de la Cinta transportadora*

| <b>Ventajas</b>                                                          | <b>Desventajas</b>                                                                  |
|--------------------------------------------------------------------------|-------------------------------------------------------------------------------------|
|                                                                          | Se puede colocar de forma inclinada y Limpieza periódica en las piezas que producen |
| aprovechar el espacio para llenar de movimiento por el mortero adherido. |                                                                                     |
| mortero.                                                                 |                                                                                     |
| Se controla la dosificación del mortero Diseño complejo.                 |                                                                                     |
| con la velocidad del motor.                                              |                                                                                     |
|                                                                          | Poca confiabilidad en su funcionamiento ya que el                                   |
|                                                                          | material debe desprenderse de la cinta.                                             |

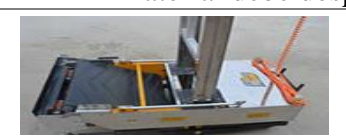

*Figura 22.* Cinta transportadora [37].

#### *3.5.2.3. Revestir por proyección.*

En este sistema para poder revestir la pared se necesita un compresor y una bomba para

poder impulsar el mortero a través de tuberías y lograr adherir contra el muro [38].

Tabla 18. *Ventajas y Desventajas de Revestir por proyección*

| <b>Ventajas</b>          | <b>Desventajas</b>                                                                              |
|--------------------------|-------------------------------------------------------------------------------------------------|
|                          | Se puede controlar la colocación del El diseño de la estructura es complejo para poder revestir |
| mortero.                 | desde el piso al techo.                                                                         |
| sobre<br>Puede aplicarse | superficies Se requieren varios elementos para su funcionamiento,                               |
| irregulares [39].        |                                                                                                 |
|                          |                                                                                                 |

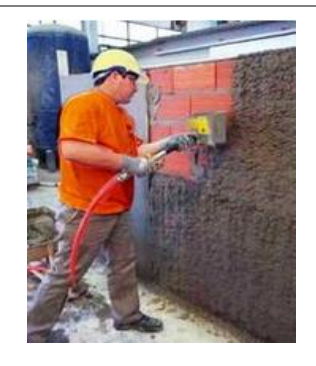

Sistema costoso.

*Figura 23.* Proyección de mortero [40].

Los criterios a considerar en este módulo son:

**Fiabilidad:** Con este criterio se determina cual componente va a realizar su trabajo por más tiempo sin ocasionar fallas.

**Costos:** El precio de los componentes debe ser accesible para obtener un costo final de la máquina accesible para cualquier persona.

**Desperdicio:** Se debe seleccionar el sistema que optimice al máximo el material usado en el enlucido, el que reduzca al máximo recogerlo del piso para reducir el tiempo que demora esta actividad.

**Funcionalidad:** El sistema más práctico y útil de las opciones propuestas el que tenga menos componentes y sus piezas sean fáciles de manufacturar.

|               |          |                |   | Fiabilidad Costos Desperdicio Funcionalidad $\Sigma+1$ Ponderación |                |      |
|---------------|----------|----------------|---|--------------------------------------------------------------------|----------------|------|
| Fiabilidad    |          | $\theta$       |   | 0,5                                                                | 2,5            | 0,25 |
| Costos        |          |                | 1 |                                                                    | $\overline{4}$ | 0.4  |
| Desperdicio   | $\theta$ | $\overline{0}$ |   | $\theta$                                                           | 1              | 0,1  |
| Funcionalidad | 0,5      | $\overline{0}$ |   |                                                                    | 2,5            | 0,25 |
|               |          |                |   | Suma                                                               | 10             |      |

Tabla 19. *Tabla de Criterio Módulo 1*

Ponderación a utilizar en la selección de la alternativa más adecuada.

Costos> Funcionalidad =Fiabilidad>Desperdicio.

Tabla 20. *Tabla de Criterio Desperdicio*

|            | Desperdicio Solución 1 | Solución 2 | Solución 3 | $\Sigma + 1$ | Ponderación |
|------------|------------------------|------------|------------|--------------|-------------|
| Solución 1 |                        | 0.5        |            |              | O,25        |
| Solución 2 | 0.5                    |            |            |              | 0,25        |
| Solución 3 |                        |            |            |              | 0.5         |
|            |                        |            | Total      |              |             |

Tabla 21. *Tabla de Criterio Funcionalidad*

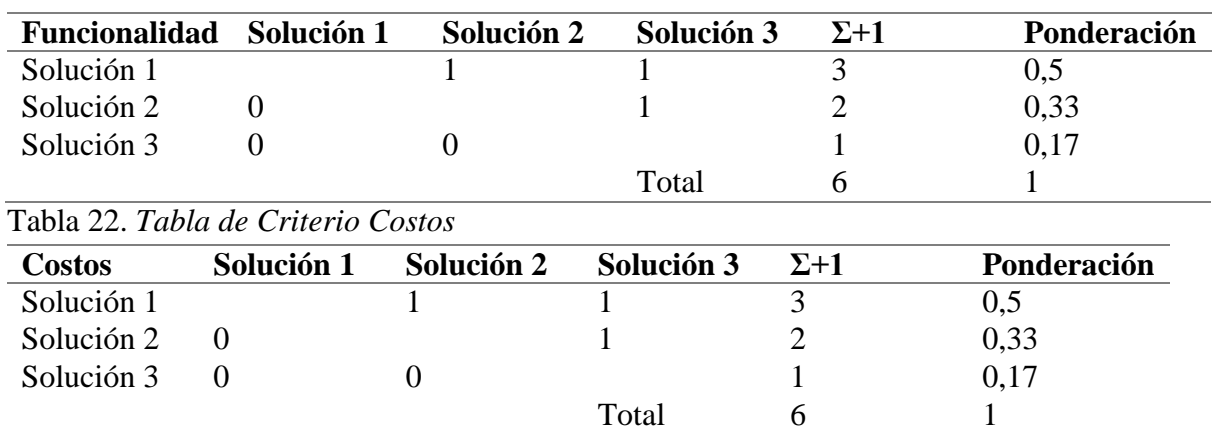

# Tabla 23. *Tabla de Criterio Fiabilidad*

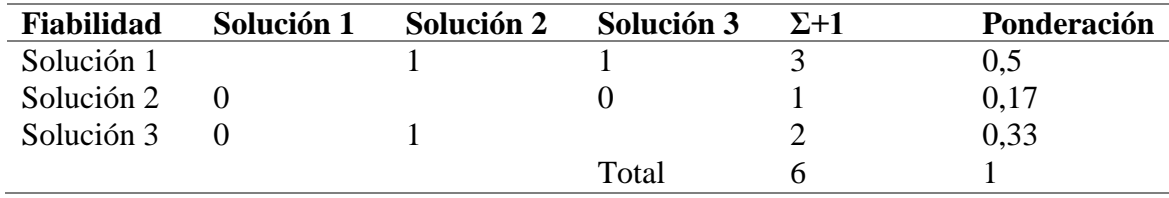

#### **Conclusiones para el módulo 2.**

| <b>Conclusiones</b> | <b>Fiabilidad</b> | <b>Costos</b>         |            | Desperdicio Funcionalidad | $\Sigma$        | <b>Prioridad</b> |
|---------------------|-------------------|-----------------------|------------|---------------------------|-----------------|------------------|
| Solución 1          | $0.5*0.25$        | $0.5*0.4$             | $0.25*0.1$ | $0.5*0.25$                | $0.475 \quad 1$ |                  |
| Solución 2          | $0.17*0.25$       | $0.33*0.4$ $0.25*0.1$ |            | $0,33*0,25$               | $0,282$ 2       |                  |
| Solución 3          | $0.33*0.25$       | $0.17*0.4$ $0.5*0.1$  |            | $0.17*0.25$               | 0,243           | - 3              |

Tabla 24. *Tabla de Criterio Conclusiones*

Según los resultados del análisis las soluciones más adecuadas para este módulo son:

Introducción de mortero: de forma manual.

Compactar mortero: placa alisadora con chapa metálica.

Desplazar el mortero: placa inclinada retráctil.

#### **3.6. Evaluación de criterios módulo 3.**

En este módulo se describen los mecanismos para elevación y descenso de la estructura móvil, el sistema de propulsión para el sistema de elevación, además se analiza cual tipo de sistema de transmisión es el más adecuado para utilizar y además cual sistema usar para posicionar la placa alisadora.

En lo que tiene que ver con el sistema de control se analiza el tipo de sensor que se va a utilizar y el tipo de controlador más adecuado para esta aplicación.

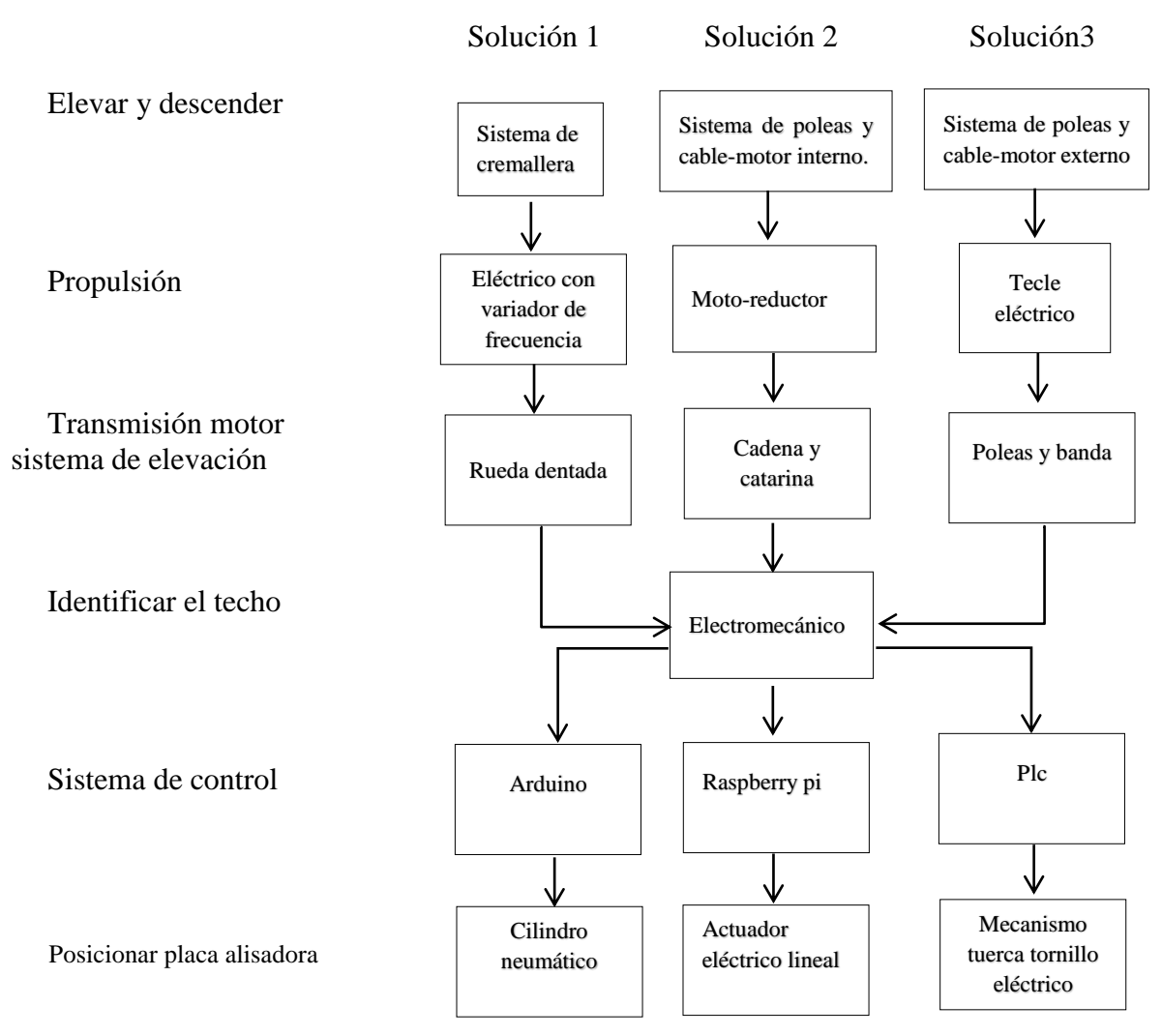

*Figura 24.* Módulo 3 Análisis Funcional

#### **3.6.1. Elevar y descender estructura móvil.**

Existen diferentes soluciones para poder elevar y descender de una manera controlada la estructura móvil, a continuación, se detallan las alternativas más adecuadas para la solución del módulo.

## *3.6.1.1. Solución 1.-Sistema de piñón y cremallera.*

Este sistema está formado por una rueda cilíndrica o piñón que describe un movimiento sobre su eje y en contacto con una barra dentada denominada cremallera, como se observa en la figura 25 [41].

Tabla 25. *Ventajas y Desventajas del Sistema de piñón y cremallera*

| <b>Desventajas</b>                                                                                |  |  |
|---------------------------------------------------------------------------------------------------|--|--|
| Sistema costoso                                                                                   |  |  |
| Durabilidad extendida dependiendo El motor de elevación debe colocarse en la<br>estructura móvil. |  |  |
| No se encuentra fácilmente en el mercado.                                                         |  |  |
|                                                                                                   |  |  |

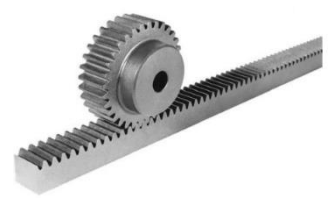

*Figura 25.* Piñón y cremallera [42].

## *3.6.1.2. Solución 2.-Sistema de cables y polea con motor interno.*

Como se observa en la figura 26 este sistema se compone de un motor colocado en el interior

de la estructura móvil al cual se va acoplar un sistema de polea y cable para poder subir o bajar.

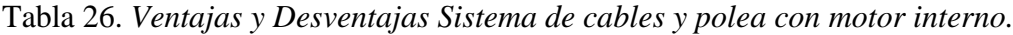

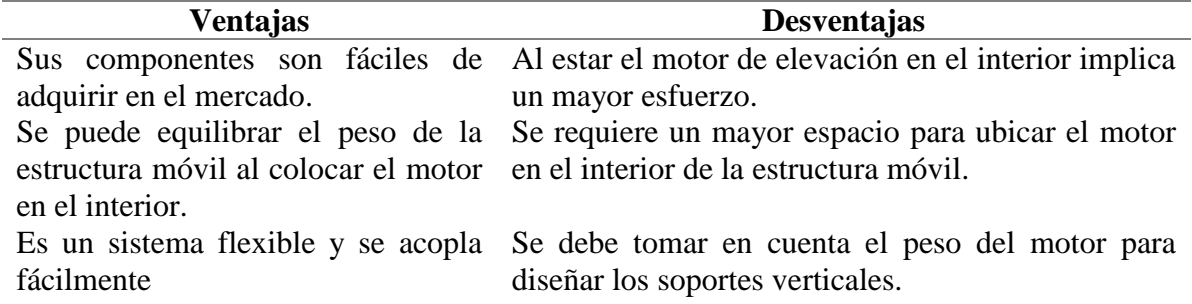

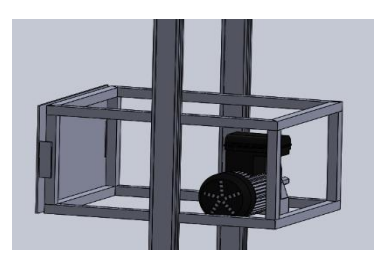

*Figura 26.* Motor interno en estructura móvil.

#### *3.6.1.3. Solución 3.-Poleas y cable con motor externo.*

Esta opción se compone de un motor de elevación colocado en la estructura fija, mismo que este acoplado a un sistema de poleas y cable que va a permitir subir o bajar la estructura móvil, como se observa en la figura 27.

Tabla 27. *Ventajas y Desventajas de Poleas y cable con motor externo.*

| <b>Ventajas</b>                  | <b>Desventajas</b>                                                                    |
|----------------------------------|---------------------------------------------------------------------------------------|
|                                  | El uso de poleas reduce el esfuerzo Se requiere agregar más elementos a la estructura |
| que realiza el motor.            | fija para el recorrido adecuado del cable.                                            |
|                                  | Existe mayor espacio en la estructura Se debe usar un cable de elevación más largo.   |
| móvil al no albergar el motor de |                                                                                       |
| elevación.                       |                                                                                       |
| Menor carga sobre los soportes   |                                                                                       |
| verticales.                      |                                                                                       |
|                                  |                                                                                       |

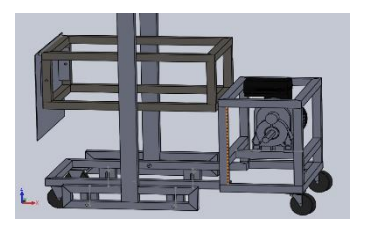

*Figura 27.* Poleas y cable con motor externo.

#### **3.6.2. Sistema de propulsión.**

Para poder llegar hasta el techo se requiere un sistema de propulsión, de las opciones existentes en el mercado local se han seleccionado las siguientes posibles soluciones.

#### *3.6.2.1. Solución 1.-Motor eléctrico con variador de frecuencia.*

Como se puede ver en la figura 27 en esta solución se requiere un motor eléctrico y un dispositivo electrónico llamado variador de frecuencia que regula la velocidad del motor para obtener la velocidad necesaria para el correcto funcionamiento del proceso [43].

| <b>Ventajas</b>      | <b>Desventajas</b>                                                                         |
|----------------------|--------------------------------------------------------------------------------------------|
|                      | Mayor vida útil del motor gracias a Para esta aplicación se requiere un motor especial     |
| suavizados.          | la aceleración y desaceleración con freno lo que incrementaría su costo.                   |
| Ahorro energético.   | La instalación programación y mantenimiento debe<br>ser realizada por personal calificado. |
| Menor mantenimiento. | No se encuentra fácilmente en el mercado.                                                  |

Tabla 28. *Ventajas y Desventajas Motor eléctrico con variador de frecuencia* [44] [45].

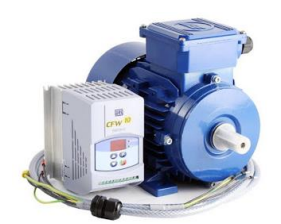

*Figura 28.* Motor con variador de frecuencia [46].

### *3.6.2.2. Solución 2.-Motorreductor*

Se compone de un motor eléctrico con una caja acoplada que contiene uno o varios pares de

engranajes que ajustan la potencia y la velocidad mecánica de los aparatos.

Tabla 29. *Ventajas y Desventajas del Motorreductor* [47].

| <b>Ventajas</b>                   | <b>Desventajas</b>                                                       |
|-----------------------------------|--------------------------------------------------------------------------|
| Fácil de encontrar en el mercado. | Se debe seleccionar correctamente el sistema para la                     |
|                                   | velocidad requerida.                                                     |
|                                   | Eficiente en la transmisión de Mayor desgaste debido a los elementes que |
| potencia.                         | contiene.                                                                |
|                                   | Es ruidoso mientras funciona.                                            |

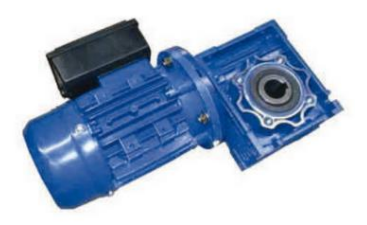

*Figura 29.* Moto reductor [48].

# *3.6.2.3. Solución 3.-Tecle Eléctrico*

El tecle eléctrico es un dispositivo mecánico impulsados por un motor eléctrico y una caja de engranes que están diseñados para levantar y desplazar grandes cargas [49].

Tabla 30. *Ventajas y Desventajas Tecle Eléctrico* [50].

| Ventajas                                                                             |               | <b>Desventajas</b> |    |
|--------------------------------------------------------------------------------------|---------------|--------------------|----|
| Permite elevar de una manera lenta y Requiere modificaciones para ser usado en otras |               |                    |    |
| uniforme la carga.                                                                   | aplicaciones. |                    |    |
| El sistema de propulsión permite Tiene una velocidad determinada                     |               |                    | de |
| detener la marcha en cualquier funcionamiento.                                       |               |                    |    |
| momento sin dejar caer la carga                                                      |               |                    |    |
| suspendida.                                                                          |               |                    |    |
| Fácil manejo e instalación.                                                          |               |                    |    |

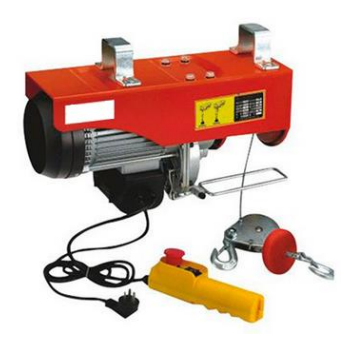

*Figura 30.* Tecle eléctrico [51].

### **3.6.3. Transmisión de movimiento sistema de elevación.**

Para poder transmitir la potencia del sistema propulsor al eje existen varias alternativas, a

continuación, se detallan 3 alternativas de las más comunes en el medio.

### *3.6.3.1. Solución 1.- Polea y banda*

Como se observa en la figura 30 esta solución se compone de dos poleas, y una banda que

conecta dos ejes para transmitir el giro del motor [52].

Tabla 31. *Ventajas y Desventajas de Polea y banda* [53] [54]

| <b>Ventajas</b>                                                                                                    | <b>Desventajas</b>                                   |
|----------------------------------------------------------------------------------------------------|------------------------------------------------------|
| Sistema flexible usado para transmitir potencia En algunos casos se requiere de una polea                                    |                                                      |
| a distancias relativamente largas.                                                                                           | tensora.                                             |
| Este sistema absorbe cargas de impacto y Limitaciones al transmitir<br>vibraciones.<br>Diseño simple a un costo conveniente. | grandes<br>potencias ya que existe un deslizamiento. |
|                                                                                                    |                                                      |

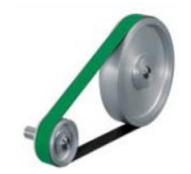

*Figura 31.-* Polea y banda [55].

## *3.6.3.2. Solución 2.- Cadena y Catarina*

En esta alternativa se usa una cadena y dos piñones y la transmisión del movimiento se

realiza por empuje de los rodillos de la cadena sobre los dientes del piñón [56].

Tabla 32. *Ventajas* y *Desventajas Cadena y Catarina* [53] [54].

| Ventajas                                                            | <b>Desventajas</b>                  |
|---------------------------------------------------------------------|-------------------------------------|
| Sistema de transmisión sin deslizamiento Sistema costoso.           |                                     |
| ni arrastre.                                                        |                                     |
| Sistema de larga vida útil.                                         | Funcionamiento del sistema ruidoso. |
| Tiene la capacidad para impulsar varios Sistema menos flexible.     |                                     |
| ejes con una sola fuente de potencia.                               |                                     |
| No necesita estar tan tensa como las Necesita lubricación adecuada. |                                     |
| correas.                                                            |                                     |
|                                                                     |                                     |

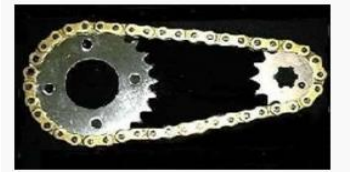

*Figura 32.* Cadena y catarina [57].

## *3.6.3.3. Solución 3.- Rueda dentada*

Este sistema se compone de un mecanismo de engranes que transmite la potencia por medio

de sus dientes directamente.

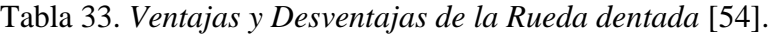

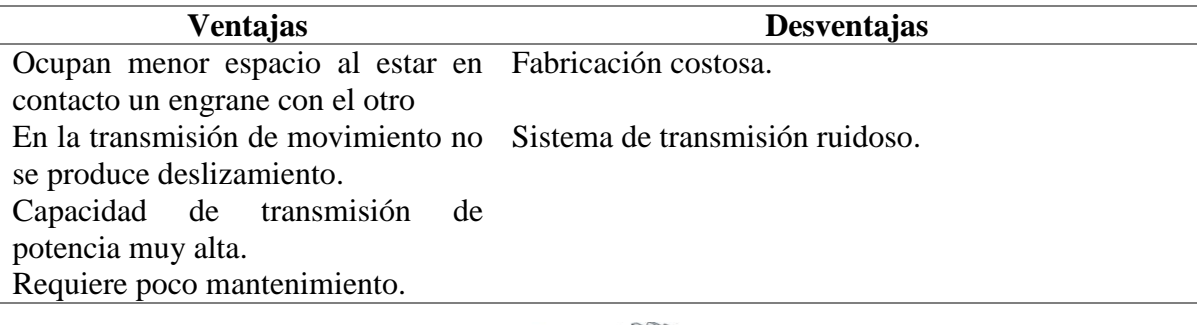

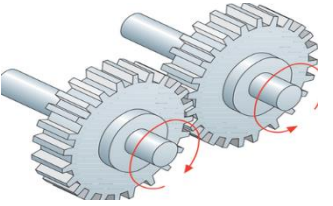

*Figura 33.* Rueda dentada [58].

#### **3.6.4. Identificar el techo**

En el sistema a implementar se requiere que la máquina llegue hasta el techo, por lo cual se requiere identificar el final del recorrido de ascenso, siendo una de las alternativas más eficientes la siguiente:

#### *3.6.4.1. Solución 1.-Electromecánico con finales de carrera*

Un final de carrera o interruptor de posición es un sensor que detecta la posición de un elemento en movimiento mediante el contacto de un objeto y el accionamiento mecánico [59].

Tiene una composición robusta, fácil manejo y flexibilidad para colocarlo en cualquier posición de la estructura.

Para poder manejar cualquier tipo de controlador es una buena opción ya que se trata del sensor de contacto más sencillo que se dispone en el mercado y actúa como un interruptor facilitando así el control del sistema.

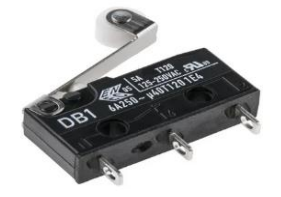

*Figura 34.* Final de carrera [60].

#### **3.6.5. Sistema de control**

Para poder controlar el sistema semiautomático se requiere un controlador, teniendo en el mercado diferentes opciones, de las cuales se analizan las más adecuadas a continuación.

#### *3.6.5.1. Arduino*

Es una placa que tiene todos los elementos necesarios para conectar periféricos en sus entradas y salidas, su comunicación con el ordenador es a través de comunicación serial [61].

| Ventajas               | <b>Desventajas</b>                                   |
|------------------------|------------------------------------------------------|
| Costo bajo.            | Necesita elementos adicionales para manejar          |
|                        | actuadores de corriente alterna.                     |
| Fácil conexión.        | Se debe acondicionar para que no le afecte el ruido. |
| Programación sencilla. |                                                      |
|                        |                                                      |

Tabla 34. *Ventajas y Desventajas del Arduino*

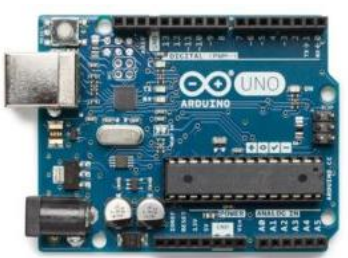

*Figura 35.* Arduino

### *3.6.5.2. Raspberry pi*

Es un ordenador de bajo costo y tamaño reducido con entradas USB, ethernet y salida HDMI, como se representa en la figura 35, que permiten conectar el miniordenador a otros dispositivos, teclados, ratones, pantallas [62].

Tabla 35. *Ventajas y Desventajas del Raspberry pi*

| <b>Ventajas</b>                                                          | <b>Desventajas</b> |                    |                                  |  |  |
|--------------------------------------------------------------------------|--------------------|--------------------|----------------------------------|--|--|
| Costo medio                                                              |                    |                    | Difícil de programar.            |  |  |
| Alta capacidad de proceso en Necesita elementos adicionales para manejar |                    |                    |                                  |  |  |
| relación a su tamaño                                                     |                    |                    | actuadores de corriente alterna. |  |  |
|                                                                          |                    | Sensible al ruido. |                                  |  |  |
|                                                                          |                    |                    |                                  |  |  |

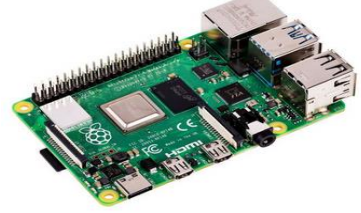

*Figura 36.* Raspberry pi [63].

#### *3.6.5.3. PLC*

Sus siglas significan controlador lógico programable, es básicamente un computador industrial el cual procesa datos de señales de entrada de una máquina siendo estos botones, sensores y cualquier otro tipo, para luego activar señales de salida de todo tipo de actuadores como motores, pistones, válvulas [64].

| <b>Ventajas</b>                                           | <b>Desventajas</b> |  |  |  |  |  |
|-----------------------------------------------------------|--------------------|--|--|--|--|--|
| Salidas a relé para conectar Costo-elevado.               |                    |  |  |  |  |  |
| actuadores AC.                                            |                    |  |  |  |  |  |
| Fácil conexión.                                           |                    |  |  |  |  |  |
| Fácil de programar.                                       |                    |  |  |  |  |  |
| Protecciones contra el ruido.<br>$\overline{\phantom{0}}$ |                    |  |  |  |  |  |

Tabla 36. *Ventajas y Desventajas del PLC*

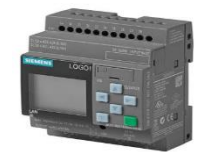

*Figura 37.* Plc Siemens logo [65].

### **3.6.6. Posicionar placa alisadora**

Para posicionar la placa alisadora se necesita un actuador que se desplace en forma lineal, que permita colocar la placa en la posición adecuada para poder realizar el enlucido y al momento de bajar evitar desprender el revestimiento.

### *3.6.6.1. Cilindro Neumático*

Un cilindro neumático es un actuador que transforma la energía del aire comprimido en fuerza prensora deslizando dentro de la camisa el embolo o pistón en forma lineal [66].

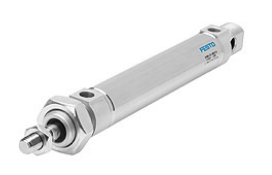

*Figura 38*. Cilindro neumático [67].

Tabla 37. *Ventajas y Desventajas del Cilindro Neumático*

| <b>Ventajas</b>       | <b>Desventajas</b>                                    |
|-----------------------|-------------------------------------------------------|
| Rápido accionamiento. | Costo alto.                                           |
| <b>Tamaño</b>         | Se necesitan varios elementos para su funcionamiento. |
|                       | Requiere mantenimiento constante.                     |

### *3.6.6.1. Actuador eléctrico lineal*

Es un dispositivo que convierte el movimiento circular en lineal.

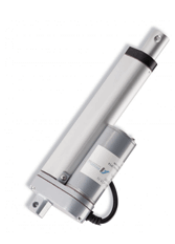

*Figura 39.* Actuador eléctrico lineal [68].

Tabla 38. *Ventajas y Desventajas del Actuador Eléctrico lineal*

| <b>Ventajas</b>                | <b>Desventajas</b>                        |
|--------------------------------|-------------------------------------------|
| Accionamiento rápido.          | Costo elevado.                            |
| Alta torque.<br>Fácil conexión | No se encuentra fácilmente en el mercado. |

### *3.6.6.2. Mecanismo tuerca tornillo eléctrico*

Al acoplar un motor a la alternativa tuerca tornillo se convierte el movimiento circular en

movimiento lineal.

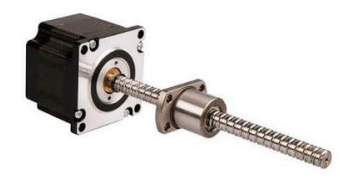

*Figura 40.* Mecanismo tuerca tornillo eléctrico [69].

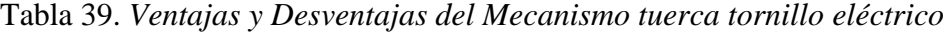

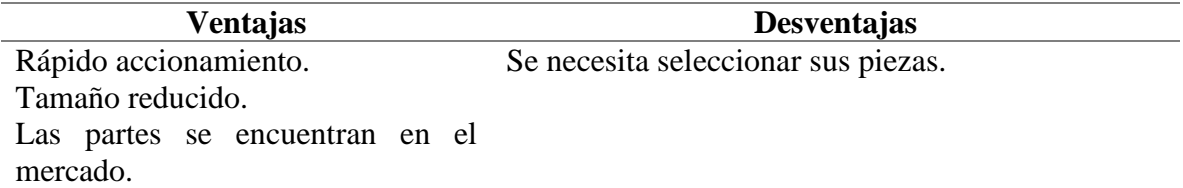

|                  |  | Fiabilidad Costos Disponibilidad Manejable $\Sigma+1$ Ponderación |      |   |      |
|------------------|--|-------------------------------------------------------------------|------|---|------|
| Fiabilidad       |  |                                                                   |      |   | 0.2  |
| Costos           |  |                                                                   |      | 4 | 0, 4 |
| Disponibilidad 1 |  |                                                                   |      | 3 | 0.3  |
| Manejable        |  |                                                                   |      |   | 0.1  |
|                  |  |                                                                   | Suma |   |      |

Tabla 40. *Tabla de Criterios Módulo 2*

Costos>Disponibilidad>Fiabilidad>Manejable

| <b>Manejable</b> | Solución 1 | Solución 2 | Solución 3 | $\Sigma + 1$ | Ponderación |
|------------------|------------|------------|------------|--------------|-------------|
| Solución 1       |            |            |            |              | 0,5         |
| Solución 2       |            |            |            |              | 0.17        |
| Solución 3       |            |            |            |              | 0,33        |
|                  |            |            | Total      |              |             |

Tabla 41. *Tabla de Criterios Manejable*

Tabla 42. *Tabla de Criterios Disponibilidad*

| <b>Disponibilidad</b> |  | Solución 1 Solución 2 Solución 3 $\Sigma+1$ | Ponderación |
|-----------------------|--|---------------------------------------------|-------------|
| Solución 1            |  |                                             | 0,17        |
| Solución 2            |  |                                             | 0,5         |
| Solución 3            |  |                                             | 0.33        |
|                       |  | Total                                       |             |

Tabla 43. *Tabla de Criterios Costos*

| <b>Costos</b> | Solución 1 | Solución 2 | Solución 3 | $\Sigma + 1$ | Ponderación  |
|---------------|------------|------------|------------|--------------|--------------|
| Solución 1    |            |            |            |              | 0,17         |
| Solución 2    |            |            |            |              | 0,33         |
| Solución 3    |            |            |            |              | $_{\rm 0.5}$ |
|               |            |            | Total      |              |              |

Tabla 44. *Tabla de Criterios Fiabilidad*

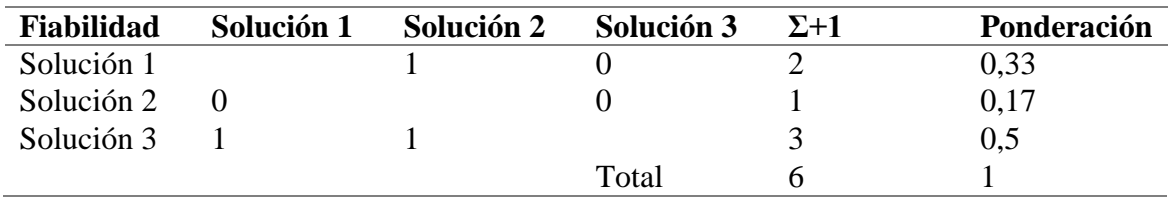

Conclusiones para el módulo 3

Tabla 45. *Tabla de Criterios Conclusiones*

| <b>Conclusiones Fiabilidad Costos</b> |            |                      | Disponibilidad Manejable $\Sigma$ |            |                 | <b>Prioridad</b> |
|---------------------------------------|------------|----------------------|-----------------------------------|------------|-----------------|------------------|
| Solución 1                            | $0.33*0.2$ |                      | $0,17*0,4$ $0,17*0,3$             | $0.5*0.1$  | $0.235 \quad 3$ |                  |
| Solución 2                            | $0.17*0.2$ | $0,33*0,4$ $0,5*0,3$ |                                   | $0.17*0.1$ | $0.333 \quad 2$ |                  |
| Solución 3                            | $0.5*0.2$  | $0.5*0.4$            | $0.33*0.3$                        | $0.33*0.1$ | $0.432 \quad 1$ |                  |

Según los resultados obtenidos se obtiene como respuesta la solución 3 que tiene:

Elevar y descender la estructura: Sistema de poleas y cable con motor externo

### Propulsión: Tecle eléctrico

Transmisión motor sistema de elevación: Polea y banda

Identificar el techo: Electromecánico

Sistema de control: Plc

Posicionar la placa alisadora: Mecanismo motor tuerca y tornillo

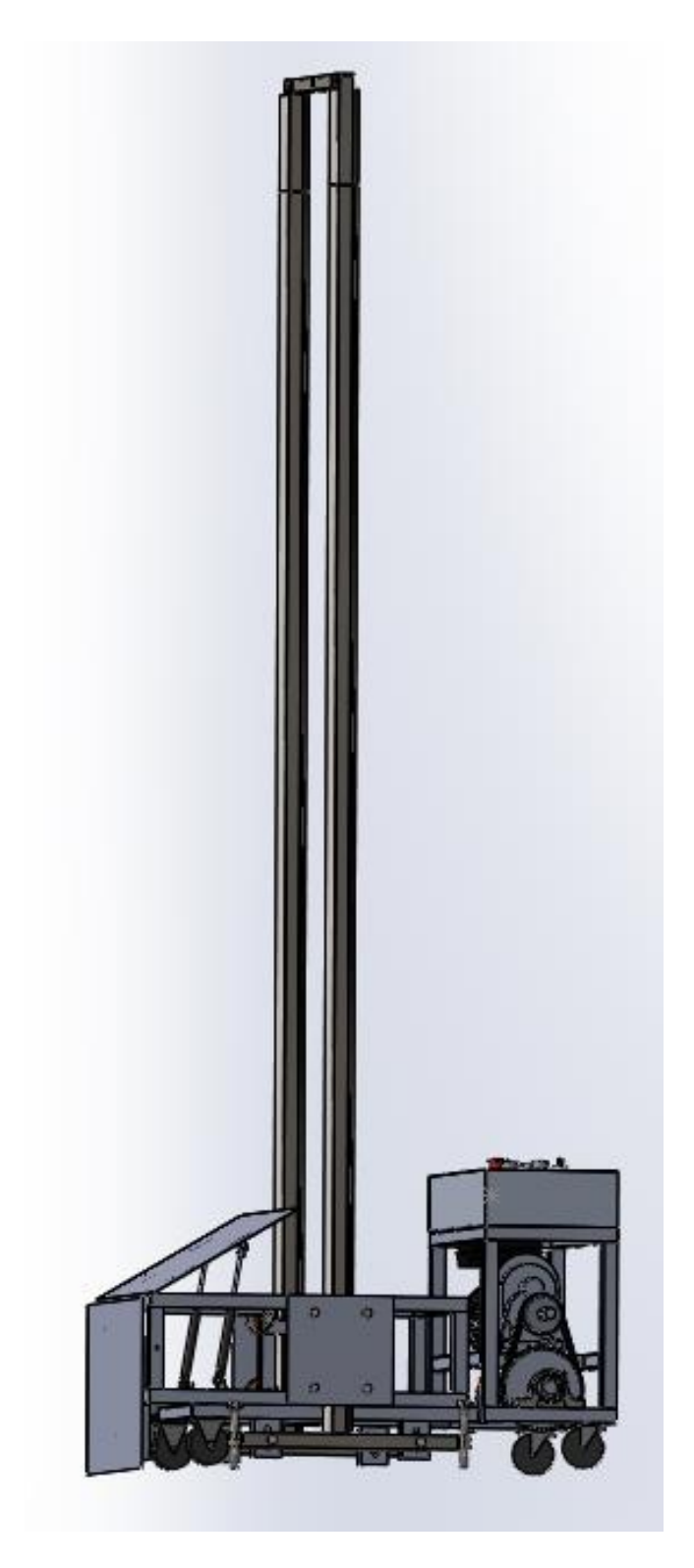

*Figura 41.* Máquina completa

### **4. Diseño y Selección de Componentes**

### **4.1. Selección del motor**

Para obtener la potencia del motor que se va a utilizar se necesitan los valores de los pesos de los elementos que van a ser elevados por el motor principal.

Para poder calcular la cantidad de mortero que se va a utilizar en la superficie del soporte a ser revestido se procede de la siguiente manera.

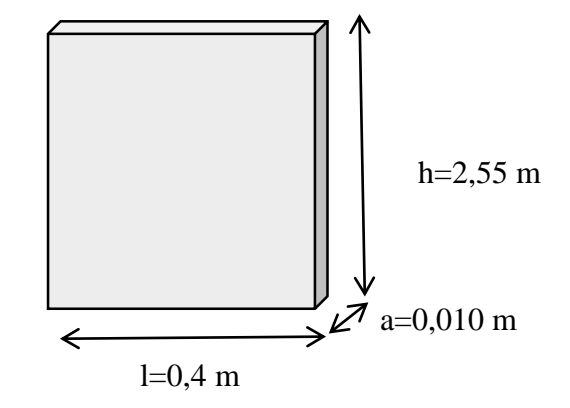

*Figura 42.* Dimensiones de soporte a revestir

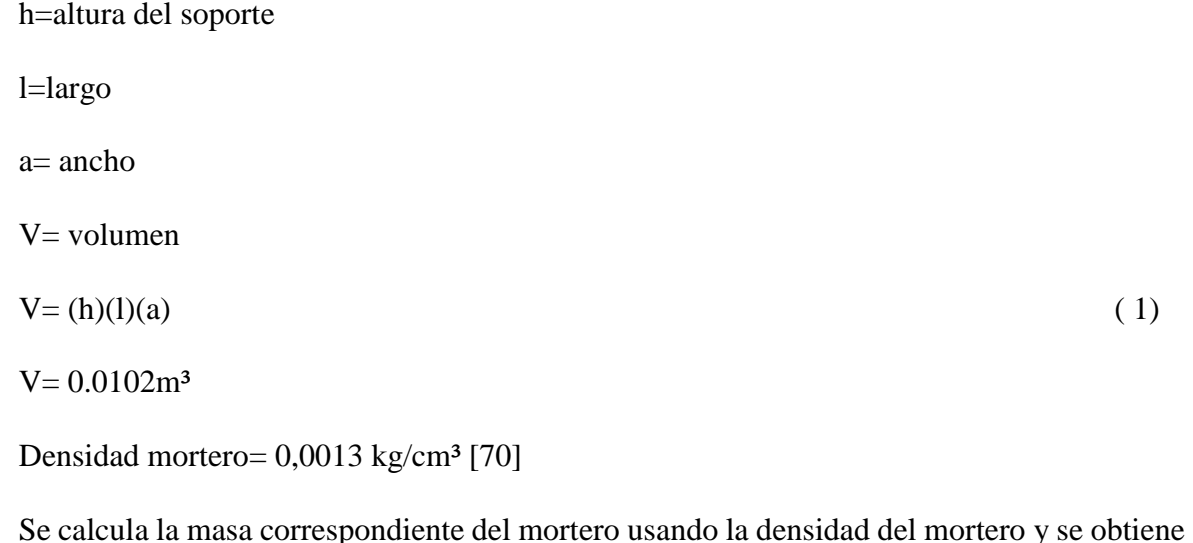

23,26 kg, por pequeños derrames y material que se adhiere a los elementos se elige una masa de 24 kg.

A continuación, en la tabla 3 se detallan los pesos de los componentes que van a ser levantados y se considera un porcentaje extra de peso de los materiales como son: recubrimientos de la estructura, pernos, cableado, etc.

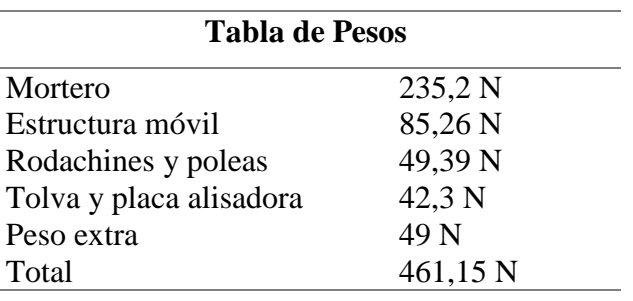

Tabla 46. *Tabla de pesos de los elementos a ser suspendidos.*

Con los datos obtenidos se procede a calcular la potencia del motor con la ecuación:

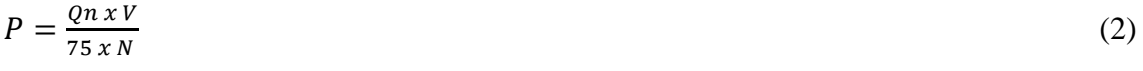

P=Potencia del motor (W)

V= Velocidad de Elevación (m/s)

N=Rendimiento del Conjunto

Qn=Carga no equilibrada (N)

Se utiliza un rendimiento del conjunto de 0,5 ver Anexo 13

La velocidad a considerar va a ser de 0,08 m/s la misma que se obtiene de las pruebas realizadas de forma manual, para que se realice un buen pegado del mortero sobre la pared.

 $P = \frac{461,15 \text{ N}(0,08 \text{ m/s})}{75(0.50)}$  $\frac{3 \text{ N}(0,08 \text{ m/s})}{75 (0,50)}$  = 730,7 W

#### **4.2. Cálculo del eje**

A partir de la velocidad que se necesita para realizar un correcto enlucido, se determina la velocidad angular que en este caso corresponde a 2,26 rad/s, valor que se usa para hallar el torque correspondiente con las siguientes ecuaciones:

$$
P = T.W \tag{3}
$$

P= Potencia

T= Torque

W= Velocidad angular

 $T = 330 N.m$ 

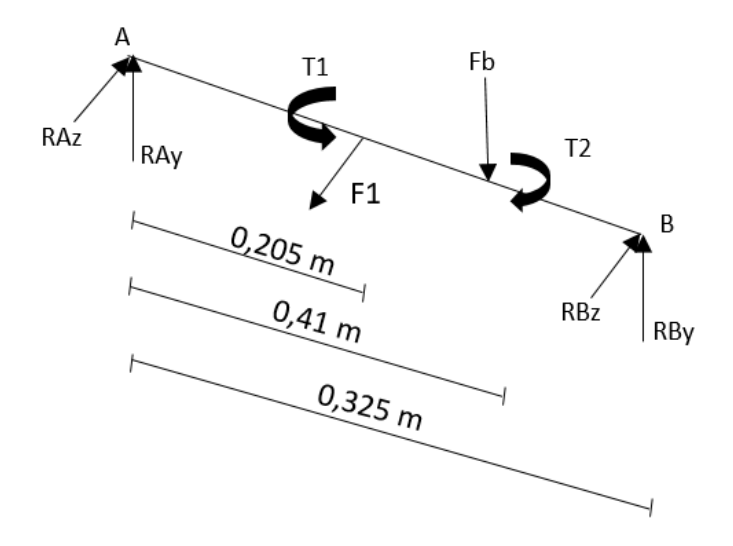

*Figura 43.* Diagrama de cuerpo libre del eje de transmisión

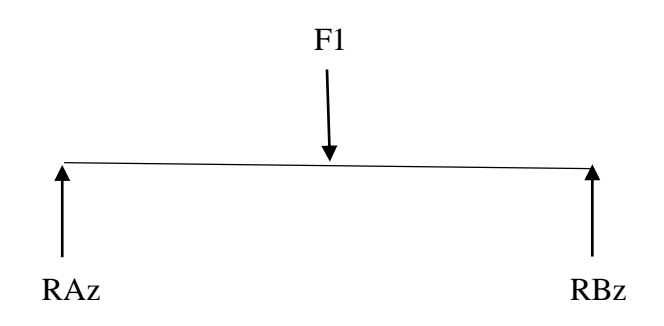

*Figura 44.* Diagramas de cuerpo libre plano xz

Resolviendo el sistema se tiene:

 $\uparrow + \Sigma f z = 0$  $+ RAz - F1 + RBz = 0$  $RAz = 224,85$ 

 $\bigcup$   $\Sigma$  MA = 0

 $RBz = 236,3 N$ 

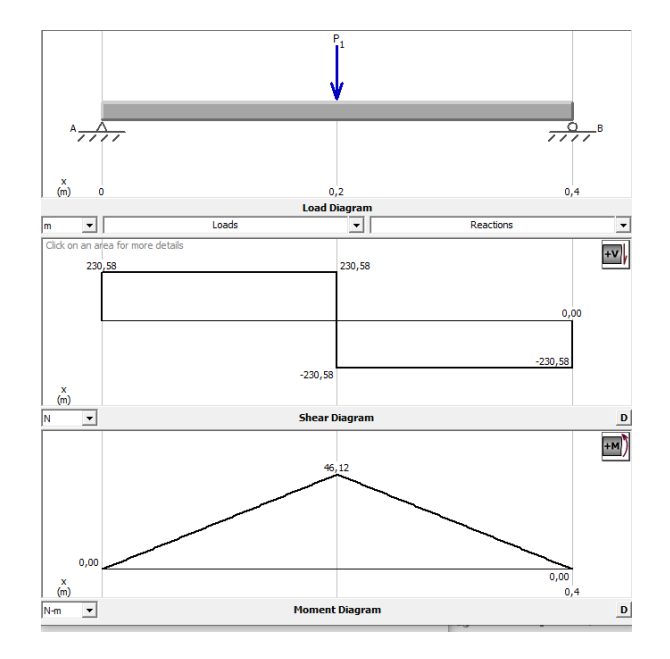

*Figura 45.* Diagrama de Fuerza Cortante y Momento Flector en el plano XZ

En el sistema de transmisión se va a utilizar poleas y banda por lo cual se puede calcular la fuerza ejercida sobre el eje (FB) como se puede ver en la figura 45, teniendo los valores del torque (330 N) y el diámetro de la polea conducida (0,127 m) como se expresa en la ecuación 4.

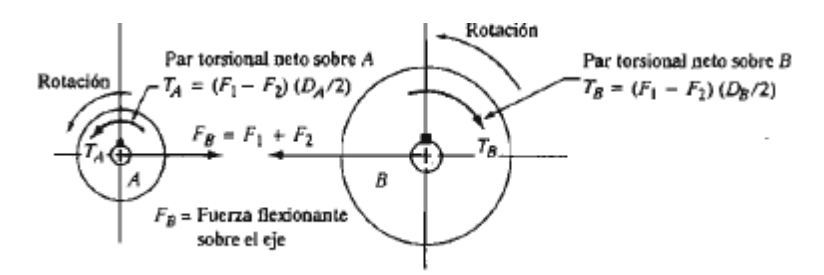

*Figura 46.* Diagrama de fuerzas en un sistema de poleas

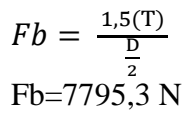

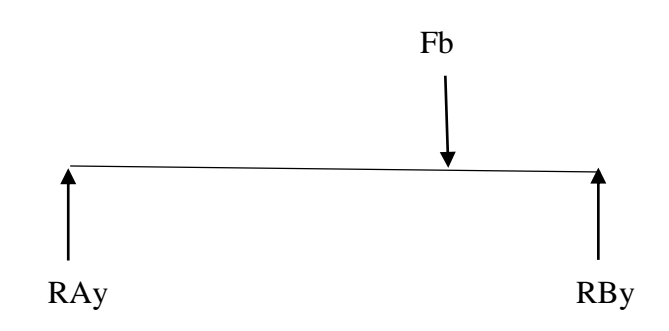

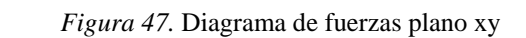

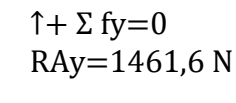

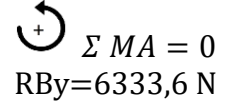

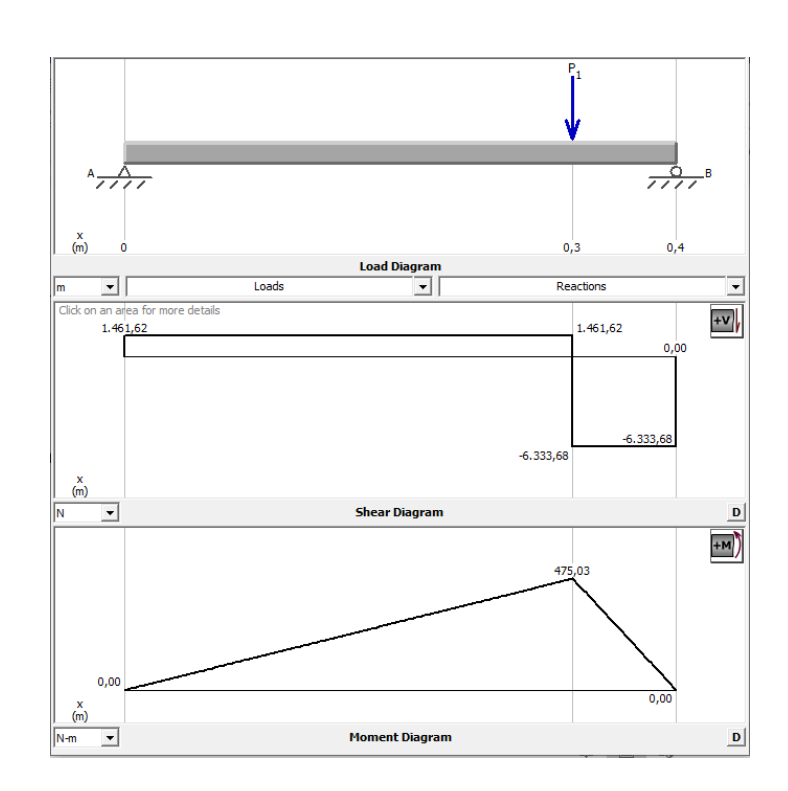

*Figura 48.* Diagrama de Fuerza Cortante y Momento Flector en el plano XY

( 4)

#### **4.2.1. Análisis del Factor de Seguridad**

Una vez hallados los valores de los momentos en los dos planos, se procede a calcular el factor de seguridad que es un valor que indica si el eje va a resistir las cargas aplicadas.

#### *4.2.1.1. Análisis Factor de Seguridad Estático*

Con los resultados obtenidos de las figuras 44 y 47, se calcula el momento equivalente y luego el factor de seguridad usando las ecuaciones (13) y (14).

$$
Meq = \sqrt{Mxy^2 + Mxz^2} \tag{5}
$$

$$
\frac{1}{N} = \frac{32}{\pi (d^3)(S_y)} (Meq^2 + T^2)^{1/2}
$$
 (6)

Donde:

Meq Momento flector equivalente que se calcula con los momentos flectores máximos Mxy y Mxz

Sy es la resistencia a la fluencia del material (Acero AISI 4340=900 Mpa) d es diámetro del eje (0,03175 m)

T es el torque

Meq=477,26

 $N=5,14$ 

#### *4.2.1.2. Análisis de factor de seguridad por fatiga.*

Una gran parte de las fallas en las máquinas son consecuencia de cargas que varían con el tiempo, utilizar la teoría de fallas estática puede conllevar a diseños inseguros en cargas dinámicas por lo cual es conveniente realizar un estudio a fatiga como se detalla a continuación.

Para obtener el factor de seguridad por fatiga se usa la ecuación de Goodman modificado [53].

$$
\frac{\sigma a}{S_e} + \frac{\sigma m}{S_{ut}} = \frac{1}{N} \tag{7}
$$

Donde:

 $\sigma a$  = esfuerzo alternante  $\sigma m$  = esfuerzo medio

Se = límite de resistencia a la fatiga Sut = resistencia mínima a la tensión N= factor de seguridad

El esfuerzo alternante y el esfuerzo medio se calculan utilizando el esfuerzo máximo y el esfuerzo mínimo siendo:  $\sigma_{\text{max}} = \sigma_{xy}$  y  $\sigma_{\text{min}} = \sigma_{xz}$ .

$$
\sigma a = \left| \frac{\sigma_{\text{max}+\sigma \min}}{2} \right| \tag{8}
$$

$$
\sigma m = \left| \frac{\sigma_{\text{max}} - \sigma_{\text{min}}}{2} \right| \tag{9}
$$

 $\sigma a = 98$  Mpa  $\sigma m = 81$  Mpa

$$
S_e = ka. kb. kc. kd. ke. kf. S_e'
$$
 (10)

 $Ka =$  factor de modificación de la condición superficial

 $Kb$  = factor de modificación del tamaño

 $Kc$  =factor de modificación de la carga

 $Kd$  =factor de modificación de la temperatura

 $Ke =$ factor de confiabilidad

 $Kf$  = factor de modificación de efectos varios

 $S_e'$ = límite de resistencia a la fatiga

Mediante tablas y fórmulas véase Anexo 15, se obtienen los valores de ka=0,78; kb=0.86; kc=1; kd=1; ke=0,87; kf=1; $S_e$ '=372,5 Mpa, reemplazando en la ecuación 18 se obtiene Se=217,38 Mpa y a continuación calculamos el F.S reemplazando valores en la ecuación 15. Como resultado se obtiene un valor N=1,77 que al ser mayor a 1,5 es un valor aceptable [72].

A continuación, se realiza el análisis de elementos finitos para el eje calculado, colocando las cargas según el diagrama de cuerpo libre de la figura 43.

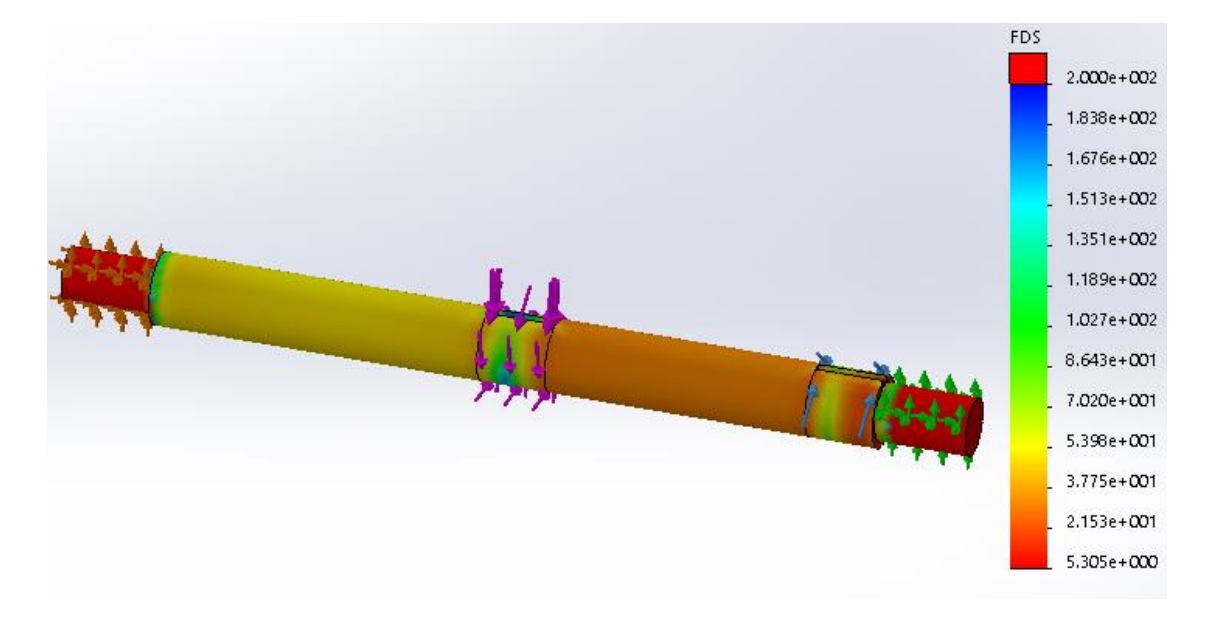

*Figura 49.* Simulación del Factor de seguridad eje sistema de elevación

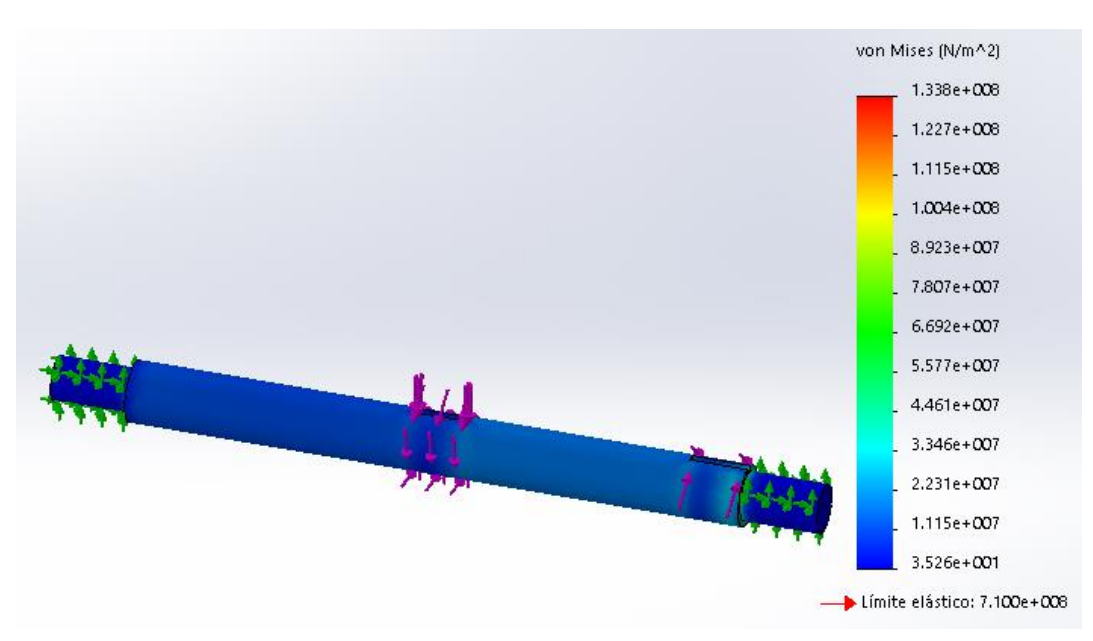

*Figura 50.* Simulación Esfuerzo Flector máximo en el eje.

Al realizar la comparación de los datos calculados manualmente y los obtenidos en programa de análisis de elementos finitos se obtiene 10% de error, comprobando que el eje va a resistir las cargas correspondientes.

#### **4.3. Selección de la banda**

Para el sistema de transmisión se va a utilizar poleas y banda con una configuración de reducción de velocidad para poder obtener un correcto enlucido.

En este tipo de sistema se tiene un lado flojo y un lado tenso y la rotación se produce como se observa en la figura 51.

![](_page_70_Figure_3.jpeg)

*Figura 51.* Diagrama de un sistema de poleas

Según el Anexo 6 una banda de dimensiones tipo 3v puede soportar desde una potencia de 1826 W, por lo que para esta aplicación se elige este tipo de banda que puede soportar la potencia del motor de 730,7 W que se calculó con la ecuación 2 y según el Anexo 8 se elige el tipo de banda A que resiste la velocidad de 0,027 m/s con que va a funcionar este sistema y se puede encontrar en el mercado local.

$$
\frac{w1}{w2} = \frac{D2}{D1} \tag{11}
$$

Para la polea motriz se elige un diámetro de 0,0508 m y la polea conducida 0,127 m, como dato anterior se tiene la velocidad angular del motor, con estos datos se puede obtener la velocidad angular de salida en el eje.

$$
\frac{5,65 \, rad/s}{w^2} = \frac{0,127 \, m}{0,0508 \, m}
$$

w2= 2,26 rad/s

Se obtiene una velocidad angular de 2,26 rad/s que es equivalente a 21,5 rev/min, velocidad que es adecuada para realizar el correcto enlucido.

Para seleccionar la longitud de la banda se utiliza las siguientes expresiones siendo D1 el diámetro de la polea motriz, D2 el diámetro de la polea conducida y C un valor elegido según la siguiente relación.

$$
D2 < C < 3(D1 + D2) \tag{12}
$$

Se elige C=0,165 y se procede a calcular la longitud de paso con la siguiente expresión.

$$
L = 2C + 1,57(D2 + D1) + \frac{(D2 - D1)^2}{4C}
$$
\n
$$
L = 0,62 \text{ m}
$$
\n(13)

Una vez obtenida la longitud de paso se procede a reemplazar este valor en las expresiones para hallar el valor más preciso de la longitud entre centros B y se calcula el valor de C.

$$
B = 4L - 6,28(D2 + D1)
$$
 (14)

 $B = 1,36$ 

$$
C = \frac{B + \sqrt{B^2 + 32(D2 - D1)^2}}{16}
$$
 (15)  
C=0,17

A continuación, con el valor obtenido de C se determina el ángulo de contacto en cada polea, siendo ϴ1 el ángulo de la polea motriz y ϴ2 el de la polea impulsada:

$$
\Theta1 = 180^{\circ} - 2 \text{ sen}^{-1} \left[ \frac{D2 - D1}{2C} \right] \tag{16}
$$
\n
$$
\Theta1 = 154
$$

$$
\Theta 2 = 180^{\circ} + 2 \text{ sen}^{-1} \left[ \frac{D^2 - D^2}{2C} \right] \tag{17}
$$
  

$$
\Theta 2 = 205.9
$$
Se procede a calcular el número de bandas obteniendo el coeficiente del factor de servicio que según el Anexo 1 para elevadores de cangilones que es lo más similar para esta aplicación y trabajando entre 6 y 15 h por día corresponde a un valor de 1,3.

Potencia de diseño=1,3(potencia transmitida)

Potencia de diseño = 1,3(0,7 hp)

Potencia de diseño= 0,91 hp

Con los datos del Anexo 3 se determina la potencia nominal, sabiendo el paso de la polea menor que es 0,0508m de la cual se puede obtener 0,9 hp.

Para calcular la potencia corregida se necesita el valor de corrección del ángulo de contacto del Anexo 4 para el valor de 154º que corresponde a Cϴ=0,93.

Para una longitud de 0,62 m en el Anexo 5 se obtiene un factor de corrección por longitud de CL=0,84.

Potencia corregida= 
$$
CO.CL.P
$$

\nPotencia corregida=  $(0,93)$   $(0,84)$   $(0,9)$ 

\nPotencia corregida=0,75

Número de bandas=potencia de diseño/ potencia corregida (19) Número de bandas=0,91/0,75

Número de bandas=1,3

Como resultados se va a usar una polea de un solo canal, con una longitud de 0,62 m. de dimensiones 3v y tipo A.

#### **4.4. Simulación de la estructura**

Para poder determinar si la estructura resiste las cargas aplicadas se va a realizar un análisis por elementos finitos usando software especializado que nos va a indicar el valor del factor de seguridad.

#### **4.4.1. Estructura fija**

Para construir la estructura se selecciona tubo cuadrado de 0,0254 m de lado y 0,0012 m de espesor, como se puede observar en la figura 52 para el análisis de elementos finitos se colocó las pesos que soporta la estructura de los componentes del sistema de elevación, así como las reacciones que se producen en las chumaceras, las piezas del sistema de control que se ubican en la parte superior, y el esfuerzo que soporta su miembro interior al momento de ser tensado el cable de elevación para realizar su trabajo.

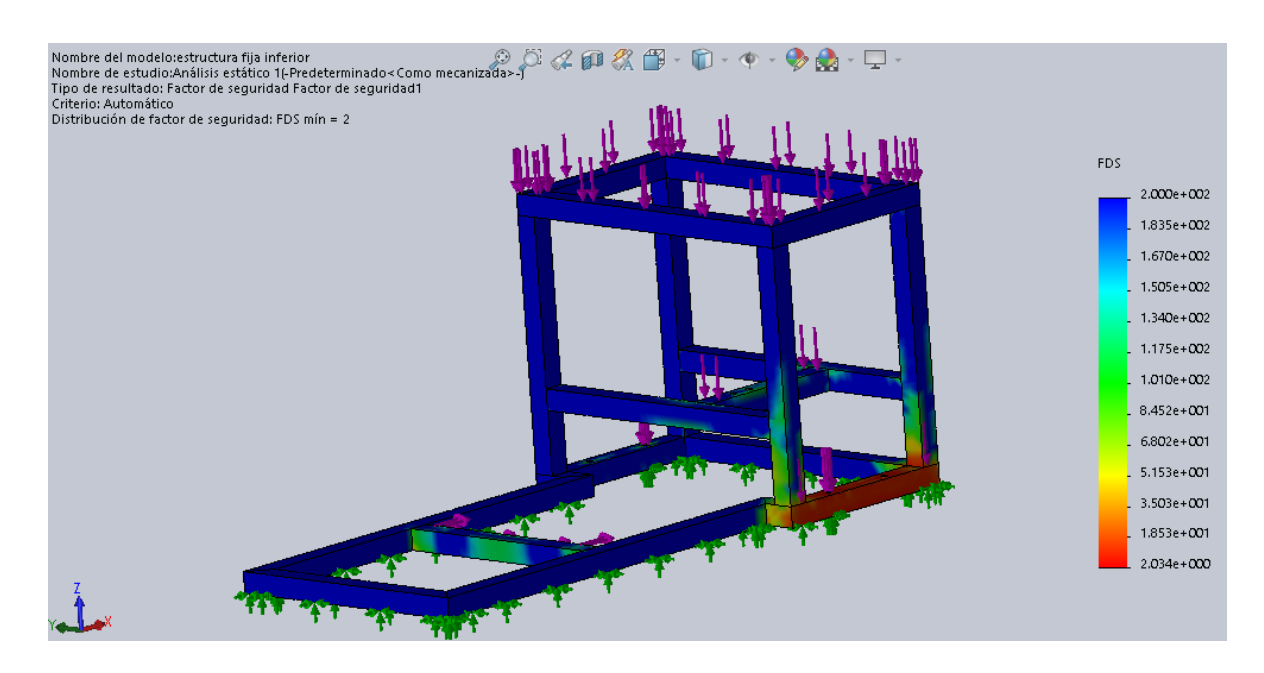

*Figura 52.* Simulación estructura fija

#### **4.4.2. Soportes verticales**

Para la construcción de los soportes verticales donde se va a deslizar la estructura móvil se seleccionó el tubo cuadrado de medidas 0,0254x0,0012 m y el perfil angular de dimensiones 0,0254mx0,003m de espesor, como se ve en la figura 53 de la simulación debe resistir las cargas de la tensión en la parte superior, y el peso de todos los componentes a ser suspendidos. Tomando en cuenta que la parte más crítica es en la parte superior a partir de los 2,3 metros de altura en el software se coloca la carga de los pesos que van a tener en cada lado, obteniéndose un factor de seguridad de 3,7 que es un valor que indica que la estructura va a resistir las cargas.

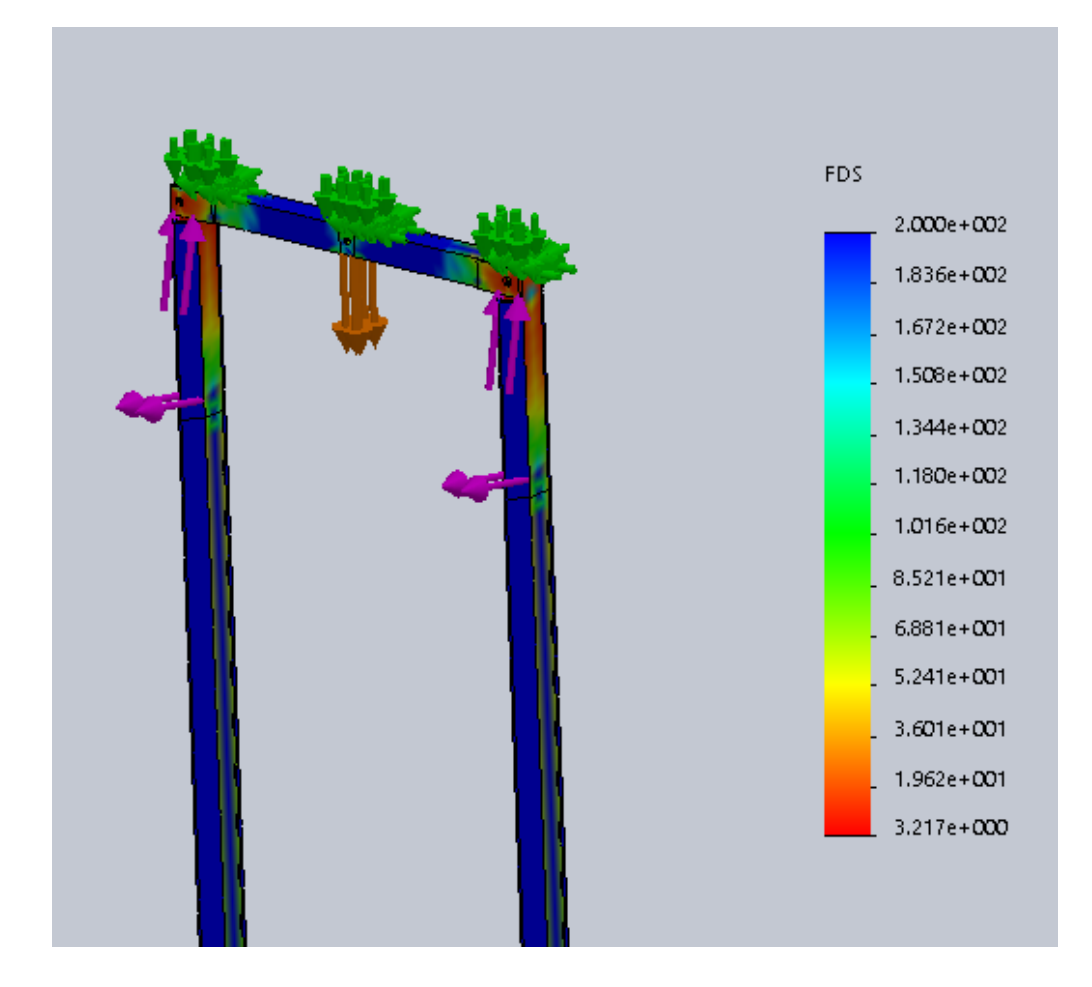

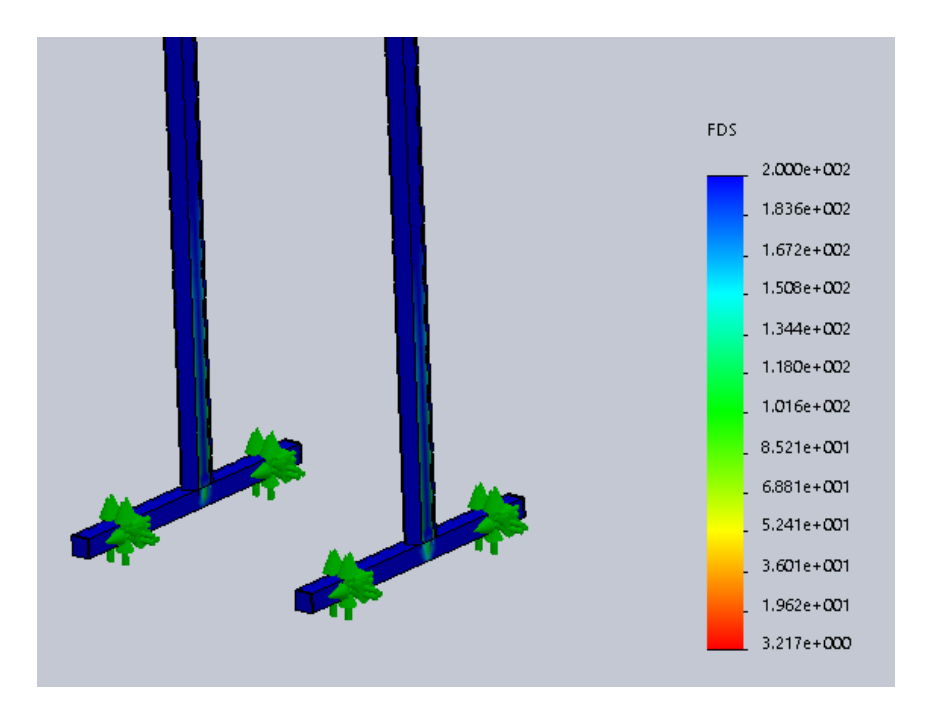

*Figura 53.* Simulación soportes verticales

## **4.4.3. Estructura móvil**

Para construir la estructura móvil se usa un tubo cuadrado de 0,0254 m x 0,0012 m de espesor en el cual mediante el análisis de elementos finitos se procede a calcular si resiste las cargas. Se coloca el peso del mortero, todos los elementos que va a soportar la estructura, la tensión que va a causar el cable al ser sujetado de uno de sus miembros, además se coloca la fuerza que van a realizar en la parte inferior los amortiguadores que van a comprimirse al llegar al techo.

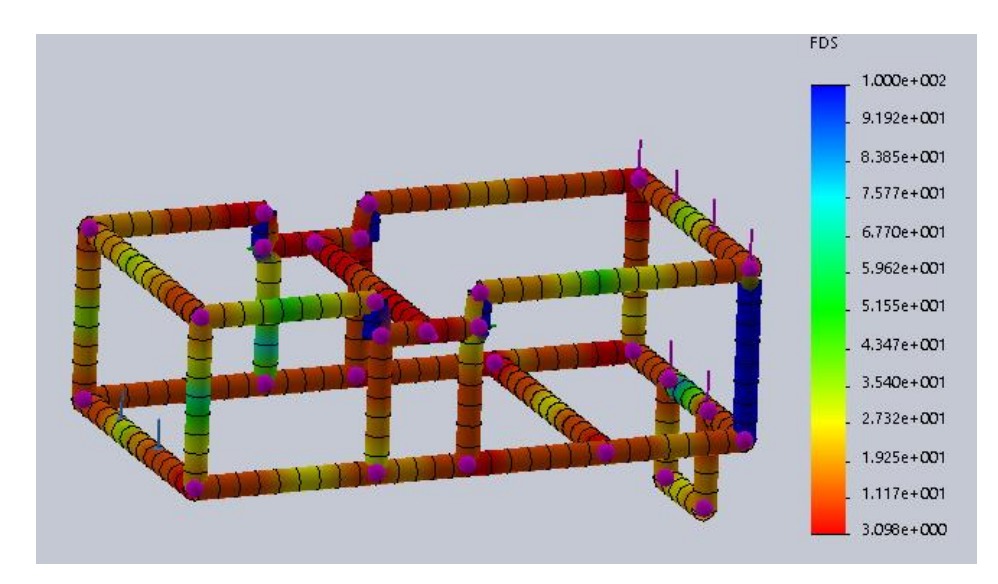

*Figura 54.* Simulación estructura móvil

## **4.5. Placa Alisadora**

Es el elemento que va a dar forma al revestimiento, se elige construirlo en chapa metálica galvanizada de 1,2 mm de espesor, para determinar si resiste, se realiza la simulación en software, empezando por colocar las sujeciones en los agujeros de los pernos que van sujetas a la estructura móvil, luego se coloca la carga calculada en base a la densidad del mortero, que da un resultado de 16 N.

Como se puede observar en la figura 55 se obtiene un factor de seguridad de 1,7 que significa que va a resistir la carga aplicada.

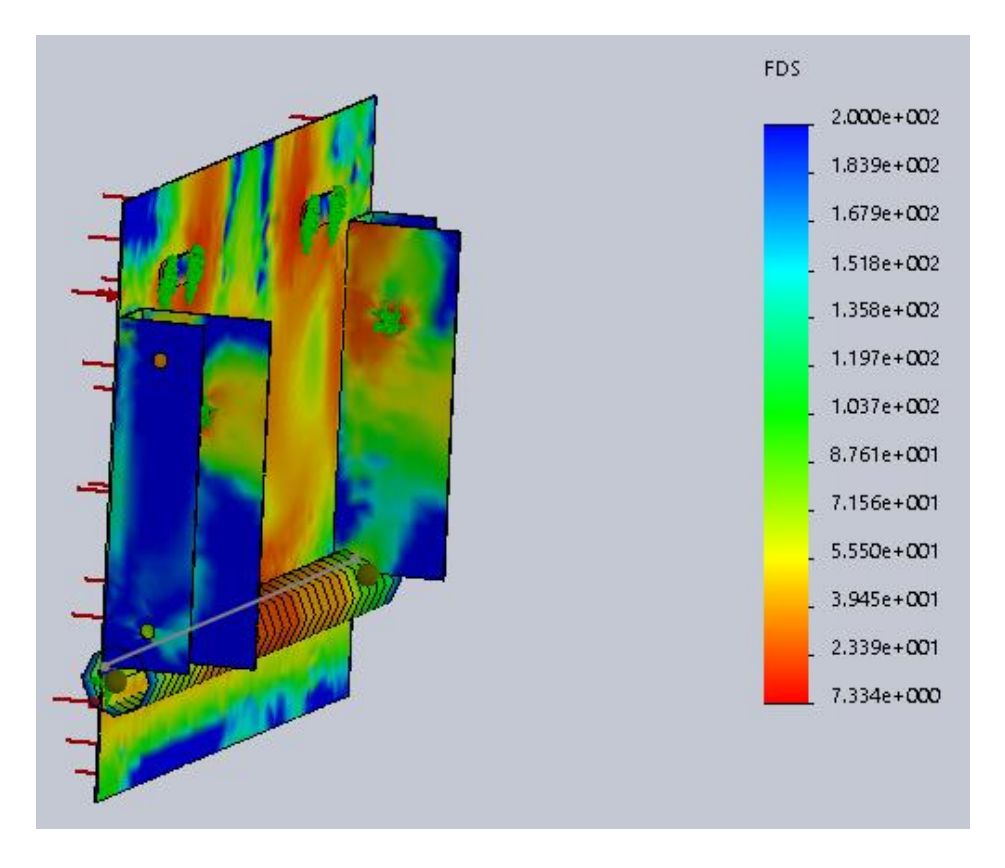

*Figura 55.* Simulación Placa alisadora

#### **4.6. Tolva**

Es la pieza donde va a contener el mortero para revestir la pared, por esta superficie va a descender el material para hacer contacto con la placa alisadora.

Se elige construirla de acero galvanizado en un espesor de 0.6 mm, para lo cual se procede a calcular por elementos finitos usando software, colocando las sujeciones que van a estar en la parte inferior donde se encuentran dos bisagras y en la parte superior dos piezas de ángulo soldadas a su superficie para colocar los amortiguadores que sostendrán la placa en posición.

Luego de colocar el valor de la carga de mortero en el software se obtiene un factor de seguridad de 1,9 como se observa en la figura 56 por lo tanto, se garantiza el buen funcionamiento de la tolva.

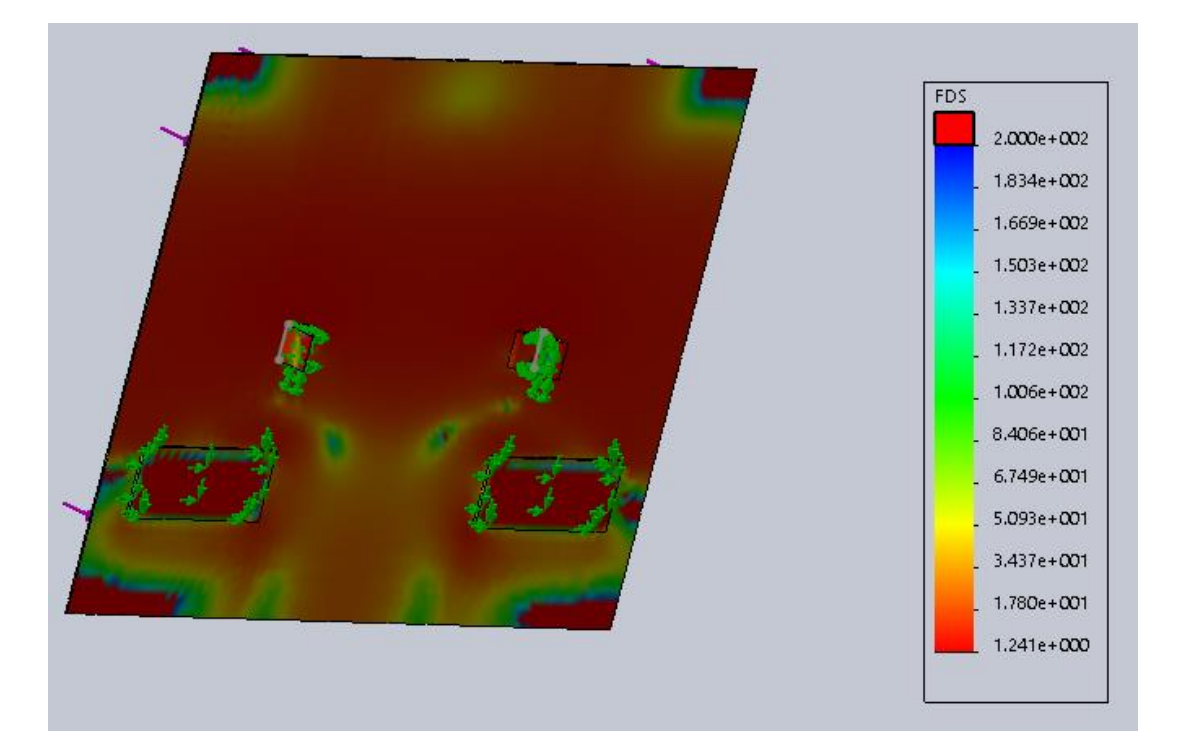

*Figura 56*. Tolva

## **4.6.1. Polea enrolladora**

Esta polea es donde se va a enrollar el cable de acero para elevar la estructura móvil y sus componentes. Para diseñar la polea se requiere saber cuánto cable se va a enrollar, por lo cual se analiza que se requiere enrollar un total de 2,5 m de cable, en base a esto se dibuja sus

dimensiones, teniendo en cuenta el diámetro del eje y el material a utilizar que en este caso es un acero AISI 1018. Después de simular la pieza con la carga con la que va a trabajar que son 330 N.m, se obtiene un factor de seguridad de 16 que comprueba que el elemento va a resistir la carga que se va a colocar como se puede ver en la figura 56.

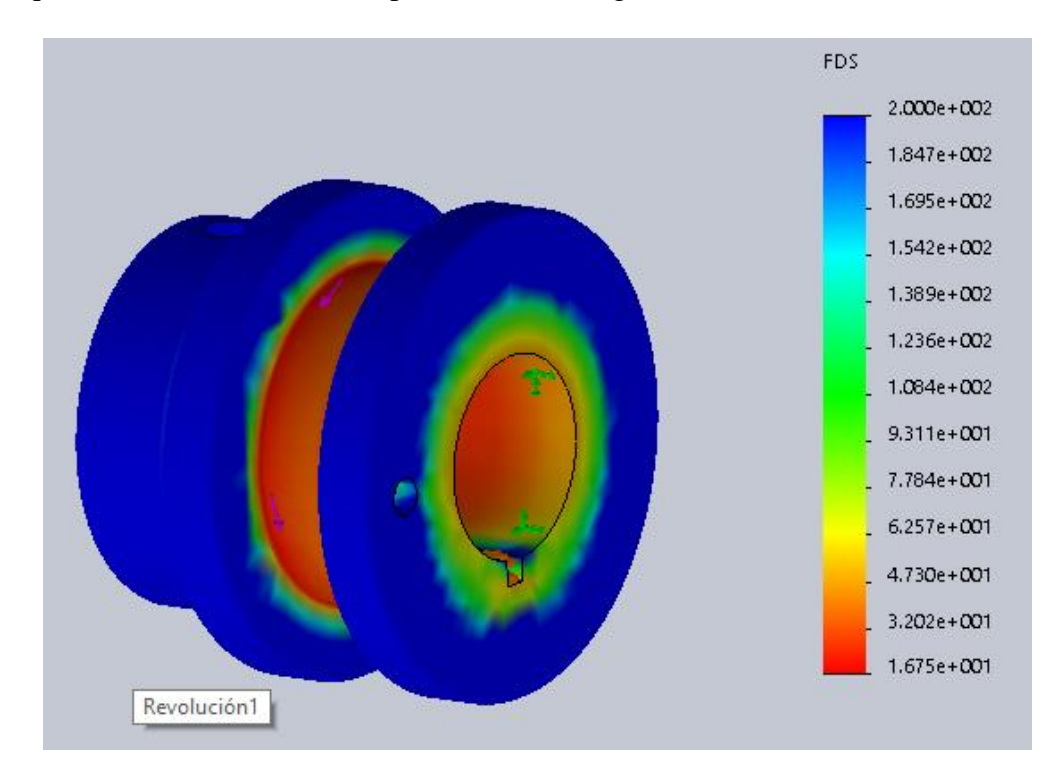

*Figura 57.* Polea enrolladora

#### **4.7. Selección de rodamientos**

En esta sección se va a realizar la selección de los rodamientos en base a las cargas existentes en el sistema

#### **4.7.1. Chumaceras eje de transmisión**

Para la selección de las chumaceras se toma en cuenta el espacio donde se van a colocar, el diámetro del eje en los soportes y la capacidad de carga que deben soportar que en este caso es de 8256,35 N, dato que se calculó anteriormente en las reacciones del eje.

Para esta solución se elige unas chumaceras de piso UCP205 que constan en el Anexo 12 que corresponden a un eje de 0,025 m y resisten 14 kN.

Calculando el factor de seguridad se obtiene 1,69 que es un valor aceptable, comprobando que la chumacera va a soportar la carga.

#### **4.7.2. Rodamientos sistema de elevación**

Para la selección de rodamientos se necesita calcular la fuerza que va a ejercer el peso de la estructura, el mortero y todos los componentes internos en los puntos de apoyo para su movimiento.

En la Fig. 58 se observa R1 y R2 que representan el lugar donde se van ubicar los rodamientos, F el peso del mortero en la parte delantera, W el peso de la estructura con todos los componentes internos, y T que es la tensión del cable del sistema de elevación.

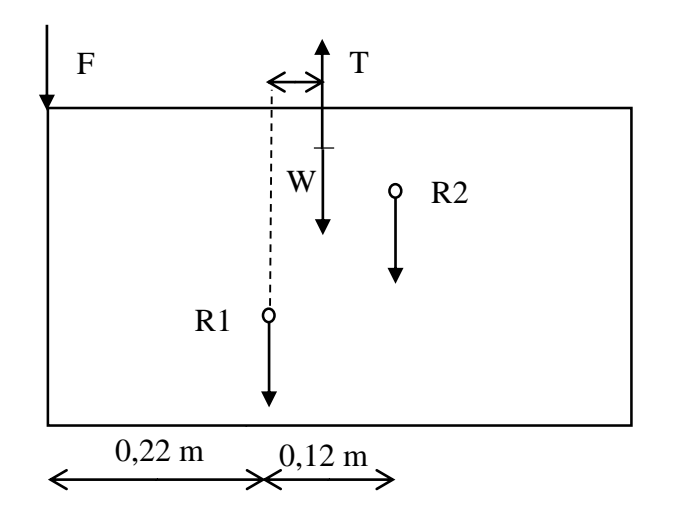

*Figura 58.* Diagrama de cuerpo libre estructura móvil

 $F = 235,2 N$ W=225,95 N T=461,15 N  $\hat{z} + \Sigma f y = 0$  $R1 = 615,18 N$ 

 $\sum MR1 = 0$  $R2 = 661.3 N$ 

Con los resultados de los cálculos y teniendo como dato la capacidad de carga dinámica 5,85 kN para un rodamiento con designación 6002, se procede a calcular el factor de seguridad.

$$
N = \frac{5,85 \text{ kN}}{661,3}
$$
  

$$
N = 8,8
$$

Se obtiene como factor de seguridad 8,8 que es un valor que garantiza el buen funcionamiento del rodamiento en esta aplicación.

## **4.8. Selección del cable de elevación**

Para la selección del cable se debe tomar en cuenta la carga a suspender que es de 461,15 N y según el Anexo 10 se debe aplicar un factor de seguridad de 7 a 10 para ascensores o elevadores para material y equipos, por lo cual se elige el cable de diámetro 2,5 mm ver Anexo 9, que va a cumplir con este requisito de seguridad para el funcionamiento.

#### **4.9. Sistema de control**

Para el sistema de control se debe tener en cuenta cada paso que realiza la máquina en el proceso de enlucido como se va a describir a continuación.

1.- Se energiza el sistema con el interruptor selector ON/OFF y se comprueba que los sensores estén en su posición.

2.- Presionar el pulsador de arranque para iniciar el proceso.

3.- El sensor 1 debe estar activado detectando que la estructura se encuentra en la parte inferior.

El sensor 4 debe estar activado indicando que la placa alisadora está en la posición adecuada.

Si se cumplen estas condiciones el motor 1 se activa girando a la derecha permitiendo el ascenso de la estructura móvil.

5.- El sensor 2 se activa al llegar la estructura móvil al techo, el motor 1 se detiene.

El motor 2 se activa y gira hacia la derecha hasta accionar el sensor 3, permitiendo el cambio de posición de la placa alisadora.

6.-Con el sensor 2 y 3 activados empieza el descenso.

El motor 1 se activa girando hacia la izquierda.

7.- El sensor 1 se activa al llegar a la base, el sensor 3 se encuentra activado indicando que la placa está en posición de descenso.

El motor 1 se detiene y el motor 3 gira hacia la izquierda hasta accionar el sensor 4, indicando que el proceso ha terminado.

A continuación, en la figura 59 se realiza el Grafcet especificando cada uno de los pasos que se realiza y sus condiciones de funcionamiento.

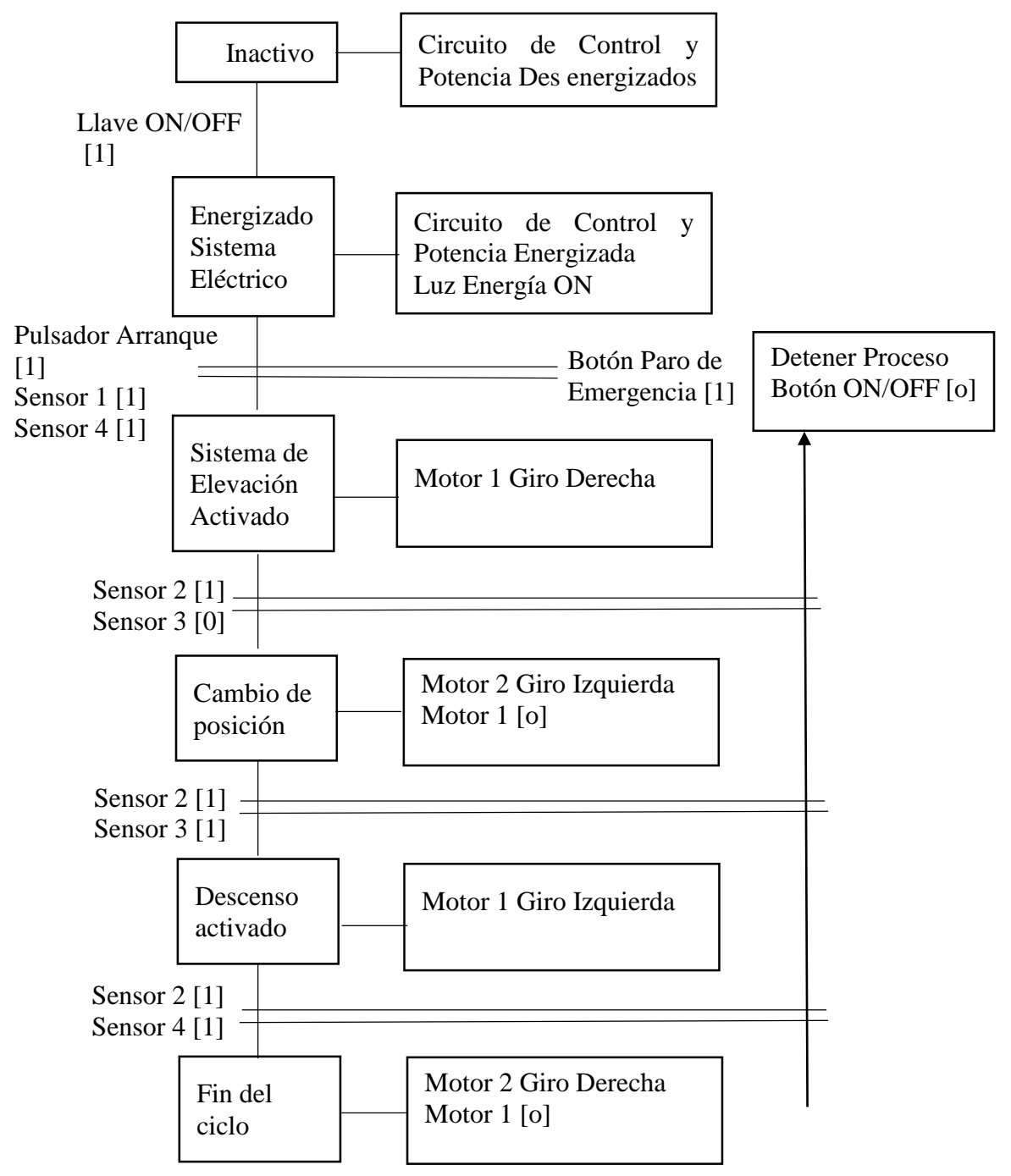

*Figura 59.* Grafcet máquina semiautomática para enlucir paredes de concreto

# **5. Resultados**

# **5.1.1. Protocolo de pruebas #1**

**Tema:** Evaluación del máximo espesor de enlucido.

**Objetivo:** Determinar el mayor grosor de mortero que puede revestir la máquina.

# **Materiales:**

- Arena
- Cemento
- Agua

## **Equipos:**

- 1 Calibrador Vernier
- 1 Balanza
- 1 espátula
- 1 recipiente
- 1 cámara
- 1 computadora

## **Método:**

- 1. Se coloca en posición la máquina y se mide el espesor a realizar, efectuando tres pruebas en 0,005 y 0,01 m de espesor.
- 2. En cada prueba se verifica si se desprende material y se documenta.
- 3. Si se desprende material se recoge, se pesa y se registra para utilizar esos datos en otras pruebas.

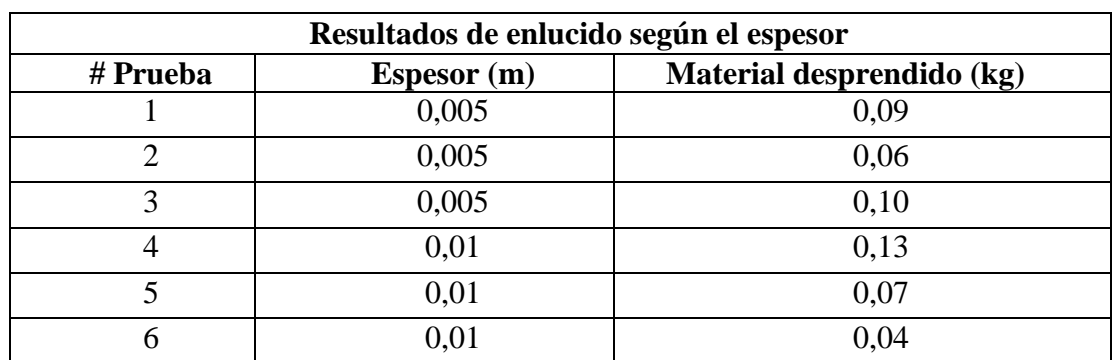

Tabla 47. *Resultados de mortero adherido según el espesor*

Con este ensayo se puede concluir que no existe un excesivo desprendimiento de mortero de la pared realizando un revestimiento de hasta 0,01 mm de espesor, pero si se requiere un revestimiento más grueso se puede realizar dos pasados teniendo en cuenta un tiempo de secado para la primera capa.

#### **6. Conclusiones y Recomendaciones**

#### **6.1. Conclusiones**

La máquina puede realizar un enlucido de hasta 0,01 mm de espesor sin tener problemas excesivos de desprendimiento y cubrir un área de 1 metro cuadrado en 6 minutos, con lo cual se puede concluir que la productividad aumentara en 60%.

Utilizando correctamente la teoría aprendida en las aulas se puede diseñar cualquier tipo de máquina para beneficio de la comunidad.

Con este diseño no se puede llegar a cubrir completamente la pared ya que en la parte inferior existe un espacio de  $0.06$  m<sup>2</sup> donde el mortero no puede llegar y en la parte superior  $0,02 \; \mathrm{m}^2.$ 

Realizando una adecuada investigación y un diseño correcto se puede convertir cualquier proceso manual en automático.

Realizando un diseño completo con los elementos que se va a necesitar y que están disponibles en el mercado, se puede obtener un buen diseño y no se va a tener complicaciones en la construcción.

En este tipo de maquinaria se optó por realizar un control semiautomático que fue lo acertado ya que el sistema completo sería más costoso y tendría un diseño complejo.

#### **6.2. Recomendaciones**

Se puede realizar la investigación para construir una máquina similar, para enlucir el techo, que es una actividad muy sacrificada y en la cual se desperdicia mucho material realizando el enlucido de manera manual.

Utilizando morteros modificados en su composición, de tipo monocapa, se puede mejorar los resultados obtenidos en el enlucido evitando fisuras o agrietamientos posteriores a su elaboración.

Es de vital importancia comprender el funcionamiento manual para poder realizar un sistema semiautomático por lo que se requiere del asesoramiento de los obreros que realizan este trabajo.

Se puede experimentar en base a este proyecto y mejorar la superficie a ser enlucida para poder obtener un valor cercano al 100 % de revestimiento.

Para la investigación y mejoramiento de maquinarias similares considerar la altura a revestir que varía dependiendo del medio en que se encuentre y además los espacios de difícil acceso.

#### **6. Bibliografía**

- [1] I. N. d. E. y. C. INEC, «Encuesta Nacional de Empleo, Desempleo y Subempleo (ENEMDU),» Ecuador, 2019.
- [2] M. Cajas y D. Vaca, «Construccionesuce,» 12 09 2018. [En línea]. Available: https://construccionesuce.wordpress.com/2018/09/12/indice-de-accidentabilidad-enla-construccion-en-el-ecuador/.
- [3] K. Reinoso, DISERTACIÓN DE GRADO PARA OPTAR POR EL TÍTULO DE LICENCIADA EN TERAPIA FÍSICA, Quito, Pichincha, 2015.
- [4] P. Neufert, Arte de proyectar en Arquitectura, Barcelona- España: Gustavo Gili, S.A., 1995.
- [5] Fernández Marta, ALBAÑIL I, España: Ideaspropias, 2006.
- [6] Construmática, «Metaportal de Arquitectura, Ingeniería y construcción,» 21 05 2018. [En línea]. Available: https://www.construmatica.com/construpedia/Encargado\_de\_Obra\_de\_Edificaci%C3 %B3n - Revestimientos de Cer%C3%A1micas y P%C3%A9treos: Funciones.
- [7] I. C. C. d. D. Benito, «Acabados de construcción prácticas en el taller,» 16 05 2011. [En línea]. Available: http://eocdonbenito.blogspot.com/2011/05/solados-yalicatados.html.
- [8] T. B. Manuel, «Materiales y herramientas de uso técnico,» [En línea]. Available: https://www.edu.xunta.gal/espazoAbalar/sites/espazoAbalar/files/datos/1464947174/c ontido/63\_aglomerantes\_y\_conglomerantes.html. [Último acceso: 05 03 2020].
- [9] Construdeco, «El yeso en la construcción,» 2017. [En línea]. Available: http://grupoconstrudeco.com/comunidadCD/el-yeso-en-la-construccion/. [Último acceso: 05 08 2019].
- [10] M. Brummer, «Ecohabitar,» 2004. [En línea]. Available: https://ecohabitar.org/pequena-guia-de-la-cal-en-la-construccion-y-su-aplicacion/. [Último acceso: 2019].
- [11] M. Sanjuan y S. Chinchón, Introducción a la fabricación y normalización del cemento portland, Universidad de Alicante.
- [12] J. T. Juez, Acabados de obra, España: Tornapunta, 2010.
- [13] J. Tejela, Acabados Exterirores e Interiores, España: Fundación laboral de la construcción, 2011.
- [14] C. d. Madrid, Manejo manual de cargas, España: Instituto Regional de Seguridad y Salud en el Trabajo, 2012.
- [15] E. U. d. I. T. A. d. C. Real, «Ingeniería rural,» [En línea]. Available: https://previa.uclm.es/area/ing\_rural/trans\_const/tema9.pdf. [Último acceso: 2019].
- [16] I. e. a. Azcárate, Morteros de revestimiento, Madrid: Asociación nacional de fabricantes de mortero, 2006.
- [17] A. N. d. F. d. M. AFAM, Recomendaciones y pliego de condiciones para revestimientos de mortero, Madrid: AENOR, 2009.
- [18] P. Collado, D. Nuño y I. Gantes, Manual práctico del encargado en obra, Valladolid: Lea Nova S.A., 2006.
- [19] L. Rivas, Sobre enfoscados y revocos de cal, 2009.
- [20] P. Grall, «Atelier St. Andre,» 2008. [En línea]. Available: [http://www.atelier-st](http://www.atelier-st-/)andre.net/es/paginas/tecnica/tecnica\_fresco/trabajo\_soporte.html.
- [21] X. Valderas, «El maestro de obras,» 2012. [En línea]. Available: http://elmaestrodecasas.blogspot.com/2012/09/entendido-y-remolinado.html.
- [22] F. Soto, Ejecución de enfoscados y guarnecidos a buena vista, Málaga: IC editorial, 2013.
- [23] «PINTEREST,» 16 06 2020. [En línea]. Available: https://www.pinterest.com/pin/487162884662042483/?nic\_v1=1aGPZYsuvxg7%2B %2Bb21kLa%2FNeCWhMTBgK6ol5W1AWethkkilOmDdr884LMm24EpixIjk.
- [24] Contratistax, «Contratistax,» 31 08 2020. [En línea]. Available: https://contratistax.com/blog/ventajas-de-incluir-el-servicio-de-enlucido-en-tuconstruccion/. [Último acceso: 03 2020].
- [25] Oficial, «La oficial información que construye,» 11 11 2020. [En línea]. Available: https://eloficial.ec/enlucido-tradicional-de-paredes/.
- [26] P. Modenese, «Manual de obra,» 2018. [En línea]. Available: https://www.manualdeobra.com/blog/mortero. [Último acceso: 03 2020].
- [27] Babilony, «Soluciones Técnicas Profesionales,» 16 04 2014. [En línea]. Available: http://www.babiloni-stp.es/site/revestimientos-fachadas-comunidades-depropietarios/.
- [28] T. D. C. Company, «CONSTRUYENDO MEJOR,» 16 06 2020. [En línea]. Available: https://construyendomejor.com/es/blog/2018/06/20/productividad-y-mejorrendimiento-con-mortero-proyectado/.
- [29] D. Nuño y P. Collado, Supervisión de ejecución de acabados, revestimientos y cubiertas, España: Lex Nova S.A., 2006.
- [30] C. Riva, Diseño concurrente, Barcelona: Universidad Politécnica de Catalunia, 2002.
- [31] M. A. LASCANO IÑIGUEZ, RENDIMIENTO DE MANO DE OBRA DE LOS PRINCIPALES RUBROS: COMPROBACIÓN REAL EN EL SITIO DE OBRA., Guayaquil: UNIVERSIDAD CATÓLICA DE SANTIAGO DE GUAYAQUIL, 2015.
- [32] C. M. d. Quito, «Ordenanza 3457,» Quito, 2003.
- [33] T. S.A., «TRUPER,» 16 06 2020. [En línea]. Available: https://www.truper.com/CatVigente/buscador.php?palabra=nivel.
- [34] B. Latinoamérica., «Todo acerca de la gata hidráulica,» [En línea]. Available: https://www.firestone.co.cr/es/tips-firestone/que-es-la-gata-hidraulica.
- [35] W. project, «Wikipedia la enciclopedia libre,» 03 11 2020. [En línea]. Available: https://es.wikipedia.org/wiki/Gato (dispositivo). [Último acceso: 2020].
- [36] C. B. C. L. 2018, «BP Ecuador,» 16 06 2020. [En línea]. Available: https://www.bpecuador.com/.
- [37] H. Inc., «Spainec,» 2020. [En línea]. Available: <https://spainec.com/sell/show->2742609.html.
- [38] Patentados.com, «Patentados.com,» [En línea]. Available: https://patentados.com/2010/maquina-para-proyectar-enlucido. [Último acceso: 03 2020].
- [39] M. pro, «Seguridad Minera,» 2020. [En línea]. Available: https://www.revistaseguridadminera.com/operaciones-mineras/hormigon-proyectadoventajas-usos-y-aplicacion/. [Último acceso: 03 2020].
- [40] A. Equipos, «Mecalux logismarget,» [En línea]. Available: https://www.logismarket.com.co/acg-equipos/revocadora-manual/5749673258-p.html. [Último acceso: 2020].
- [41] Seas, «Blog seas,» 06 08 2019. [En línea]. Available: https://www.seas.es/blog/diseno\_mecanico/el-sistema-pinon-cremallera/. [Último acceso: 03 2020].
- [42] «DIRECT INDUSTRY,» 16 06 2020. [En línea]. Available: https://www.directindustry.com/prod/cross-morse/product-20096-55133.html.
- [43] ABB, «ABB Global Site,» ABB Asea Brown Boveri Ltd, 06 11 2020. [En línea]. Available: https://new.abb.com/drives/es/que-es-un-variador. [Último acceso: 05 04 2020].
- [44] Autycom, «Autycom Innovación Inteligente,» [En línea]. Available: https://www.autycom.com/variador-velocidad-siemens/. [Último acceso: 05 03 2020].
- [45] M. I. M. Eléctricos, «Motores y generadores,» 2020. [En línea]. Available: https://motoresygeneradores.com/variadores-de-frecuencia-ventajas-y-desventajas/. [Último acceso: 05 03 2020].
- [46] I. E. Paredes, «Ingeniería Eléctrica Moderna,» 20 12 2016. [En línea]. Available: http://global-ingenieriaelectrica.blogspot.com/2016/02/ingenieria-e-instalacion-de-unvariador.html.
- [47] S. Tercesa, «Sertec transmisiones,» 03 11 2016. [En línea]. Available: https://tercesa.com/noticias/funcionamiento-y-aplicaciones-de-un-motorreductor/. [Último acceso: 05 03 2020].
- [48] «ECOBIOMETAL,» 16 06 2020. [En línea]. Available: https://ecobiometal.com/p/moto-reductor-para-quemador-3010111.
- [49] CSBEAVER, «CSBEAVER,» CSBeaver Tecnología en izaje, 27 09 2017. [En línea]. Available: https://csbeaver.com/blog/que-son-tecles-winches/. [Último acceso: 05 03 2020].
- [50] A. CARGO, «AMBAR CARGO.,» 2020. [En línea]. Available: https://www.ambarcargo.com.mx/blog/articles/las-ventajas-del-polipasto-electrico. [Último acceso: 03 2020].
- [51] «OVIEDO FERRETERIAS,» 16 06 2020. [En línea]. Available: https://www.oviedo.cl/tecle-electrico-400-kilos-220-volt-piola-20-metros-itaka.html.
- [52] Inge mecánica, «Correas de Transmisión,» [En línea]. Available: https://ingemecanica.com/tutorialsemanal/tutorialn121.html. [Último acceso: 05 03 2020].
- [53] R. Budynas y K. Nisbett, Diseño en Ingeniería Mecánica de Shigley, México: McGraw-Hill, 2008.
- [54] M. T. Búa, «Xunta de Galicia,» 12 05 2014. [En línea]. Available: https://www.edu.xunta.gal/espazoAbalar/sites/espazoAbalar/files/datos/1464947673/c ontido/44\_cadenas.html. [Último acceso: 05 03 2020].
- [55] C. Ruiz, «Elementos de Máquinas Webnode,» [En línea]. Available: http://files.cesarruiz.webnode.com.co/200000095- 1e5b7204f2/TransmisionPorCorreas.pdf.
- [56] C. Ruiz, «Elementos de máquinas,» [En línea]. Available: http://files.cesarruiz.webnode.com.co/200000094 cec46d0fac/TransmisionPorCadenas.pdf.
- [57] c. Ecu Red, «Ecu red,» 04 09 2019. [En línea]. Available: https://www.ecured.cu/Transmisi%C3%B3n\_por\_cadena.
- [58] «La escuela técnica,» [En línea]. Available: https://laescuelatecnica.jimdofree.com/ruedas-dentadas/. [Último acceso: 05 03 2020].
- [59] E. G. Novelec, «Novelec el valor del servicio,» 21 09 2018. [En línea]. Available: https://blog.gruponovelec.com/electricidad/finales-de-carrera-que-son-ycaracteristicas-principales/. [Último acceso: 05 03 2020].
- [60] «RS,» 16 06 2020. [En línea]. Available: [https://es.rs](https://es.rs-/)online.com/web/p/microinterruptores/0517753/. [Último acceso: 05 03 2020].
- [61] Bejob, «Bejob,» [En línea]. Available: [https://www.bejob.com/que-es-la](https://www.bejob.com/que-es-la-)programacion-con-arduino-y-para-que-sirve/. [Último acceso: 03 2020].
- [62] xataka, «xataka,» 15 07 2018. [En línea]. Available: https://www.xataka.com/makers/cero-maker-todo-necesario-para-empezar-raspberrypi. [Último acceso: 05 03 2020].
- [63] elektor, «elektorstore,» [En línea]. Available: [https://www.elektor.com/raspberry-p](https://www.elektor.com/raspberry-)i-4 b-4-gb-ram. [Último acceso: 05 03 2020].
- [64] I. Mecafenix, «Ingeniería Mecafenix,» [En línea]. Available: https://www.ingmecafenix.com/automatizacion/que-es-un-plc/. [Último acceso: 05 03 2020].
- [65] Festo, «Festo,» 2020. [En línea]. Available: [https://www.festo-didactic.com/int](https://www.festo-didactic.com/int-)es/learning-systems/equipos-de-practicas/tecnica-de-automatizacionplc/componentes-siemens-para-edutrainer/trainer-package-logo-8.htm?fbid=aW50LmVzLjU1Ny4xNC4xOC41NTMuODE5Nw. [Último acceso: 05 03 2020].
- [66] Distritec, «Distritec hidráulica y neumática,» [En línea]. Available: https://distritec.com.ar/para-que-sirven-los-cilindros-neumaticos/. [Último acceso: 05 03 2020].
- [67] G. festo, «Festo,» 2020. [En línea]. Available: https://www.festo.com/cms/es\_es/15250.htm. [Último acceso: 05 03 2020].
- [68] L. Luis, «Ingeniería informática y diseño,» 2020. [En línea]. Available: https://www.luisllamas.es/arduino-actuador-lineal/. [Último acceso: 2020].
- [69] Directindustry, «Directindustry,» Virtualexpogroup , 2020. [En línea]. Available: https://www.directindustry.es/prod/changzhou-dings-electrical-mechanical-coltd/product-197151-1974999.html.
- [70] Sika, Ficha de datos de seguridad, Guayaquil, Guayas, 2019.
- [71] M. Antonio y E. Larrodé, Elevadores principios e innovaciones, Zaragoza: Reverté, 2007.
- [72] R. L. Mott, Diseño de Elementos de Máquinas, México: Pearson Education, 2006.
- [73] USTA, «Repositorio Usta,» [En línea]. Available: https://repository.usta.edu.co/bitstream/handle/11634/1802/2016-Anexo%205- Seleccion%20de%20transmision%20por%20bandas%20intermec.pdf?sequence=14&i sAllowed=y. [Último acceso: 11 2020].
- [74] T. S.A., «Fiero catálogo,» 2020. [En línea]. Available: https://www.truper.com/CatVigente/Cables-de-acero-FIERO-370.html#image-3. [Último acceso: 05 11 2020].
- [75] U. d. Nariño, «Course Hero,» [En línea]. Available: https://www.coursehero.com/file/p6im5ik/El-factor-de-seguridad-de-un-cable-deacero-es-la-relaci%C3%B3n-entre-la-resistencia/. [Último acceso: 05 03 2020].
- [76] Skf, «Skf,» [En línea]. Available: [https://www.skf.com/co/products/rolling](https://www.skf.com/co/products/rolling-)bearings/ball-bearings/deep-groove-ball-bearings/productid-6002. [Último acceso: 10 03 2020].
- [77] A. Bearings, «AST,» 2020. [En línea]. Available: https://www.astbearings.com/catalog/pillow 2 bolt metric/UCP205. [Último acceso: 05 03 2020].
- [78] I. R. d. S. y. S. e. e. Trabajo, Manejo manual de cargas, España: Instituto Regional de Seguridad y Salud en el Trabajo, 2012.
- [79] P. Julián, Á. Antonio, B. Joseph y S. Joaquín, Prevención de fallos en morteros monocapa, Murcia: Consejería de Obras Públicas, Vivienda y Transporte de la Comunidad Autónoma de la Región de Murcia, 2007.
- [80] A. Siegrist, «Patología de la construcción "Los enlucidos",» Materiales de Construcción, p. 2, 2014.
- [81] S. Miguel y S. Chinchón, Introducción a la fabricación y normalización del cemento portland, Universidad de Alicante.
- [82] K. España, «Interempresas,» 16 06 2020. [En línea]. Available: http://www.interempresas.net/Construccion/FeriaVirtual/Producto-Pastas-paraenlucir-Knauf-Finish-Pastos-104837.html.
- [83] «ALIMAK,» 16 06 2020. [En línea]. Available: https://alimak.com/es.
- [84] «Firestone,» 16 06 2020. [En línea]. Available: https://www.firestone.co.cr/es/tipsfirestone/que-es-la-gata-hidraulica.
- [85] GRABCAD, 16 06 2020. [En línea]. Available: [https://grabcad.com/library/cinta](https://grabcad.com/library/cinta-)transportadora-3.
- [86] Iguren, «Iguren,» [En línea]. Available: Iguren.

# ANEXO 1.- Factores de servicio para bandas en V

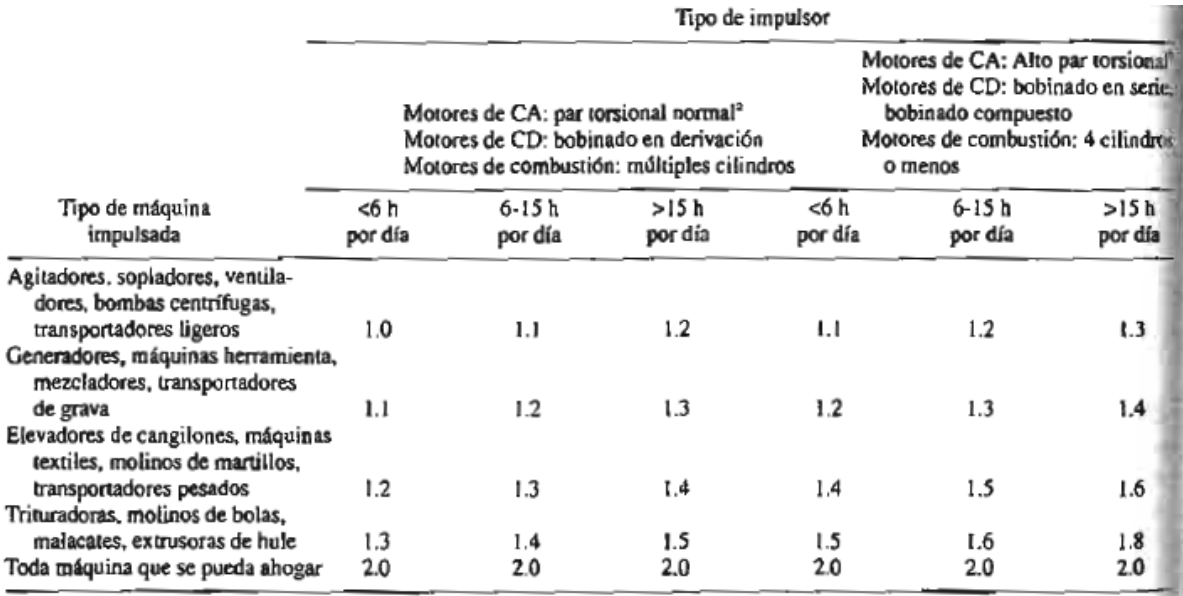

Síncronos, fase dividida, trifásicos con par de torsión de arranque o par de torsión al paro máximo menor que 175% de par torsional con carga total.<br>"Monofásicos, trifásicos con par de torsión de arranque o par de torsión

# Fuente: [72]

ANEXO 2.-Longitud de bandas estándar

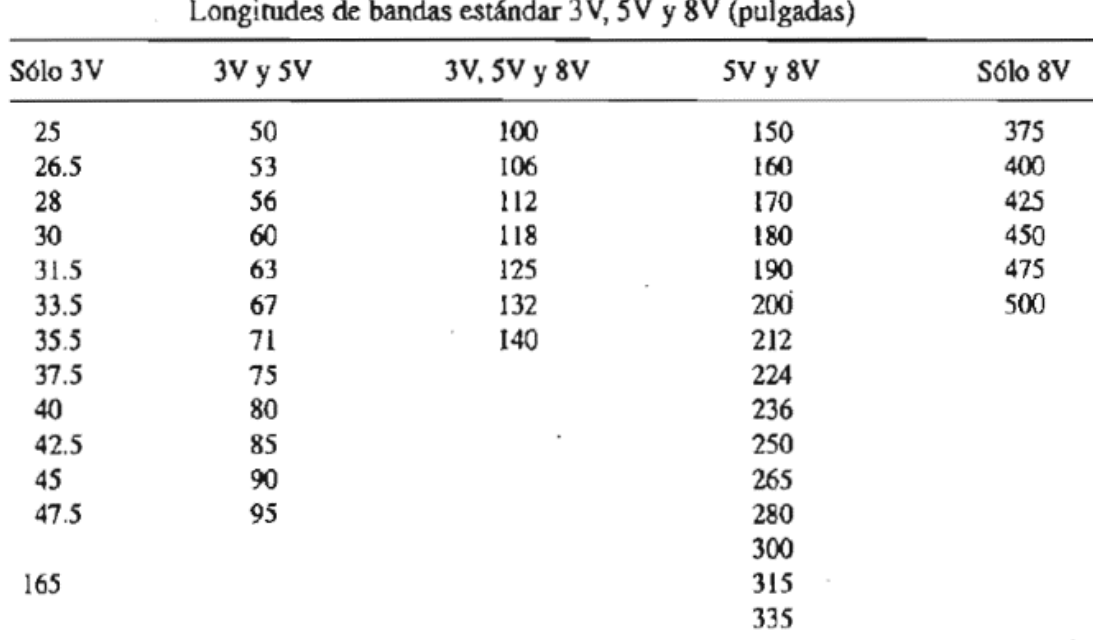

Fuente: [72]

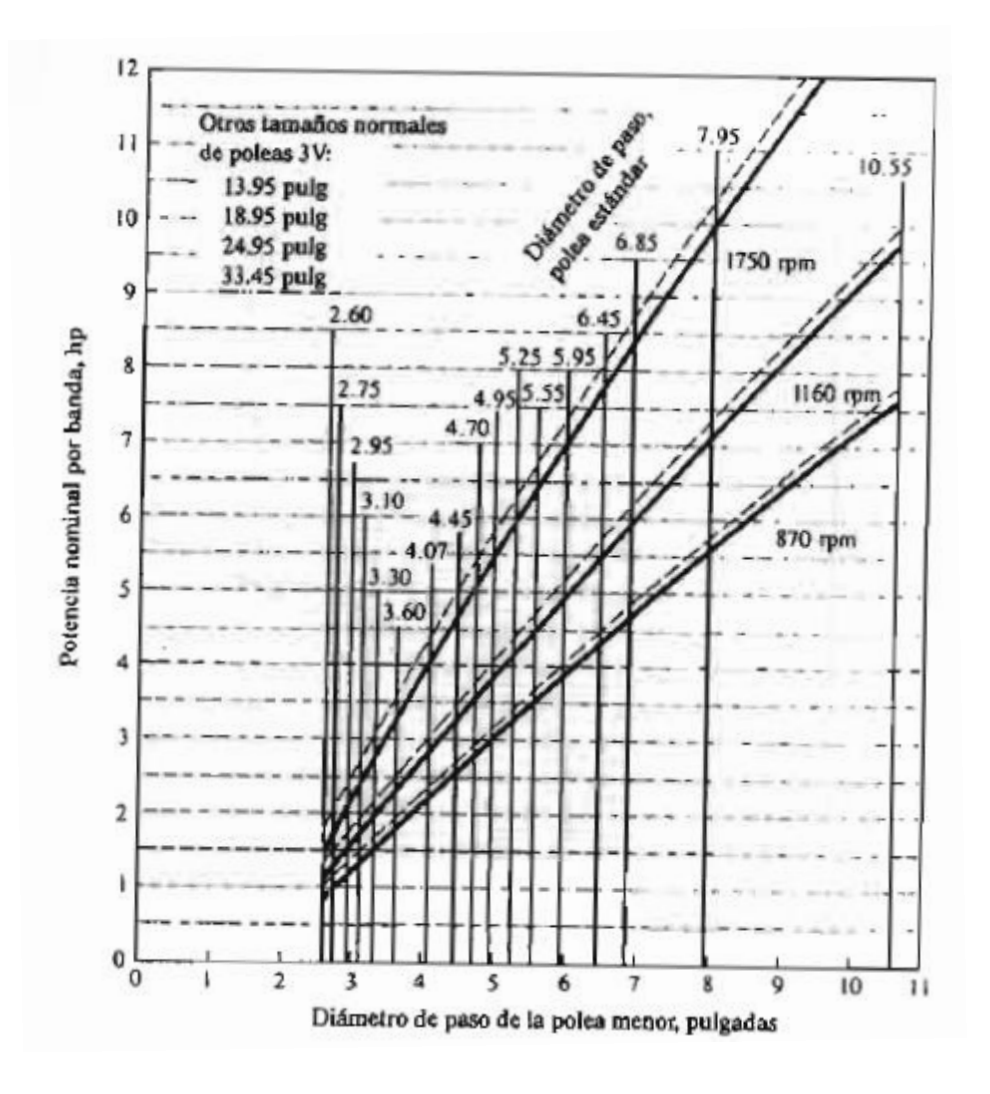

Fuente: [72]

# ANEXO 4.-Factor de corrección por ángulo de contacto

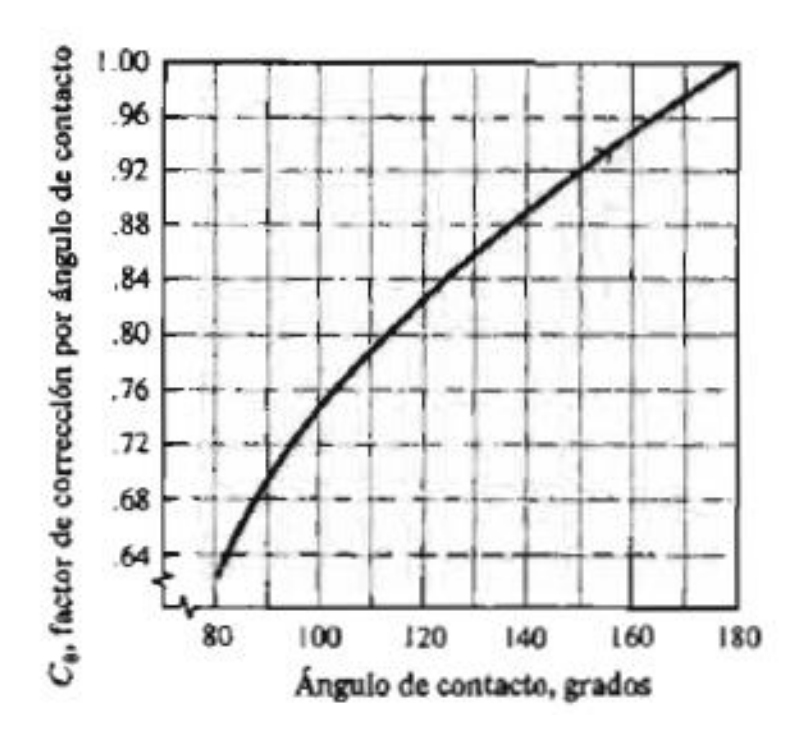

Fuente: [72]

ANEXO 5.- Factor de corrección por longitud

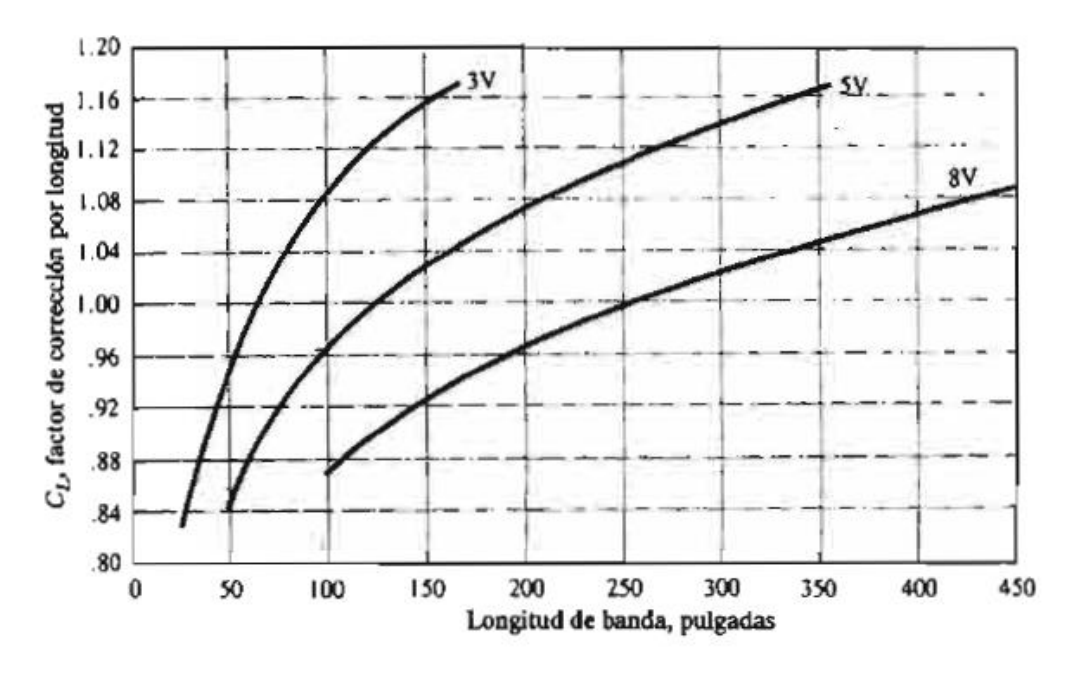

Fuente: [72]

# ANEXO 6.- Capacidades bandas 3v

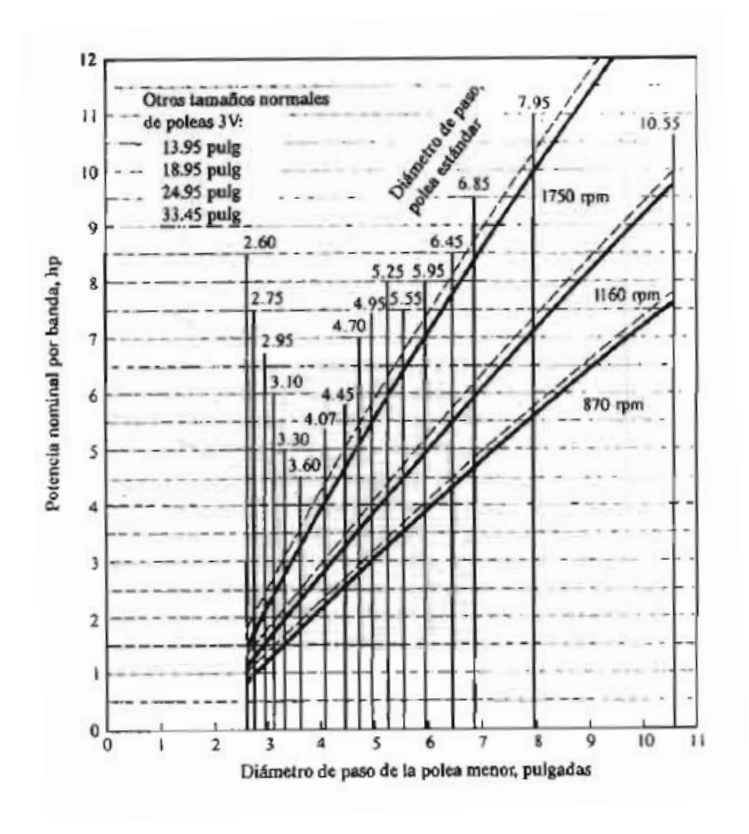

Fuente: [72]

ANEXO 7.- Dimensiones de bandas según la velocidad y la potencia del motor.

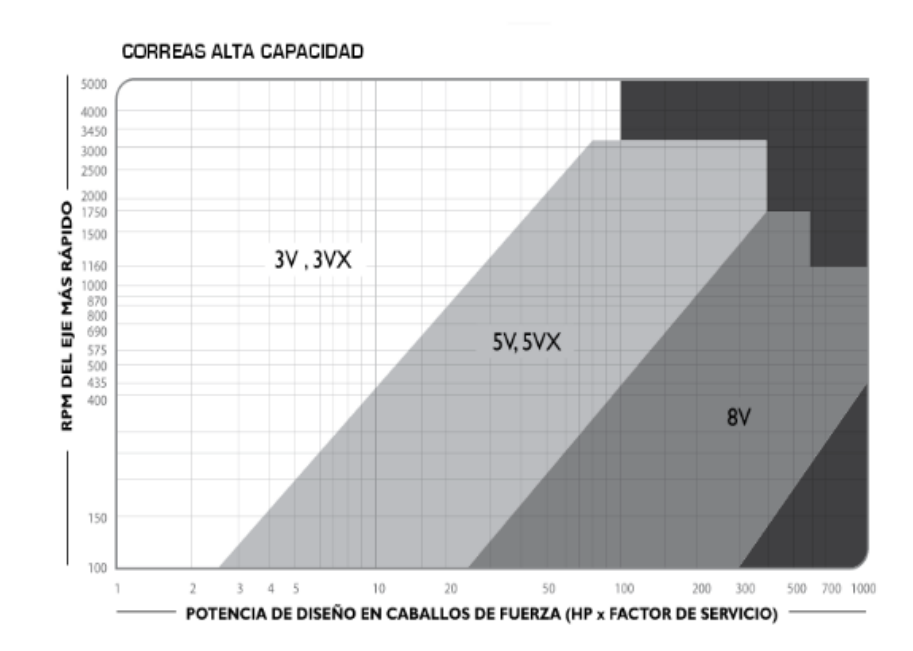

Fuente: [73]

ANEXO 8.- Tipo de bandas según la velocidad y la potencia del motor

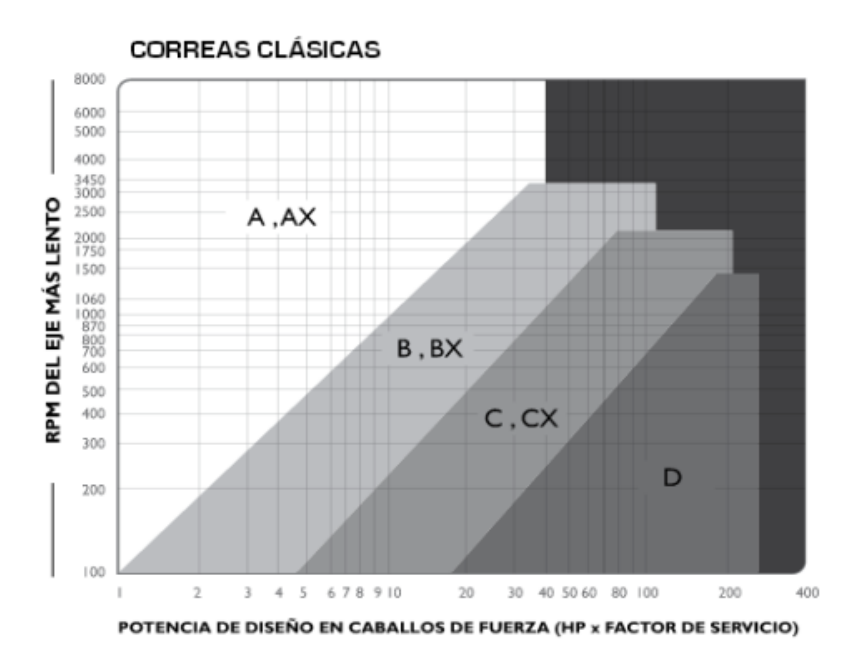

Fuente: [73]

# ANEXO 9.- Características cable de acero 7x7 hilos

|                                                | Precio por metro                                                                             |     |     |                                   |                                                                | Cables de acero, 7 x 7 hilos                                             |                                                                                   |                                                                                                    |
|------------------------------------------------|----------------------------------------------------------------------------------------------|-----|-----|-----------------------------------|----------------------------------------------------------------|--------------------------------------------------------------------------|-----------------------------------------------------------------------------------|----------------------------------------------------------------------------------------------------|
|                                                |                                                                                              |     |     |                                   |                                                                | REFERENCIA DE PRECIO POR CARRETE                                         |                                                                                   |                                                                                                    |
|                                                |                                                                                              |     |     |                                   |                                                                | <b>CARRETE DE 300 m</b>                                                  |                                                                                   | <b>CARRETE DE 75 m</b>                                                                                        |
|                                                |                                                                                              |     |     |                                   | MAY.                                                           | <b>CLAVE</b>                                                             | MAY.                                                                              | <b>CLAVE</b>                                                                                                  |
|                                                |                                                                                              |     |     |                                   | \$1,500<br>\$2,400<br>\$4,200<br>\$7,200                       | CAB-1/16R3<br>CAB-3/32R3 \$1,950<br>CAB-1/8R3<br>CAB-3/16R3<br>CAB-1/4R3 | \$375<br>\$487.50<br>\$600<br>\$1,050<br>\$1,800<br>\$2,925<br>\$4,050<br>\$7,425 | CAB-1/16R<br>$CAB-3/32R$<br><b>CAB-1/8R</b><br>CAB-3/16R<br>$CAB-1/4R$<br>CAB-5/16R<br>CAB-3/8R<br>$CAB-1/2R$ |
| No usar                                        |                                                                                              |     |     |                                   |                                                                | Cable rígido<br>7 x 7 hilos                                              |                                                                                   |                                                                                                    |
|                                                |                                                                                              |     |     |                                   |                                                                |                                                                          |                                                                                   |                                                                                                    |
|                                                | para escalar                                                                                 |     |     |                                   |                                                                |                                                                          |                                                                                   |                                                                                                    |
| NC                                             | Exceden la Especificación US Type Std: MiL-DTL-83420M (Certificado no disponible)<br>MAYOREO | (m) | (m) | CARGA DE PALLET MASTER<br>TRABAJO | DIÁMETRO                                                       | CLAVE                                                                    | cópiso                                                                            |                                                                                                    |
|                                                |                                                                                              |     |     |                                   |                                                                |                                                                          |                                                                                   |                                                                                                    |
|                                                | \$5                                                                                          | 300 | ٠   | 170 kg                            | <b>CARRETE PLÁSTICO DE 75 m</b>                                | 44208 CAB-1/16R                                                          |                                                                                   |                                                                                                    |
|                                                | \$6.50                                                                                       | 300 | ٠   | 330 kg                            | $1/16''$ (1.6 mm)<br>44209 CAB-3/32R 3/32" (2.3 mm)            |                                                                          |                                                                                   |                                                                                                    |
|                                                | \$8                                                                                          | 300 |     | 560 kg 14,400                     | $1/8$ <sup>m</sup> (3 mm)                                      | <b>CAB-1/8R</b>                                                          | 44205                                                                             |                                                                                                    |
|                                                | \$14                                                                                         | 300 | ٠   |                                   |                                                                | 44206 CAB-3/16R                                                          |                                                                                   |                                                                                                    |
|                                                | \$24                                                                                         | 300 | ۰   | 1,360 kg<br>2240 kg               | $3/16''$ (5 mm)                                                | <b>CAB-1/4R</b>                                                          | 44207                                                                             |                                                                                                    |
|                                                |                                                                                              |     |     |                                   | $1/4"$ (6 mm)<br><b>CARRETE DE MADERA DE 75 m</b>              |                                                                          |                                                                                   |                                                                                                    |
|                                                | \$39                                                                                         | ٠   | ۰   |                                   |                                                                | CAB-5/16R                                                                | 48813                                                                             |                                                                                                    |
|                                                | \$54                                                                                         | ٠   | ٠   | 3,167 kg<br>4,562 kg              | $5/16''$ (8 mm)<br>$3/8"$ (10 mm)                              | CAB-3/8R                                                                 | 48814                                                                             |                                                                                                    |
|                                                | \$99                                                                                         | ٠   | ٠   |                                   |                                                                |                                                                          | 48815                                                                             |                                                                                                    |
|                                                |                                                                                              |     |     | 8,102 kg                          | $1/2^m$ (13 mm)<br><b>CARRETE 75 m / MASTER CONSULTE TABLA</b> | <b>CAB-1/2R</b>                                                          |                                                                                   |                                                                                                    |
|                                                |                                                                                              |     |     |                                   | <b>CARRETE PLÁSTICO DE 300 m</b>                               |                                                                          |                                                                                   |                                                                                                    |
|                                                | \$5                                                                                          |     |     | 170 kg                            | 48795 CAB-1/16R3 1/16" (1.6 mm)                                |                                                                          |                                                                                   |                                                                                                    |
| 4<br>4<br>4<br>4<br>4<br>4<br>4<br>4<br>4<br>4 | \$6.50                                                                                       | ٠   |     | 330 kg                            | 48796 CAB-3/32R3 3/32" (2.3 mm)                                |                                                                          |                                                                                   |                                                                                                    |
| 4                                              | \$8                                                                                          | ٠   | ٠   | 560 kg                            | $1/s''$ (3 mm)                                                 | 48797 CAB-1/8R3                                                          |                                                                                   |                                                                                                    |
|                                                |                                                                                              |     |     |                                   | <b>CARRETE DE MADERA DE 300 m</b>                              |                                                                          |                                                                                   |                                                                                                    |
| 4<br>4                                         | \$14                                                                                         | ٠   | ۰   | 1,360 kg                          | 48798 CAB-3/16R3 3/16" (5 mm)                                  |                                                                          |                                                                                   |                                                                                                    |

Fuente: [74]

ANEXO 10.- Factor de seguridad para cables de acero según la aplicación.

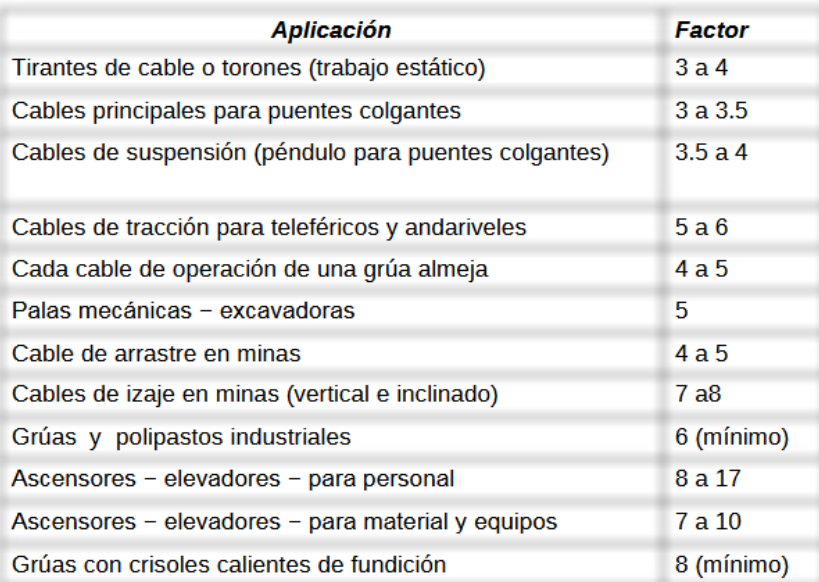

Fuente: [75]

# ANEXO 11.- Especificaciones rodamientos de bolas 6002

# DATOS DEL CÁLCULO

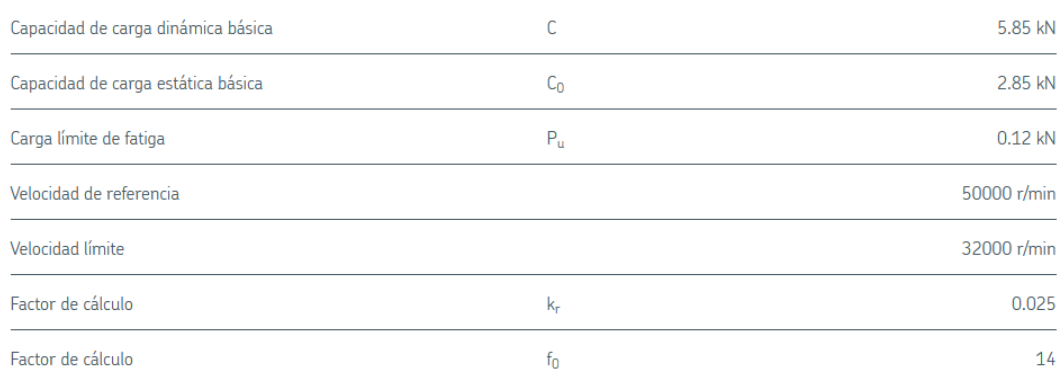

#### **MASA**

Rodamiento de masa

 $0.03$  kg

## Fuente: [76]

# ANEXO 12.- Especificaciones chumaceras

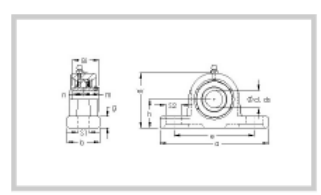

Part Number: UCP205 Metric Series Two Bolt **Pillow Block** 

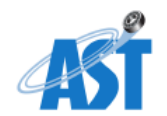

#### **Product Details**

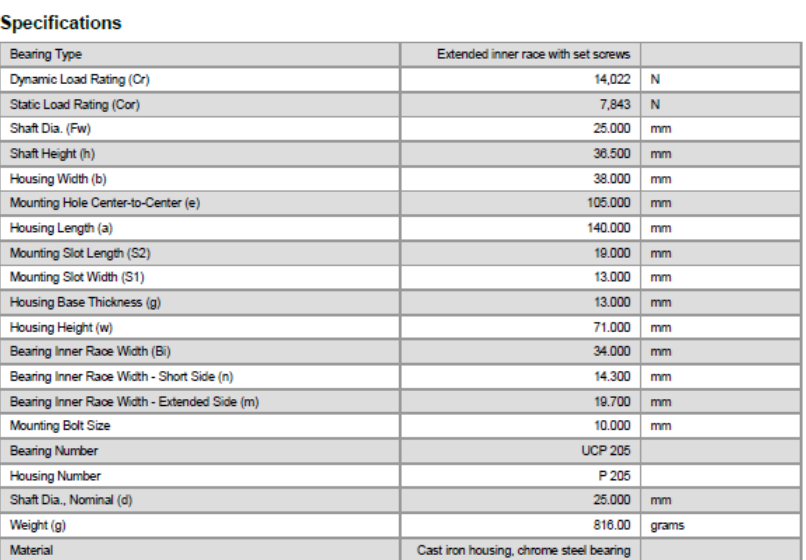

Fuente: [77]

# ANEXO 13.- Rendimiento del conjunto en ascensores

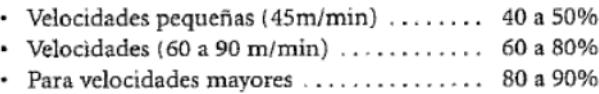

Fuente: [78]

## ANEXO 14.- COSTOS

A continuación, en la tabla 5 y 6 se detallan los valores de la materia prima que se

utilizó en la construcción de la máquina.

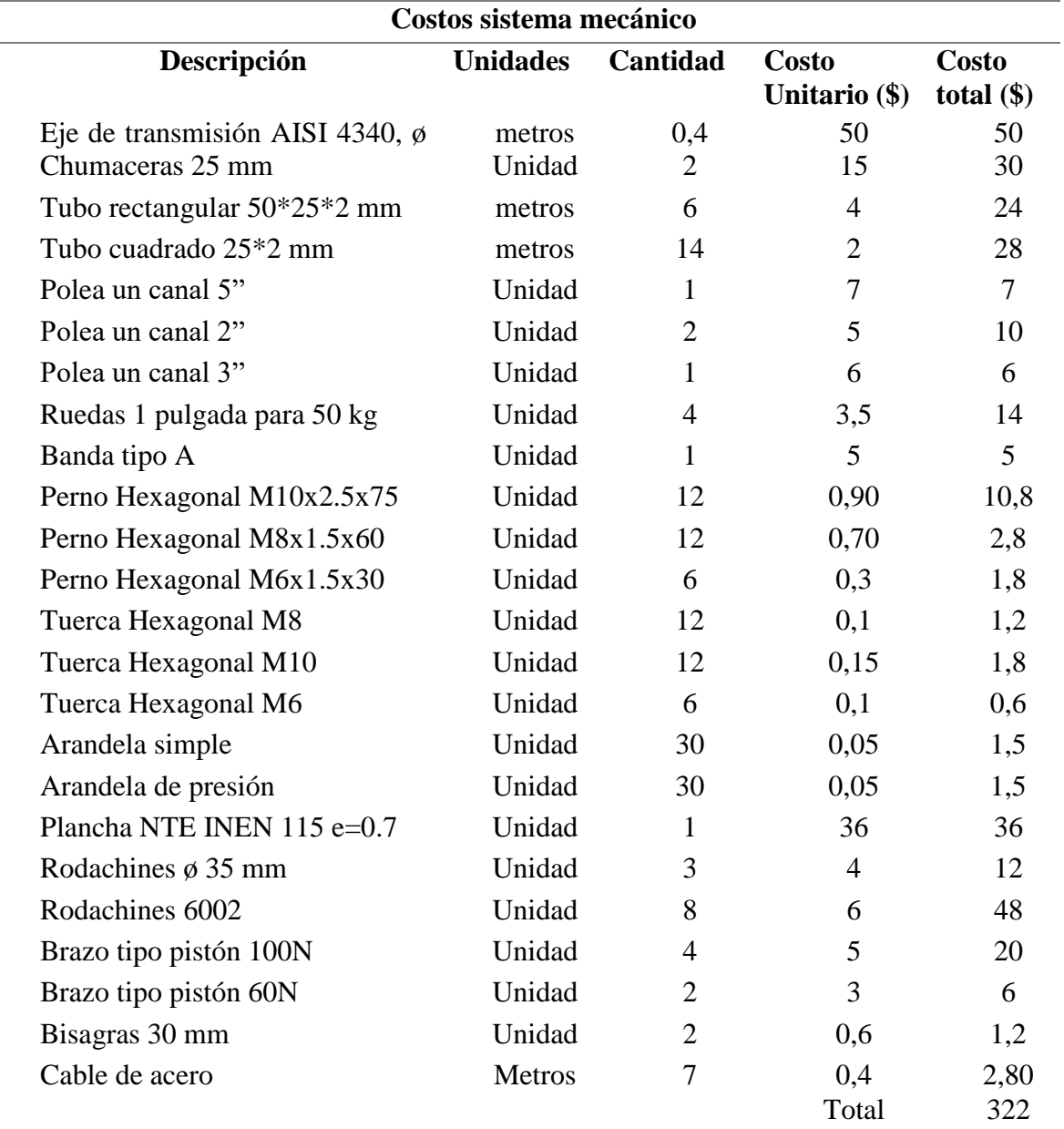

Tabla 48. *Costos sistema mecánico*

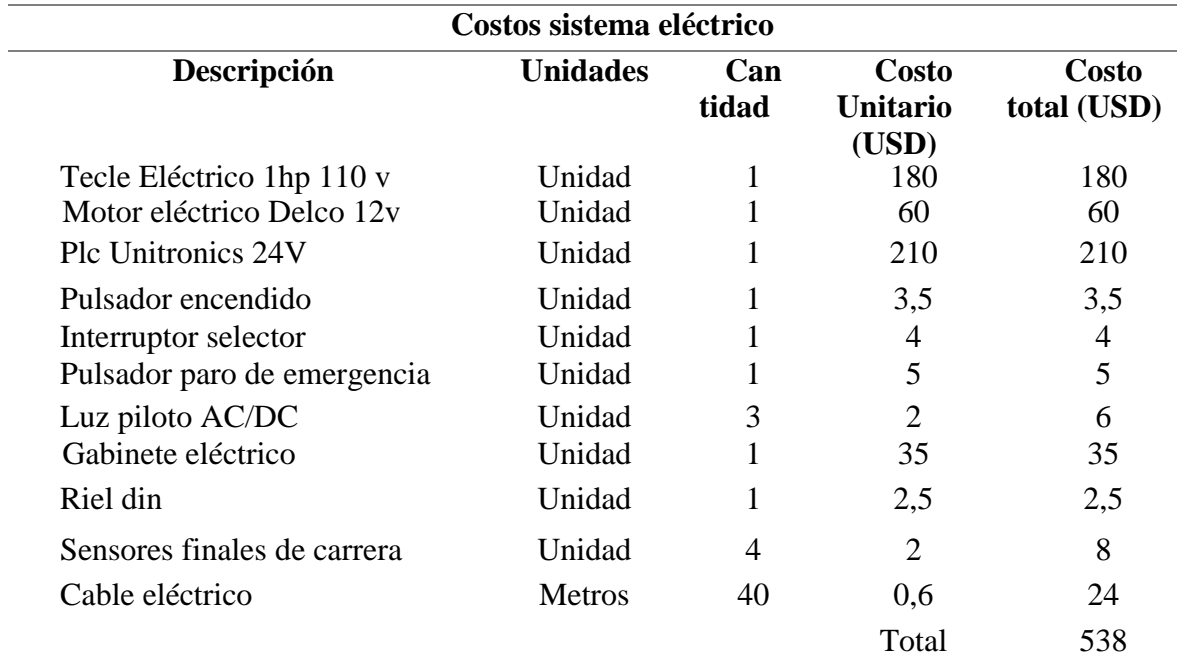

Tabla 49. *Costos sistema eléctrico*

# **Costos Mano de obra**

En la tabla 7 se detallan los costos de mano de obra empleados en la construcción de

la máquina.

Tabla 50. *Costos Maquinado*

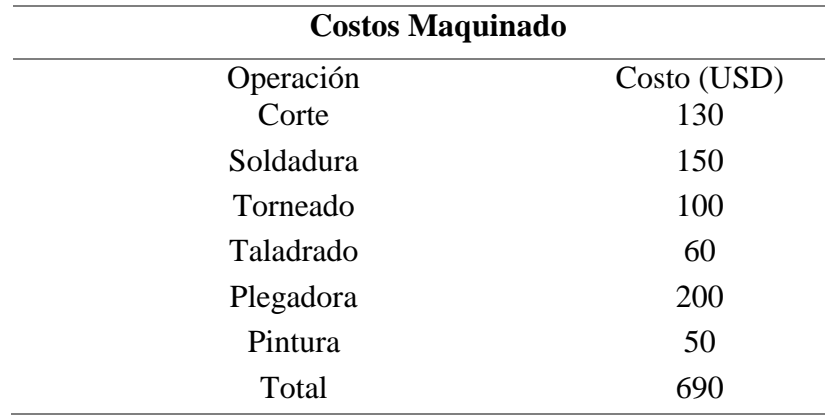

# **Costos totales**

A continuación, se detallan los valores totales invertidos en la construcción de la máquina.

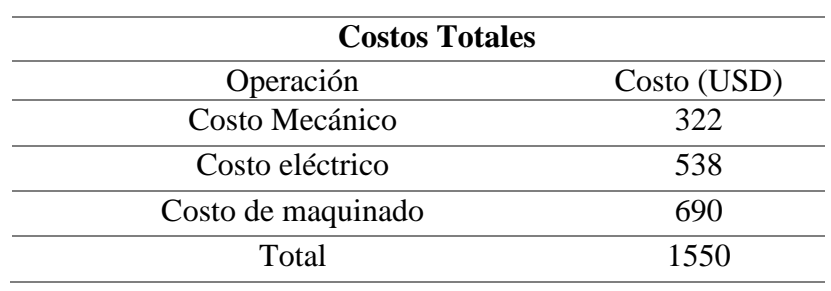

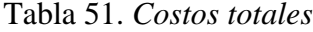

# ANEXO 15.-Coeficientes cálculos a fatiga. Fuente: [54]

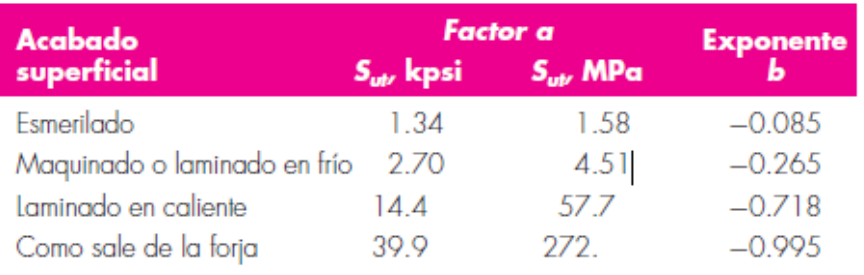

 $k_a = a S_{ut}^b$ 

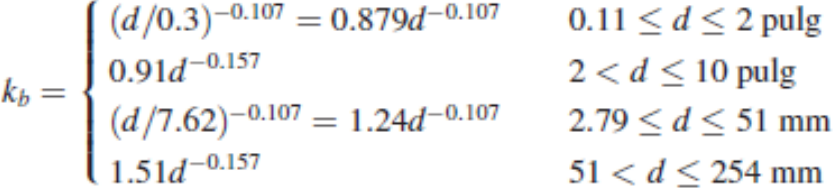

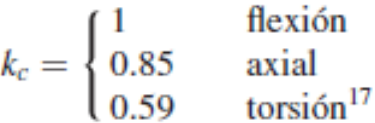

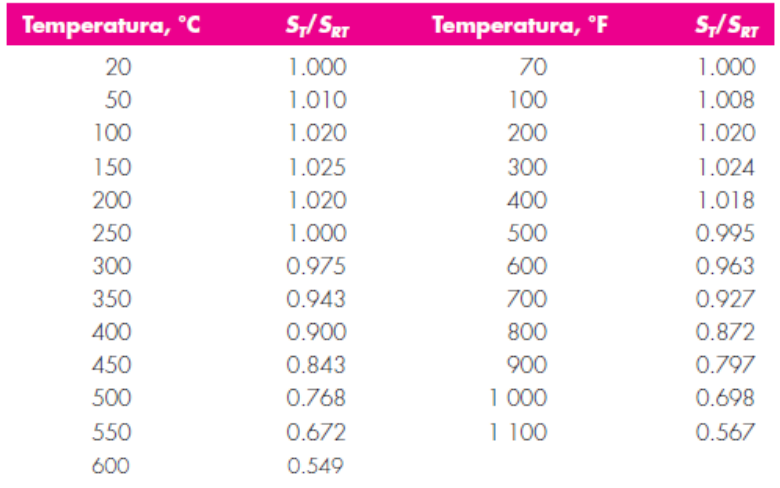

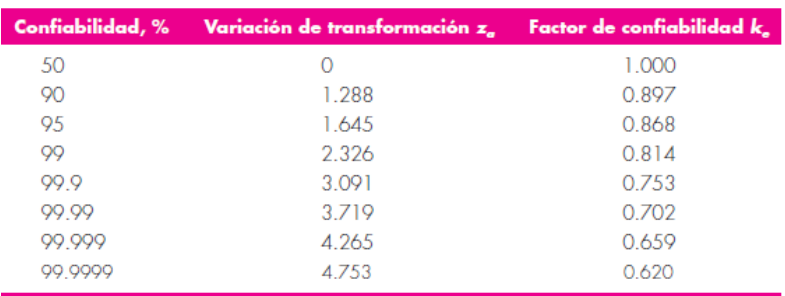